# **Diplomarbeit**

**in Biophysik**

Untersuchung des Migrationsverhaltens von Fibroblasten

auf dreidimensionalen Mikrostrukturen

von Mona Kirstin Fehling

unter Anleitung von Prof. Dr. Georg von Freymann

durchgeführt am Fachbereich Physik der TU Kaiserslautern AG Optische Technologien und Photonik

September 2015

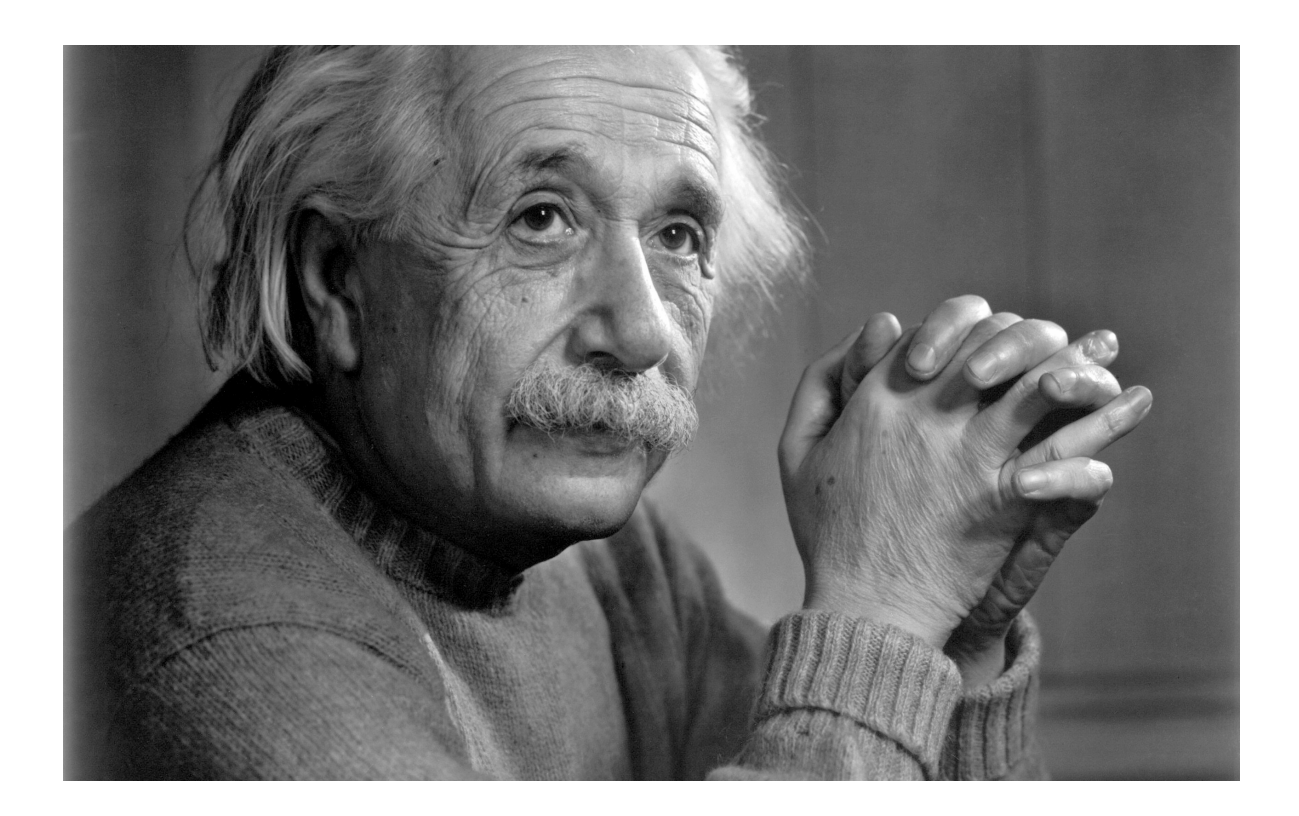

"**Mehr als die Vergangenheit interessiert mich die Zukunft, denn in ihr gedenke ich zu leben.**"

- Albert Einstein -

Bildnachweis:

http://www.engelvoelkers.com/wp-content/uploads/2014/06/Albert-Einstein-genius.jpg, abgerufen am 23.08.2015

## **Inhaltsverzeichnis**

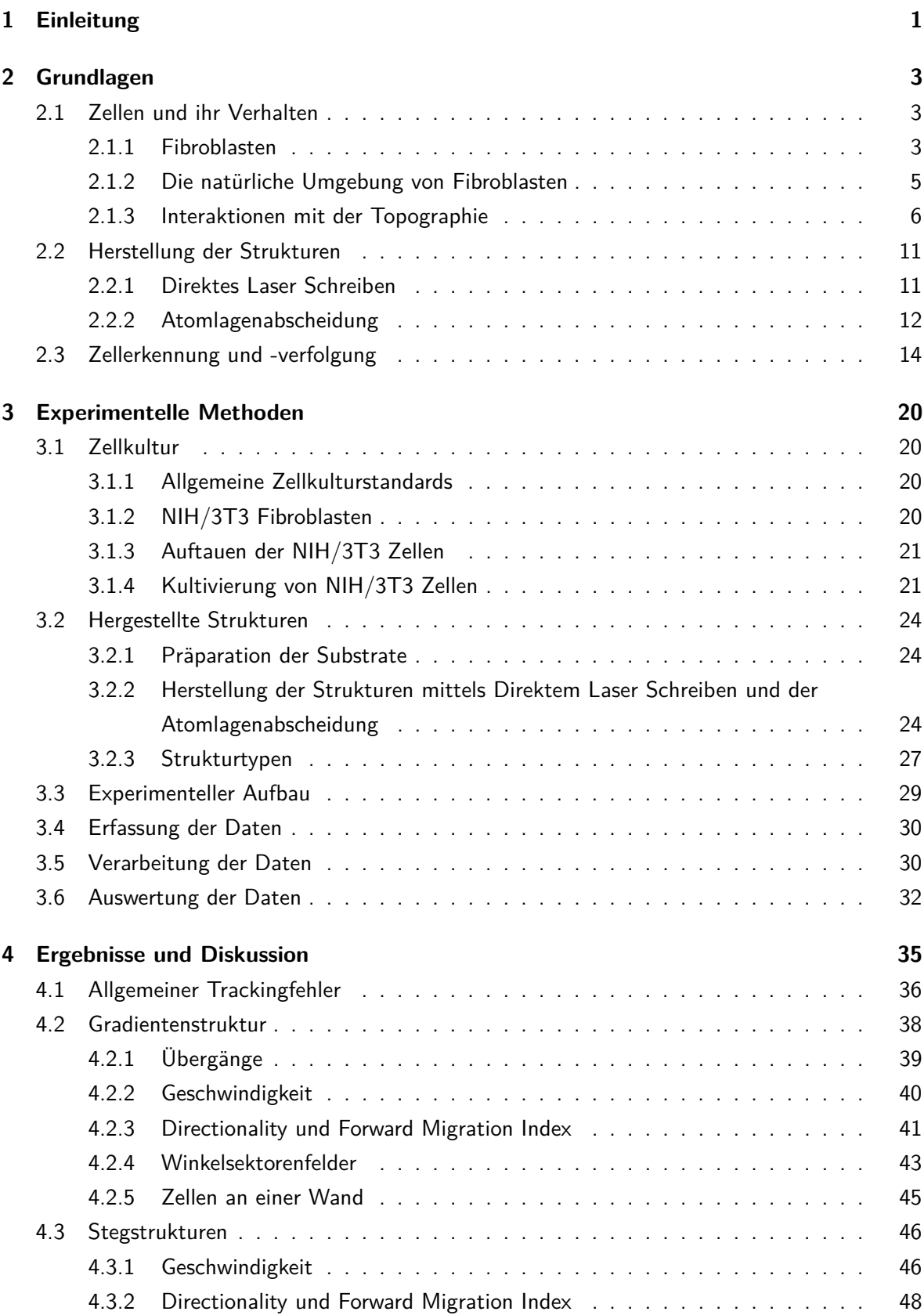

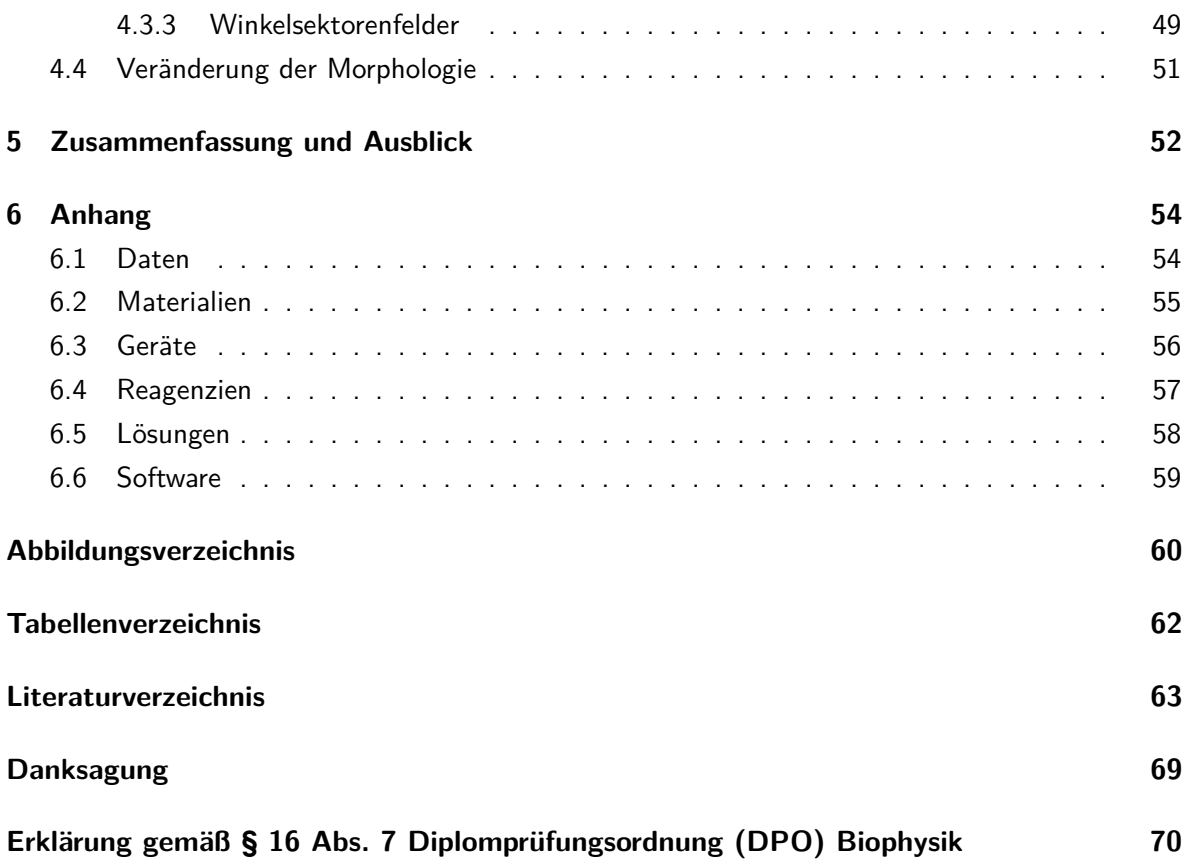

## **1 Einleitung**

Die deutsche Bevölkerung wird zunehmend älter. Nach Modellberechnungen des Statistischen Bundesamtes wird der Anteil der Menschen über 65 Jahren von heutzutage etwa 20 % auf etwa 34 % im Jahre 2060 ansteigen (1). Mit dieser Entwicklung geht auch ein erhöhter Bedarf an Medizinprodukten - wie beispielsweise Zahn- oder Gelenkersatz - einher. Dank der technischen Entwicklung können zwar immer mehr Körperfunktionen ersetzt oder unterstützt werden, jedoch sind die Revisionsraten für Implantate zum Teil noch sehr hoch. So sind bei fast 20 % der implantierten Gelenke Revisionsoperationen notwendig, bei denen das eingesetzte Implantat erneuert oder komplett ausgetauscht werden muss (2). Die Ursachen für diese Revisionsoperationen sind, neben der vor allem bei künstlichen Gelenken auftretenden Einkapselung und Abstoßungsreaktion aufgrund von Materialabrieb oder der fehlerhaften Implantation in den Körper, oftmals das unzureichende Anwachsen des Implantats (2).

Da die Migration von Zellen bei vielen physiologischen Prozessen und Heilungsprozessen eine große Rolle spielt, kann eine geeignete Steuerung dieses Zellverhaltens beispielsweise für ein verbessertes und schnelleres Einwachsen von Implantaten ausgenutzt werden. Dies kann dann wiederum zur Verringerung der Revisionsrate beitragen. Weitere Anwendungsfelder dieses kontrollierten Zellwachstums sind die Rekonstruktion von anatomischen Strukturen, die gezielte Nachbildung von Geweben oder die Entwicklung von neuartigen Wundverschlüssen zur Unterstützung der Wundheilung (3). Die Interaktion zwischen medizinischen Produkten und dem Organismus findet an den Oberflächen der Medizinprodukte statt. Da das Verhalten der Zellen in vivo durch die Topographie und Oberflächenchemie ihrer Umgebung beeinflusst wird (4), spielt das Verständnis und die Modifizierung der Topographie und Oberflächenchemie in der biomedizinischen Forschung eine große Rolle (5).

Ein aktueller Forschungsgegenstand ist die Beeinflussung des Zellverhaltens durch eine dargebotene Topographie, sodass die Zellen beispielsweise an einen bestimmten Ort einwandern und dort möglichst effizient das gewünschte Gewebe ausbilden (3). Die Interaktionen von verschiedenen Zelltypen mit ihrer Umgebung wurden bisher vielfach untersucht. Limitationen etablierter Techniken erlauben jedoch oftmals nur die Herstellung einfacher Strukturen. Im Falle von reproduzierbar strukturierten Topographien wurde meist der Einfluss von Furchen, Graten, Pfosten oder Löchern auf Zellen untersucht (6, 7, 8, 9). In Abhängigkeit von der Strukturart, der Elementgröße und dem Abstand der Elemente zeigen sich deutliche Unterschiede im Migrationsverhalten der betrachteten Zellen, was sich in Geschwindigkeit, Richtung und Persistenz der Bewegung äußert (6, 7, 8, 9).

In dieser Arbeit werden verschiedene Topographien im Hinblick auf die Beeinflussung des Migrationsverhaltens von Fibroblasten untersucht. Fibroblasten spielen aufgrund ihrer Lokalisierung im Bindegewebe bei der Implantation von Medizinprodukten eine bedeutende Rolle. Sie umgeben in den meisten Fällen das implantierte Medizinprodukt - Ausnahmen hiervon sind beispielsweise Osseointegrationen - und wechselwirken mit dessen Oberfläche. Zudem besitzen Fibroblasten ein ausgeprägtes Migrationsverhalten und zeigen topographieabhängige Reaktionen, was sie zu einem interessanten Studienobjekt macht (4).

Zur Untersuchung der Zell-Topographie-Interaktionen werden im Rahmen dieser Arbeit zwei Arten von Mikrostrukturen mittels Direktem Laser Schreiben (10) erzeugt, einerseits Pfosten unterschiedlicher Abstände und andererseits Pfosten-Steg-Strukturen mit unterschiedlicher Steghöhe. Auf diesen Topographien werden die untersuchten Zellen ausgesät und ihr Verhalten mit Zeitrafferaufnahmen über einen Zeitraum von 24 h beobachtet. Aus den Zellkoordinaten und den daraus erhaltenen Zellpfaden wird das Migrationsverhalten der Zellen im Hinblick auf den lenkenden Einfluss der betrachteten Topographie analysiert.

Die vorliegende Arbeit gliedert sich in einen theoretischen Teil, einen experimentellen Teil, die Diskussion der Ergebnisse und eine abschließende Zusammenfassung mit Ausblick. In Kapitel 2 "Grundlagen" wird zunächst der verwendete Zelltyp charakterisiert und darauf aufbauend ein Überblick über bisherige Arbeiten auf diesem Gebiet gegeben. Weiterhin werden die theoretischen Hintergründe bezüglich der Herstellung der Strukturen mittels Direktem Laser Schreiben und Möglichkeiten der Zellerkennung und -verfolgung vorgestellt. Das folgende Kapitel 3 "Experimentelle Methoden" befasst sich mit der experimentellen Praxis. Hier wird zunächst der Umgang mit den Zellen zur Vorbereitung der Experimente erläutert. Anschließend wird die Herstellung der Strukturen beschrieben und die hergestellten Strukturen werden vorgestellt. Darauf folgt eine Beschreibung des experimentellen Aufbaus und des Vorgehens bei der Erfassung, Verarbeitung und Auswertung der Daten. In Kapitel 4 "Ergebnisse und Diskussion" werden die erzielten Ergebnisse vorgestellt, diskutiert und mit den veröffentlichten Resultaten anderer Gruppen verglichen. Eine abschließende Betrachtung der Arbeit erfolgt in Kapitel 5 "Zusammenfassung und Ausblick". Im Rahmen eines Ausblicks werden hier auch weitere möglicherweise interessante Strukturtypen aufgezeigt.

## **2 Grundlagen**

In diesem Kapitel werden zunächst die verwendeten Zellen charakterisiert. Ihre Reaktionen auf unterschiedliche Topographien werden in Abschnitt 2.1 vorgestellt. Anschließend werden die theoretischen Hintergründe zur Herstellung der untersuchten Stukturen in Abschnitt 2.2 erläutert. Hier wird die zur Herstellung der untersuchten Strukturen genutzte Technik des Direkten Laser Schreibens vorgestellt und auf die Beschichtung von Oberflächen mittels der Atomlagendeposition eingegangen. In Abschnitt 2.3 werden Verfahren zur Zellerkennung und -verfolgung vorgestellt.

## **2.1 Zellen und ihr Verhalten**

Natürliche Gewebe bestehen aus verschiedenen Zelltypen und den mit ihnen assoziierten interzellulären Materialien, welche von den Zellen produziert werden und das Volumen zwischen ihnen füllen (3). Während natürliche Gewebe über das Blut Nährstoffe, Sauerstoff und Informationen des Immunsystems erhalten, sorgen Venen und Lymphen für den Abtransport von Abfallprodukten und überschüssiger extrazellulärer Flüssigkeit. Bei in vitro nachgebildeten "künstlichen Geweben" hingegen fehlt dieses Ver- und Entsorgungsnetz. Da der Transport von Nährstoffen und Abfallprodukten in diesen Geweben allein über Diffusion erfolgen kann, beschränkt sich die Größe künstlicher Gewebe bisher auf sehr kleine Volumen (11). Ein aktueller Ansatz diese Limitation zu überwinden ist es, die Migration der verschiedenen Zelltypen im lebenden Organismus durch eine spezielle Topographie so zu beeinflussen, dass die eingewanderten Zellen aufgrund der vorhandenen topographischen Reize direkt in vivo das gewünschte Gewebe bilden (3). Für Anwendungen wie das interdisziplinäre Gebiet des "tissue engineering" sind daher Erkenntnisse über die Wechselwirkungen zwischen Topographie und Zellen von großer Bedeutung. Diese Arbeit konzentriert sich auf den Einfluss einer Topographie im µm-Bereich auf das Migrationsverhalten von Fibroblasten. In den folgenden Abschnitten wird zunächst der Zelltyp charakterisiert und anschließend die bisherigen Erkenntnisse über den Einfluss verschiedener Topographien auf das Migrationsverhalten von Fibroblasten vorgestellt.

## **2.1.1 Fibroblasten**

Die folgenden Ausführungen basieren auf (12). Fibroblasten sind junge, noch nicht ausgereifte, Bindegewebszellen, welche als fixe, d.h. ortsansässige, Zellen im Binde- und Stützgewebe vorkommen und später in nicht mehr mobile Fibrozyten (reife Bindegewebszellen) ausreifen. Sie entwickeln sich aus dem Mesenchym, dem embryonalen Bindegewebe, welches dem Mesoderm (mittleres Keimblatt) entspringt und sich unter anderem zu Fibroblasten ausdifferenziert. Die Fibroblasten gehören zu den proteinsynthetisierenden Zellen, welche vier Arten an eiweißhaltigen Makromolekülen - Kollagen, Strukturglykoproteine der elastischen Fasern und Elastin, Proteoglykane, sowie Struktur-Glykoproteine der Grundsubstanz<sup>1</sup> (Fibronectin und Laminin) - produzieren.

 $^1$ Die Grundsubstanz ist der strukturlose Bereich der extrazellulären Matrix. Sie stellt einen Speicher für extrazelluläres Wasser dar, enthält zahlreiche Ionen, Enzyme, Hormone, Vitamine und Antikörper und füllt den Interzellularraum aus (12).

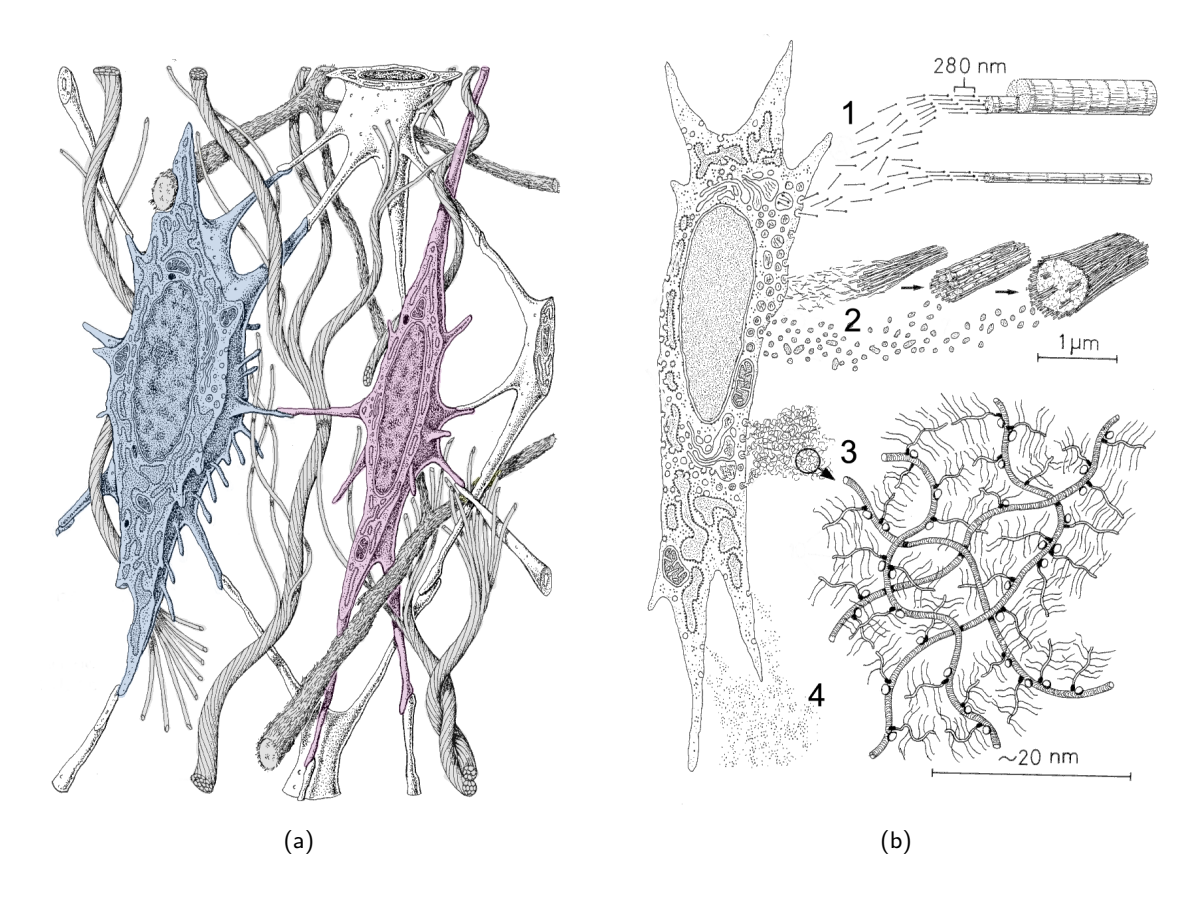

Abbildung 1: Schematische Darstellung eines Fibroblasten in seiner natürlichen Umgebung, sowie der an der Ausbildung der zellulären Umgebung beteiligten Proteinsynthese. (a) Schematische Darstellung eines Fibroblasten (links) und eines Fibrozyten (rechts) eingebettet in die extrazelluläre Matrix. (b) Proteinsynthese von vier Arten eiweißhaltiger Makromoleküle durch Fibroblasten, welche die elastischen Fasern der extrazellulären Matrix bilden. (1) Kollagen. (2) Strukturglykoproteine der elastischen Fasern und Elastin. (3) Proteoglykane (4) Struktur-Glykoproteine der Grundsubstanz (Fibronectin und Laminin). Abbildungen nach (12), modifiziert.

Zudem bilden sie nach einem bisher noch wenig erforschten Mechanismus die elastischen Fasern der extrazellulären Matrix, einem dreidimensionalen Netzwerk aus Biopolymeren (13, 14). Fibroblasten besitzen eine spindelförmige Morphologie mit mehreren kurzen, plumpen Fortsätzen an der Oberfläche und einer wechselnden Anzahl an Mikrovilli. Ihr oftmals etwas abgeplatteter Zellkern ist oval oder ellipsoidal und enthält ein bis zwei Nukleolen. Das Cytoplasma ist durch erweiterte Räume des granulären endoplasmatischen Retikulums mit mäßig osmiophilem amorphem Reticuloplasma gekennzeichnet, wobei sich in der Umgebung des Golgi-Apparates jeweils mehrere Vakuolen befinden und einige Mitochondrien im Cytoplasma verstreut sind. Sobald die Fibroblasten bereit zur Teilung sind, treten Centriolen auf. Die im Vergleich zu den Fibroblasten reiferen Fibrozyten können nur noch begrenzt ungeformtes und fillibräres interzelluläres Material produzieren. Es wird jedoch vermutet, dass sie sich unter bestimmten Bedingungen, beispielsweise bei der Regeneration, in Fibroblasten zurückdifferenzieren und somit die Proteinsynthese wieder aufnehmen können (12).

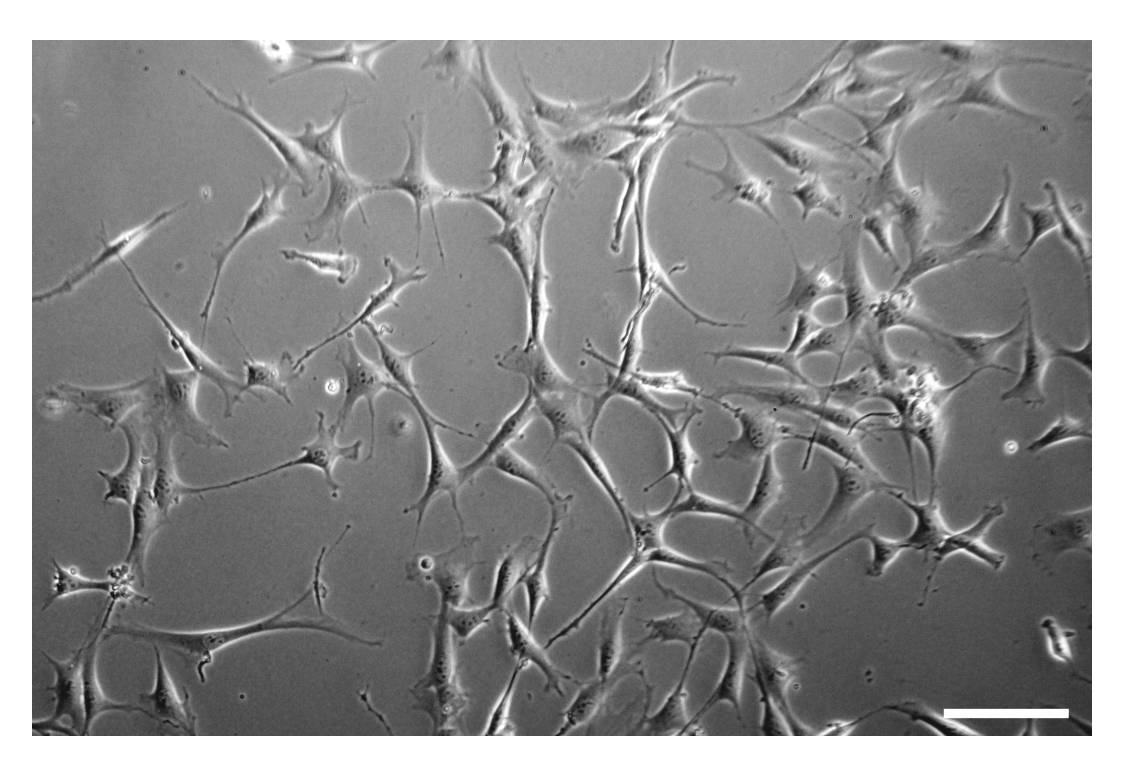

Abbildung 2: Lichtmikroskopische Aufnahme von Fibroblasten 72 h nach Aussaat im Phasenkontrast. 10fach-Objektiv, Bildausschnitt. Balken entspricht 100 µm.

#### **2.1.2 Die natürliche Umgebung von Fibroblasten**

In natürlichen Geweben sind die Fibroblasten in ein dreidimensionales Netzwerk aus Biopolymeren eingebunden, welches größtenteils aus verschiedenen Fasertypen (Kollagenfasern, retikuläre Fasern, elastische Fasern), verschiedenen Glykoproteinen (Glykosaminoglykane, Proteoglykane) und Polysacchariden besteht (13, 14). Dieses Netzwerk, welches als extrazelluläre Matrix (EZM) bezeichnet wird, stellt einen wesentlichen Bestandteil der dreidimensionalen in vivo Umgebung der Zellen dar (10). Sie besteht aus Elementen verschiedenster Größenordnungen, von Fasern im Nanometerbereich bis zu Poren im Mikrometerbereich (15), und übt einen großen Einfluss auf zelluläre Prozesse aus (10). Die EZM wird kontinuierlich erneuert und reguliert durch ihre Interaktion mit den eingebundenen Zellen die Zelldifferenzierung, die Proliferation, den Zelltod und metabolische Prozesse (10, 15). Weiterhin sorgt sie, neben der Grundsubstanz, im Wesentlichen für die mechanische und biochemische Stabilität des Gewebes (10) und bietet den Fibroblasten wichtige dreidimensionale mikrostrukturelle und mechanische Reize. Diese physikalischen und biochemischen Interaktionen zwischen den Rezeptoren auf der Zellmembran und der EZM vermitteln unter anderem die Adhäsion und die Migration der Zellen (16) und spielen eine signifikante Rolle in der Modulation der Zellmigration (13). So ist zwar von vielen tierischen Zelltypen ein starker Einfluss der extrazellulären Matrix auf die Form und die Richtung der Bewegung bekannt (17), noch ist jedoch unbekannt welche spezifischen Parameter, wie z.B. Strukturgröße oder Steifigkeit (15, 18), der EZM-Mikrostruktur die Zellmigration beeinflussen (13).

## **2.1.3 Interaktionen mit der Topographie**

Die grundlegenden Verhaltensweisen von Zellen - Migration, Proliferation und Differenzierung werden durch die topographischen, mechanischen und biochemischen Eigenschaften ihrer Umgebung beeinflusst (15). Die von den Zellen wahrgenommene Topographie kann dabei aus umgebenden Zellen, intrazellulären Materialien oder Biomaterialien bestehen, wobei auch Strukturierungen der Substratoberfläche im Mikrometer- und Sub-Mikrometerbereich einen Einfluss auf die Zellreaktion haben (19, 20).

Diese Reaktionen auf Diskontinuitäten<sup>2</sup> werden nach heutigem Stand über Rezeptoren vermittelt, die aufgrund der Streckung über das Substrat aktiviert werden und innerhalb sehr kurzer Zeit zur Tyrosinphospholierung, zu Veränderungen des Zytoskelettes und der Aktivierung der Phagozytose führen (20). Diese sehr schnellen Reaktionen deuten darauf hin, dass die Signal-Transduktions-Wege durch den Kontakt aktiviert werden (21, 22) und somit eine direkte Reaktion auf die Substrattopographie darstellen (20). Die wichtigsten Zellreaktionen auf eine Topographie sind Veränderung der Zellorientierung, der Adhäsion, der Bewegung, der Genexpression, der Aktivierung der Phagozytose und der Orientierung des Zytoskeletts (Polarisation) (3). Von den meisten Zelltypen ist bekannt, dass sie sich entlang von Fasern mit einem Durchmesser von 5 µm bis 50 µm ausrichten und sich zudem oftmals entlang dieser schnell bewegen (3). Ross G. Harrison beobachtete 1914 erstmals dieses Zellverhalten (23), welches 1945 durch den amerikanischen Biologen Paul Weiss als "contact guidance" beschrieben wurde (24). Diese Lenkung der Zellbewegung durch Umgebungsreize in eine bestimmte Richtung wird als Kontaktführung (engl. contact-mediated guidance, contact guidance) bezeichnet (25). Nach S.B. Carter (26) übt die Topographie einen großen Einfluss auf die Zellbewegung aus, sodass sich beispielsweise Zellen entlang eines Adhäsionsgradienten stets in Richtung der größten Adhäsion bewegen.

Die gezielte Lenkung bzw. Leitung von Zellen ist unter anderem bei der Enwicklung von künstlichen Geweben von großem Interesse, wo über spezielle topographische Reize erreicht werden soll, dass die Zellen in vivo an genau definierte Orte einwandern und dort das gewünschte Gewebe bilden (3). So wurden die Wechselwirkungen zwischen verschiedensten Zelltypen und ihrer Umgebung mittlerweile von verschiedenen Gruppen untersucht, wobei sich die untersuchten Topographien in zwei große Klassen unterteilen lassen. Einerseits Matrizen aus ungeordneten Fasern, die oftmals aus Kollagen (13, 25) oder einem Polymer (13) bestehen und die dreidimensionale Umgebung der Zellen zwar recht gut abbilden, jedoch in ihrer Ordnung nicht reproduzierbar sind, und andererseits gut reproduzierbare 2D bis 2,5D<sup>3</sup> Stukturen, meist in Form von Furchen, Pfosten oder Löchern. Abbildung 3 zeigt schematisch diese vielfach untersuchten Topographien.

<sup>&</sup>lt;sup>2</sup>Als Diskontinuitäten werden Strukturelemente mit einem Krümmungsradius kleiner der durchschnittlichen Länge eines Pseudopodiums, beziehungsweise des am weitesten entfernten bewegungssteuernden Wahrnehmungselements, bezeichnet (20).

<sup>3</sup>Unter einer 2D-Struktur versteht man eine flache oder strukturierte Oberfläche mit einer Dimension in z-Richtung von einigen hundert nm, während eine Struktur mit einer sich wiederholenden isotropischen Architektur im µm-Bereich entlang der z-Achse 2,5 dimensional ist. Als 3D-Struktur wird eine anisotrope Architektur im Bereich von einigen µm entlang der z-Achse bezeichnet (18).

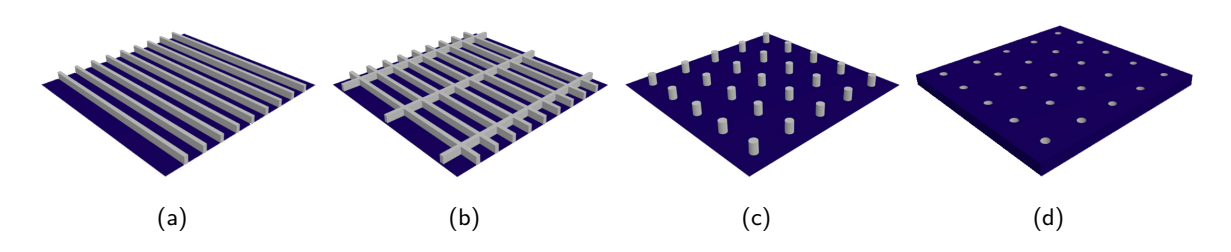

Abbildung 3: Schematische Darstellung von oftmals untersuchten Topographien. (a) Furchen-Grate-Struktur. (b) Raster-Struktur. (c) Pfosten-Struktur. (d) Loch-Struktur.

In Tabelle 1 ist eine Übersicht der Arbeiten einiger Gruppen zu den Wechselwirkungen zwischen verschiedenen Fibroblastentypen und reproduzierbaren 2D bis 2,5D Topographien dargestellt. Die meisten dieser Arbeiten untersuchen die Zell-Topographie-Interaktion in Bezug auf die Morphologie und die Proliferation der Zellen. Im Folgenden werden die für diese Arbeit wichtigsten Resultate der Arbeiten von Oakley und Brunette (6), Clark et al. (7), Jeon et al. (27), Sun et al. (8) und Ghibaudo et al. (9) näher vorgestellt, in welchen sich zudem Informationen zum Migrationsverhalten finden.

Oakley und Brunette (6) haben 1995 die Interaktion von Fibroblasten mit einer anisotrop geätzten Furchenstruktur untersucht, deren Grate und Rillen jeweils eine Breite von 15 µm und eine Tiefe von 3 µm besitzen. Während die Ausbreitung, Polarisation<sup>4</sup> und Bewegung der Zellen auf einem planaren Kontrollsubstrat zufällig ist, zeigen sich durch die Interaktion mit der Topographie deutliche Effekte, wenn auch die Furchen keine unüberwindbare Barriere für die Zellen darstellen. Die Ausdehnung der Zellen über mehrere Grate und Rillen hinweg verhindert zwar nicht die radiale Ausbreitung der Zellen, dennoch verändert sich die Morphologie zu einer bipolaren und elongierten Form parallel zur gefurchten Topographie. Zudem richten sich die Zellen nach einer Weile in bzw. entlang einer Furche aus. Auch die Bewegung der untersuchten Zellen ist entlang der Furchen gerichtet und findet mit einer höheren Persistenz und einer höheren Geschwindigkeit statt.

Nach Clark et al. (7) hat zudem die Furchentiefe einen größeren Einfluss auf das Zellverhalten verglichen mit der Furchendistanz. So überwiegt ab einer gewissen Tiefe der Einfluss der Furchentiefe den der Furchendistanz und die Ausrichtung der Zellen nimmt mit steigender Furchentiefe zu. Auf einem planarem Kontrollsubstrat hingegen richten sich die Zellen zufällig aus. Nachgewiesen wurde dies auf photolithographisch hergestellten Furchenstrukturen variabler Distanzen (4 µm, 6 µm, 12 µm und 24 µm) und Tiefen (0,2 µm, 0,56 µm, 1,1 µm und 1,9 µm). Zusätzlich wurde der Winkel der Migration in 10°-Sektoren zusammengefasst und zwischen 0° und 90° relativ zu den Furchen betrachtet. Eine Ausrichtung bis 10° entlang der Furchenrichtung wurde in diesem Fall als Kriterium für die erfolgreiche Lenkung der Zellen angenommen. Unabhängig von der Furchenbreite zeigte sich für Furchentiefen von 1,9 µm der deutlichste Struktureinfluss. So richteten sich 89 $\%$ bis 99 % der Zellen entlang der Furchen aus, während dieser Anteil für geringere Tiefen zwischen 20 % bis 81 % lag.

<sup>&</sup>lt;sup>4</sup>Als Polarisation wird die Entwicklung einer monopolaren Morphologie und eines stabilen "leading edges" bezeichnet (6).

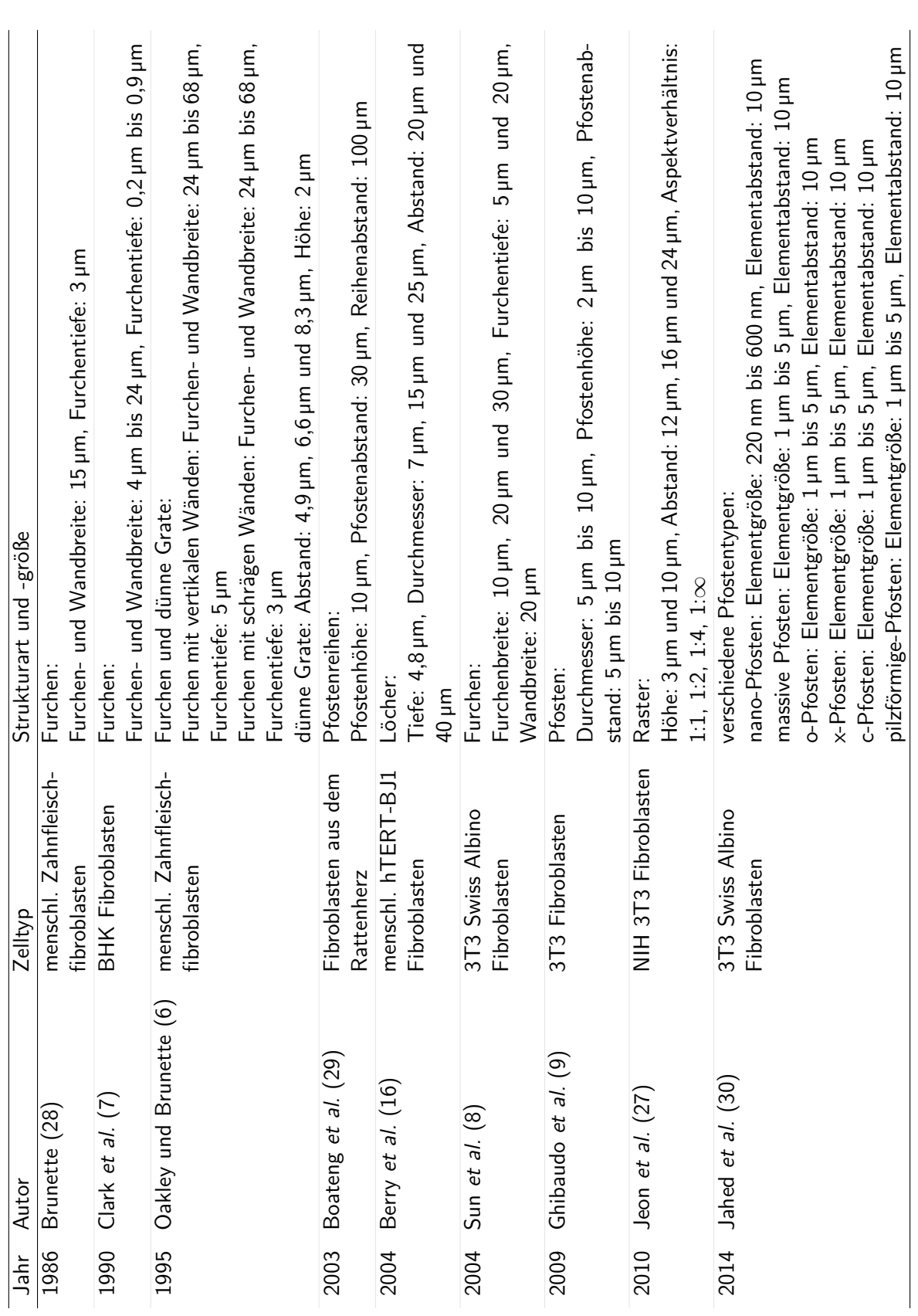

Tabelle 1: Zell-Topographie-Interaktionen von Fibroblasten Tabelle 1: Zell-Topographie-Interaktionen von Fibroblasten Mit zunehmender Furchenbreite scheint der Effekt auf die Zellen jedoch wieder abzunehmen (4 µm: 98 %, 6 µm: 99 %, 12 µm: 99 %, 24 µm: 89 %).

Jeon et al. (27) untersuchten 2010 die Morphologie und die Bewegung von NIH 3T3 Fibroblasten auf einer anisotropen Struktur. Die untersuchten Strukturen bestehen aus parallelen Graten (Höhen: 3 µm oder 10 µm), die sich in unterschiedlichen Aspektverhältnissen kreuzen (untersuchte Aspektverhältnisse: 1:1, 1:2, 1:4, 1:∞). Als Abstand zwischen den beiden Längsseiten wurden 12 µm, 16 µm und 24 µm untersucht. Es zeigen sich Unterschiede in der Morphologie und der Migration von Fibroblasten auf den untersuchten Strukturen, welche von dem Aspektverhältnis, dem Abstand der längsten Seiten und der Höhe abhängen. Bei der Analyse der Zellgeschwindigkeiten wurde eine Geschwindigkeit von 37,8 µm h $^{-1}$  auf einer planaren Topographie, von 50,4 µm h $^{-1}$  auf einer im Abstand von 16 µm gefurchten Topographie (Höhe: 3 µm) und31,2 µm h $^{\rm -1}$  für Furchen im Abstand von 24 µm (Höhe: 3 µm) gemessen. Diese signifikante Geschwindigkeitserhöhung für die 16 µm-Furchenstruktur hängt den Autoren zufolge damit zusammen, dass der Abstand dem Durchmesser suspendierter Zellen (16,2 µm) entspricht und somit die Struktur den Zellen viele Kontaktpunkte bietet. Zudem ist eine effektivere Steigerung der Zellgeschwindigkeit durch diese Rasterstrukturen verglichen mit parallelen Grat-Strukturen möglich. Ursächlich hierfür ist nach Jeon et al. (27), dass diese multidirektionalen Strukturen eine Kontaktführung bei kontinuierlicher Stimulation bieten. Dies hängt vermutlich damit zusammen, dass die Zellen zwar die Topographie in unterschiedliche Richtungen wahrnehmen, jedoch den dominierenden Reizen folgen (27). Bei den untersuchten Rasterstrukturen scheinen die Längsseiten der Strukturen eine Rolle bei der Kontaktführung zu spielen, während die Querseiten die Ausbildung von Adhäsionskontakten beeinflussen und somit zur Erhöhung der Geschwindigkeit beitragen. Auf einer Strukturgröße kleiner der Zellgröße lässt sich eine Bewegung der Zellen über die Furchen und Grate der Struktur hinweg, beispielsweise nur auf den Kanten einer gefurchten Struktur statt auch in den Furchen, nachweisen (27). Falls der Zwischenraum der Rasterstruktur hingegen zu klein wird, nimmt der Effekt der Kontaktführung auf die Zellen ab und die kurzen Seiten der Struktur wirken als Barrieren, welche die Migration inhibieren. Auch eine größere Strukturhöhe schränkt die Bewegung der Zellen ein. So kann beobachtet werden, dass höhere Grate (10 µm statt 3 µm) über eine stärkere Kontaktführung die Persistenz der Bewegung entlang der Furchen erhöhen. Beim Vergleich der Morphologie auf unterschiedlichen Topographien zeigen die Zellen auf rechteckigen Rasterstrukturen eine Elongation und Migration entlang der längsten Strukturseite. Für alle untersuchten Abstände mit einem Aspektverhältnis von 1:∞ (Furchenstrukturen) sind die Zellen entlang der 3 µm hohen Grate elongiert, während sich die Zellen auf einer planaren Topographie in alle Richtungen ausbreiten und zufällig elongiert sind. Für die Aspektverhältnisse von 1:1 und 1:2 ist eine vergleichbare Zellmorphologie feststellbar. So sind die Zellen zufällig orientiert und nicht elongiert, weisen jedoch eine geringere Größe, auf verglichen mit Zellen auf einer planaren Topographie. Eine durch die Topographie verursachte Begrenzung der Migration zeigen auch Sun et al. (8). Untersucht wurde hier eine mittels Protonenstrahl-Mikrobearbeitung hergestellte Struktur aus einer planaren Fläche umgeben von einem mehrfach gefurchten Ring (Durchmesser des äußersten Grats: 2 mm) in deren Mitte die Fibroblasten ausgesät wurden. Beim Vergleich von Strukturen mit

unterschiedlichen Tiefen (5 µm und 20 µm) und Distanzen (10 µm, 20 µm, 30 µm und 40 µm) zwischen den einzelnen ringförmigen Furchen zeigt sich, dass tiefere Furchen (20 µm) die Ausbreitung der Fibroblasten effektiver begrenzen wie flache Furchen (5 µm). Auch eine zunehmende Furchendistanz limitiert die Verbreitung der Zellen, wobei sich eine Kombination aus tiefen Furchen mit großer Distanz als am effektivsten gegen ein Auswandern der Zellen aus der Struktur erweist. Ghibaudo et al. (9) untersuchten die Zell-Substrat-Interaktionen anhand verschiedener Pfosten-Anordnungen (Pfostenhöhe: 2 µm bis 10 µm, Pfostendurchmesser: 5 µm bis 10 µm, Abstand: 5 µm bis 10 µm). Auch diese Topographie zeigt einen deutlichen Einfluss auf die Zellform und das Migrationsverhalten. Die Zellen auf den Pfostenstrukturen zeigen eine elongiertere und verzweigtere Form mit weniger Aktin-Stressfasern, verglichen mit Fibroblasten auf einem planaren Kontrollsubstrat. Diese auf den Pfostestrukturen beobachtete Morphologie ähnelt der in einer dreidimensionalen Umgebung beobachteten nativen Morphologie deutlich mehr als die abgeflachte und ausgebreitete Form auf planaren Substraten. Zudem hängt die Form der Zellen auch insofern vom Abstand der Pfosten ab, dass sich bei einem Abstand von 5 µm dünne und lange Fortsätze bilden, bei einem Pfostenabstand von 10 µm hingegen pseudopodien-ähnliche Strukturen. Während sich die Fibroblasten auf einem planaren Substrat zwar schnell, jedoch mit einer geringen Persistenz bewegen, führt die Pfostenstruktur zu einem veränderten Migrationsmuster mit verlangsamter Migration bei gleichzeitig erhöhter Persistenz der Bewegung. Auch wird gezeigt, dass die Zellen den Pfostenabstand von 10 µm bevorzugen, was mit der erhöhten Stabilität der Adhäsionskontakte entlang der Pfosten begründet wird, welche es den Zellen ermöglichen, genug Zugkräfte für die Bewegung auszuüben (9). Dies deckt sich mit der Aussage von Jeon et al. (27), dass die Zellen eine Topographie in der Dimension der Zellgröße bevorzugen.

#### **2.2 Herstellung der Strukturen**

Im Folgenden wird die Herstellung der in dieser Arbeit untersuchten Strukturen mittels des Direkten Laser Schreibens und der Atomlagendeposition beschrieben. Die konkret hergestellten Strukturen werden im experimentellen Teil dieser Arbeit vorgestellt (vgl. Abschnitt 3.2). Mit Hilfe des Direkten Laser Schreibens können hochpräzise dreidimensionale Strukturen bis in den Nanometerbereich produziert werden. Hierzu wird ein Laserstrahl in einen Photolack fokussiert und in diesem verfahren, was zur lokalen Polymerisierung des belichteten Lackes führt. Durch einen Entwicklungsschritt wird der nicht belichtete Photolack entfernt und die Struktur freigelegt. Um die Biokompatibilität der Struktur zu gewährleisten, wird diese anschließend mit TiO<sub>2</sub> beschichtet. Die hierzu verwendeten Verfahren werden vorgestellt und ihre Funktionsweise erläutert.

## **2.2.1 Direktes Laser Schreiben**

Durch die Fokussierung eines Lasers in einen photosensitiven Lack ermöglicht das Direkte Laser Schreiben (engl. direct laser writing, DLW) die reproduzierbare Herstellung von genau definierten dreidimensionalen Strukturen (31) bis in den Nanometerbereich (32). Zur lokalen Polymerisierung des Photolacks nutzt die Technik des Direkten Laser Schreibens das Prinzip der 2-Photonen-Absorption aus. Die 2-Photonen-Absorption (2PA) stellt eine leistungsstarke Technik zur Erzeugung von dreidimensionalen Polymerstrukturen im Mikrometer- und Submikrometer-Bereich dar. Es handelt sich hierbei um einen nichtlinearen Prozess, welcher hohe Intensitäten oder hohe Photonendichten erfordert, die beispielsweise durch einen gepulsten Femtosekunden Laser erzeugt werden können (10). Prinzipiell werden hierzu UV-sensitive Materialien durch einen Laser mit dem Doppelten der sensitiven Wellenlänge, die in der Regel im nahen Infrarotbereich liegt, angeregt (15). Dadurch kommt es zu einer simultanen Absorption von zwei Photonen (vgl. Abbildung 4 (a)), die auf das belichtete Volumen um den Fokus herum beschränkt ist und eine chemische freie radikalische Polymerisationsreaktion induziert (10). Durch diese lokale Begrenzung des Effekts wird die räumliche Steuerung des Prozesses ermöglicht (10), was beim Direkten Laser Schreiben zur Erzeugung der dreidimensionalen Strukturen ausgenutzt wird.

Durch die Variation der Laserleistung kann die Größe des Voxels, der den polymerisierten Bereich beschreibt und einem dreidimensionalen Pixel entspricht, eingestellt werden. Zwingend notwendig hierfür ist jedoch eine Intensität oberhalb der für die Polymerisation des Photolacks erforderlichen Schwellleistung (10). Die Erzeugungsrate von Radikalen, und somit auch die Polymerisationsrate des Photolacks, hängt quadratisch von der eingestrahlten Intensität ab (10). Abbildung 4 (b) zeigt schematisch einen DLW-Voxel, sowie das laterale Intensitätsprofil.

Das Direkte Laser Schreiben hat einige Vorteile gegenüber anderen etablierten Methoden, wie der Photolithographie, der Elektronenstrahllithographie oder der kolloidalen Lithographie (33, 7). So können mittels des Direkten Laser Schreibens nahezu beliebige dreidimensionale Strukturen mit einer submikrometer-Auflösung erzeugt werden. Zudem sind weder Masken erforderlich noch handelt es sich um eine "Layer-by-Layer"-Methode. Und auch die Erzeugung von Strukturen tief im Volumen des Photolacks ist möglich (10, 34, 18).

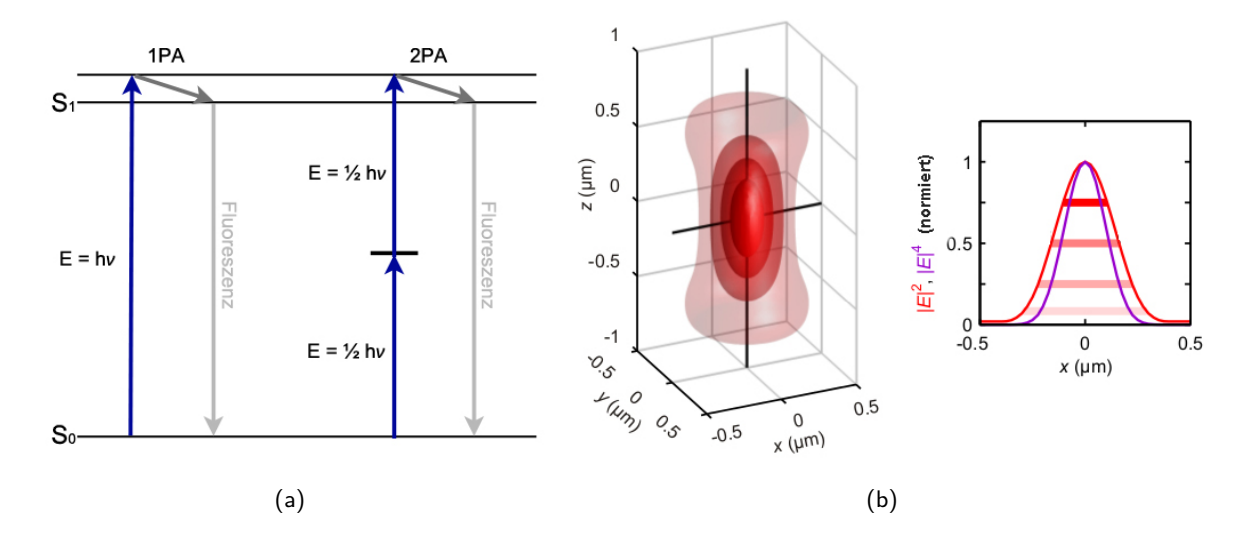

Abbildung 4: (a) Vereinfachtes Jablonski-Diagramm der 2-Photonen-Absorption. Bei der 1- Photonen-Absorption erfolgt die Anregung des Moleküls in den Zustand  $S_1$  durch ein Photon (links im Bild). Bei der 2-Photonen-Absorption hingegen (rechts im Bild) werden zwei Photonen geringerer Energie simultan absorbiert, wodurch das angeregte Molekül in den Zustand S<sub>1</sub> befördert wird. Abbildung nach (35) und (10). (b) Schematische Darstellung eines Voxels, sowie des zugehörigen lateralen Intensitätsprofils. Bei der 2-Photonen-Absorption hängt die Polymerisationsrate und somit auch die Voxelgröße quadratisch von der Intensität ab. Die Polymerisierung des Photolacks findet nur oberhalb einer Schwellleistung statt. Diese Schwellleistung ist im lateralen Intensitätsprofil durch horizontale Linien für die in der dreidimensionalen Voxel-Darstellung gezeigten Isointensitätsflächen dargestellt. Durch die Fokussierung entsteht schließlich ein dreidimensionaler Voxel. Aus (36), modifiziert.

## **2.2.2 Atomlagenabscheidung**

Die Atomlagenabscheidung (engl. atomic layer deposition, ALD) ist ein Verfahren zum gleichmäßigen Wachsen von dünnen Schichten. Dies geschieht durch Ablagerung der chemischen Elementbestandteile der Beschichtungsverbindung aus der Gasphase. Eine Besonderheit ist, dass dies gleichmäßig ohne Kernbildung geschieht (37).

Die ALD hat sich zu einer wichtigen Technik zur Erzeugung von Dünnschichten und Beschichtungen für eine Vielzahl an technologischen Anwendungen entwickelt (38) und stellt eine moderne Variante der etablierten CVD-Techniken (chemische Gasabscheidung, engl. chemical vapor deposition, CVD) dar. Aufgrund ihrer kontrollierten und selbstlimitierten Erzeugung von Dünnschichten nimmt sie unter diesen eine besondere Stellung ein (39). Bei der Atomlagenabscheidung wird das Substrat, abwechselnd und durch ein Inertgas voneinander getrennt, den gasförmigen Reaktanden ausgesetzt, wodurch die Oberfläche schrittweise und gleichmäßig aufgebaut wird. Die meisten ALD Prozesse basieren auf einer binären Reaktionssequenz, bei welcher zwei Oberflächenreaktionen auftreten und ein Film aus zwei Komponenten (A und B) abgelagert wird (38).

Das System besteht im Wesentlichen aus einer beheizbaren und evakuierbaren Reaktionskammer, in welche die zu beschichtende Probe eingebracht wird, und den angeschlossenen Vorläufersubstanzen (engl. Precursor), welche je nach gewünschter Oberflächenreaktion geheizt werden und

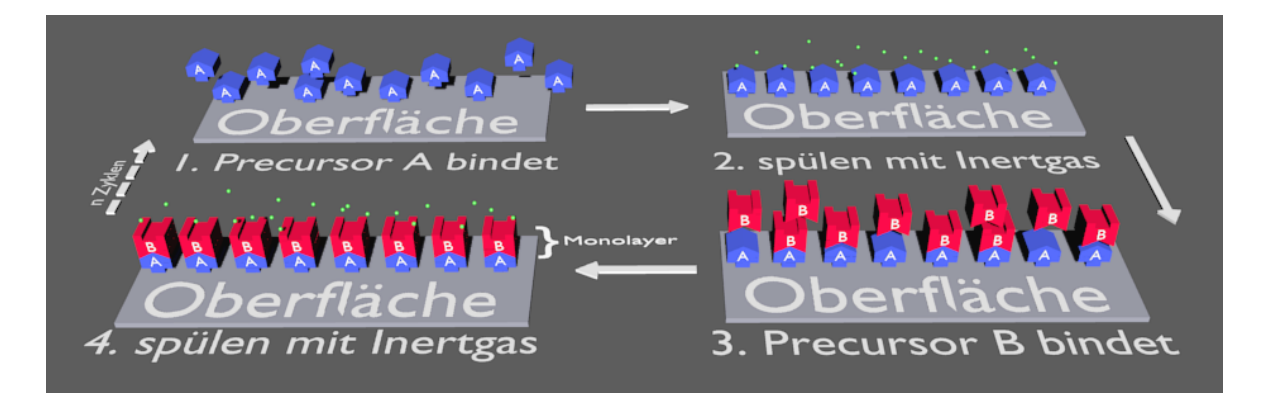

Abbildung 5: Funktionsweise der Atomlagenabscheidung. Zunächst bindet der erste Precursor (A) an die Oberfläche bis alle Bindungsstellen besetzt sind. Ungebundener Precursor wird durch ein Inertgas weggespült um eine direkte Reaktion mit dem zweiten Precursor (B) zu verhindern. Dieser bindet an alle Bindungsstellen des ersten Precursors und bildet einen Monolayer des gewünschten Verbindung. Die Schichtdicke wird durch die Anzahl der durchlaufenen Zyklen bestimmt.

beim Einlass in die Kammer stets gasförmig vorliegen (37).

Der ALD-Zyklus ist in vier Phasen untergliedert, welche schematisch in Abbildung 5 dargestellt sind. Zunächst wird die Substratoberfläche dem ersten gasförmigen Precursor ausgesetzt, wodurch es zur Chemisorption des Precursors auf das Substrat kommt. Um eine Monolage zu erhalten, muss die Temperatur in der Reaktionskammer die thermische Stabilität des Precursors gewährleisten und eine anderweitige Zersetzung vermeiden. Anschließend wird die Reaktionskammer mit einem Inertgas gespült, um überschüssigen, nicht reagierten, Precursor zu entfernen. Das Substrat wird nun dem zweiten gasförmigen Precursor ausgesetzt, was wiederum zu einer Oberflächenreaktion und damit dem Wachsen der gewünschten Dünnschicht führt. Nach dem erneuten Spülen mit dem Inertgas wird der Zyklus bis zum Erreichen der gewünschten Schichtdicke wiederholt (39).

Zu einer Selbstlimitierung der Reaktion kommt es, da auf dem Substrat nur eine begrenzte Anzahl an Bindungsstellen vorhanden ist und der gasförmige Precursor nur mit den Bindungspartnern der zuletzt aufgebrachten Precursormolekülschicht reagieren kann (38). Hierdurch kommt es zu einem stufenweisen Schichtwachstum einer Atomebene nach der anderen, wobei sich die Dicke der gewachsenen Dünnschicht durch die Anzahl der gefahrenen Zyklen steuern lässt, da prozessbedingt je Zyklus höchstens eine einatomige Schicht des betreffenden Elements gebunden werden kann. Im Falle einer vollkommenen Deckung lässt sich die Schichtdicke je Zyklus durch die Anzahl der Zyklen und der Gitterkonstante der Verbindung bestimmen (37). Ein vollständiger Monolayer je Zyklus wird jedoch nur im Idealfall erzeugt. In der Realität kommt es wegen sterischer Hinderung aufgrund der Sperrigkeit der Precursormoleküle meist nur zum Aufbau eines Teils eines Monolayers - typischerweise bis zu 1/2 Monolayer - je Zyklus (39).

Die Vorteile der Atomlagenabscheidung liegen neben der akkuraten und einfachen Kontrolle der Schichtdicke über einen großen Bereich (mögliche Schichtdicken vom nm- bis in den µm-Bereich (39)), auch in der prozessbedingten Selbstlimitierung, was zu extrem gleichmäßigen, lückenlosen und substratgetreuen Schichten führt. Hierbei stellt die gleichmäßige Beschichtung aller Substratoberflächen unabhängig von der Geometrie aufgrund der gasförmigen Precursormoleküle ein Alleinstellungsmerkmal dar (38) und ermöglicht so auch die adäquate Beschichtung von dreidimensionalen Strukturen. Ebenso ist die Verarbeitung von großen Substraten, sowie mehreren Substraten gleichzeitig, problemlos möglich, da der Prozess allein durch die Größe der Reaktionskammer beschränkt wird (38).

## **2.3 Zellerkennung und -verfolgung**

Zeitrafferaufnahmen ermöglichen es die Entwicklung und das Verhalten von Zellen über einen längeren Zeitraum zu verfolgen. So können die Eigenschaften der beobachteten Zellen (z.B. Ort, Größe, Form, ... ) benutzt werden, um weitere Aspekte des Zellverhaltens, wie das Bewegungsmuster, das Wachstum oder die Zellkontakte, zu untersuchen (40). Jedoch stellt die Auswertung der Daten wegen der enormen Masse der zu detektierenden und zu verfolgenden Zellobjekte, durch die der an einem solchen Experiment beteiligte große Anzahl an Zellen, und Menge an notwendigen Aufnahmen eine große Herausforderung dar (41). Die Auswertung wird durch Störungen in den mikroskopischen Bildern, beispielsweise Schatteneffekte, Bildrauschen, Strukturdrift oder eine inhomogene Ausleuchtung, erschwert. Hinzu kommt, dass Zellverhalten, wie Mitose, Apoptose und das Übereinanderlaufen von Zellen, oftmals automatisch nicht zuverlässig erkannt wird. Abbildung 6 veranschaulicht diese für die automatische Zellerkennung problematischen Verhaltensweisen der Zellen anhand einiger Zeitrafferaufnahmen.

All diese Faktoren führen dazu, dass die automatische Bewegungsanalyse in der Regel nicht mehr trivial möglich ist (42). Bei Aufnahmen von strukturierten Proben stellt oftmals auch die automatische Unterscheidung zwischen Struktur und Zelle eine weitere Herausforderung an die eingesetzten Algorithmen dar, ebenso wie die große Variabilität in der Größe und der Form der Zellen und der Zellverbände. Zudem sind diese oftmals nicht ohne individuelle Anpassungen auf beliebige Zelltypen anwendbar (41).

Im Folgenden wird ein Überblick über die notwendigen Schritte einer technischen Umsetzung der automatischen Zellerkennung und -verfolgung gegeben. Es werden die wichtigsten Methoden aufgezeigt und kurz erläutert.

Prinzipiell lässt sich das automatische Tracking in vier Phasen unterteilen, welche in Abbildung 7 schematisch dargestellt sind.

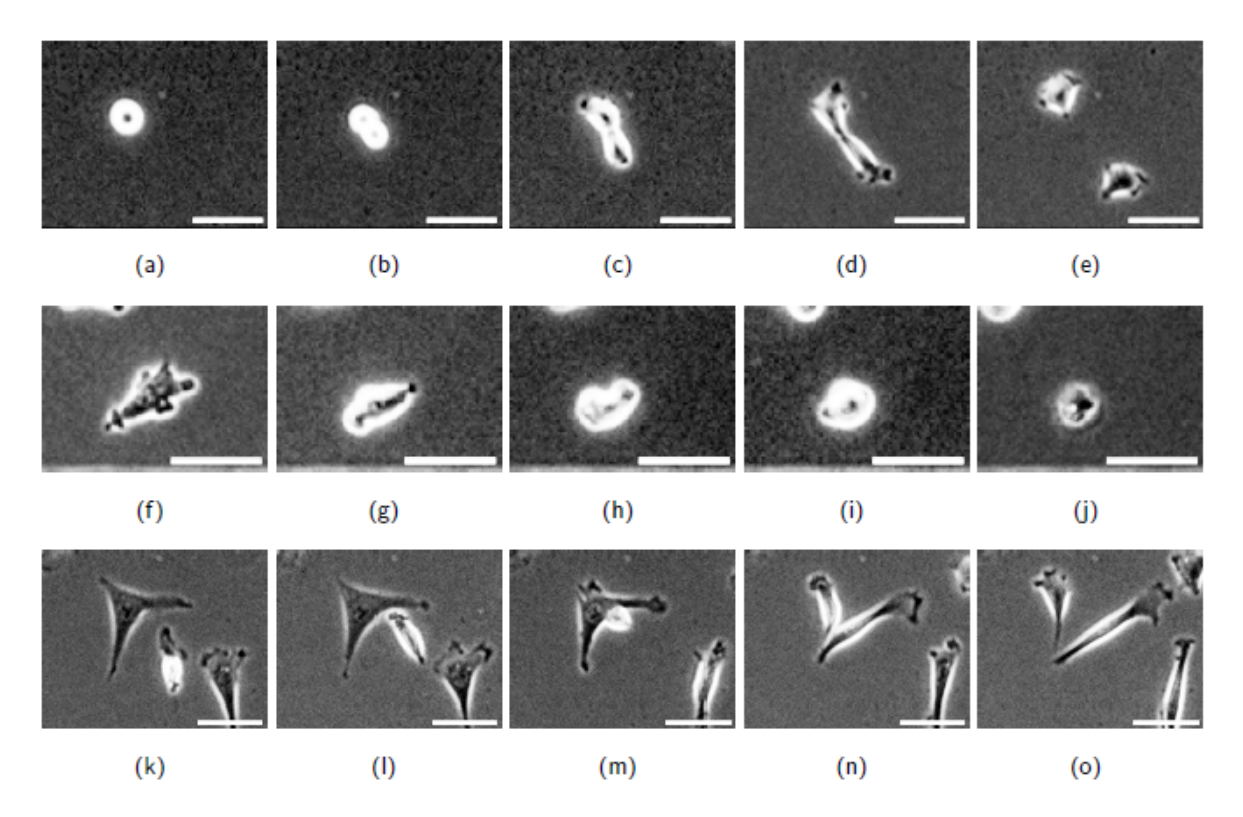

Abbildung 6: Zeitrafferaufnahmen von für die automatische Zellerkennung und -verfolgung problematischem Zellverhalten. (a-e) Mitose einer Zelle. (f-j) Apoptose einer Zelle. (k-o) Übereinanderlaufen von zwei Zellen. Zwischen den Bildern liegen jeweils 15 min. Balken entsprechen jeweils  $50 \mu m$ .

**Phase 1: Vorverarbeitung:** Meist ist zunächst eine Vorverarbeitung der aufgenommenen Rohdaten notwendig, um Artefakte und Bildstörungen weitestgehend zu eliminieren (42). In diesem Schritt werden die einzelnen Aufnahmen gegebenenfalls deckungsgleich ausgerichtet, sowie für die weitere Verarbeitung optimiert. Dies beinhaltet beispielsweise eine Anpassung des Kontrasts und der Helligkeit, eine Histogrammspreizung zur Vergrößerung des Dynamikbereichs, die Glättung des Bildes zur Verminderung des Bildrauschens und die Entfernung statischer Hintergrundstrukturen durch Division (40).

**Phase 2: automatische Objekterkennung:** Aus Sicht der Bildanalyse stellt die automatische Analyse von mikroskopischen Aufnahmen im Wesentlichen ein Segmentierungsproblem dar (41). In dieser zweiten Phase, der automatischen Zellerkennung, werden die Zellen durch verschiedenste Methoden aus den vorhandenen Bilddaten extrahiert (40). Diese Methoden lassen sich in Segmentierung, Merkmalsextraktion und Objekterkennung einteilen. Eines der einfachsten Verfahren zur Erkennung von Zellobjekten ist die Extraktion über die Binärisierung des Bildes mit Hilfe eines konventionellen Schwellwertverfahrens (42) und anschließender Kennzeichnung der Zellobjekte. Aus den so generierten Masken können wichtige geometrische Eigenschaften der Zellobjekte, wie die Position im Bild, die Hauptachsen des Objektes und dessen Flächeninhalt, bestimmt werden

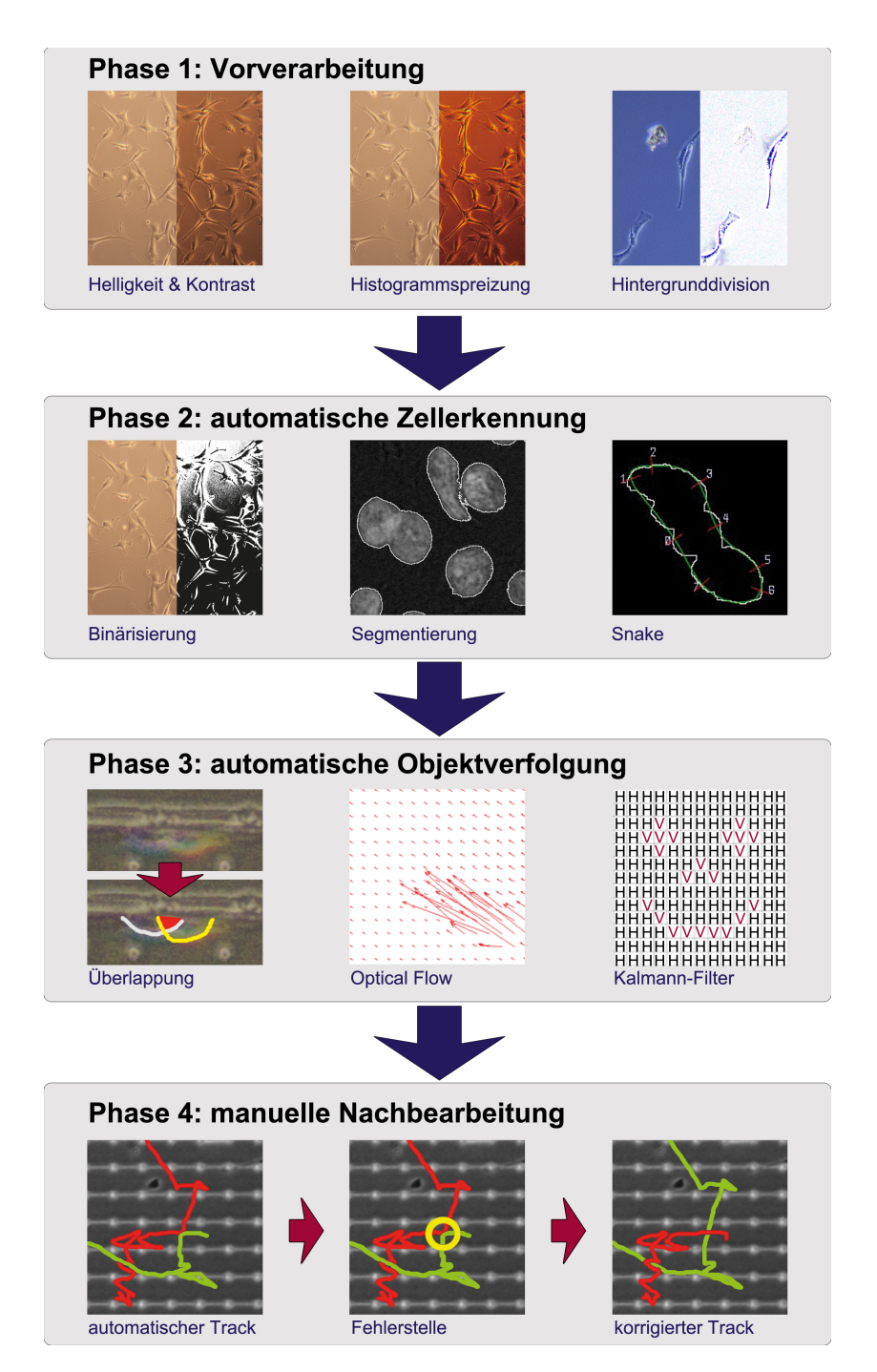

Abbildung 7: Schematische Darstellung der einzelnen Phasen des automatischen Trackings. Für jede Phase sind beispielhaft einige Möglichkeiten zur Umsetzung dieses Schrittes dargestellt. In der Praxis werden oftmals mehrere Techniken je Phase angewendet. In Phase 1 findet eine Vorverarbeitung der aufgenommenen Rohdaten statt, um Bildartefakte und Störungen zu eliminieren. Phase 2 dient der Erkennung der Zellobjekte in den einzelnen Bildern. In Phase 3 findet eine Zuordnung der erkannten Zellobjekte zwischen den Bildern des Stapels statt. Da diese automatische Zuordnung in der Regel fehlerbehaftet ist, findet in Phase 4 eine manuelle Nachbearbeitung der automatisch erzeugten Zellpfade durch den Anwender statt. Quellen: Phase 2 mittig (43), Phase 2 rechts (44), Phase 3 mittig (45).

#### (40).

Unter Segmentierung versteht man die vollständige und überdeckungsfreie Zerlegung eines Bildes in inhaltlich zusammenhängende Regionen. Es gibt drei große Klassen an Segmentierungsmethoden: das Histogramm-basierte Thresholding, die Kanten-basierte Segmentierung und die Regionenbasierte Segmentierung, wobei die Segmentierung bei vielen Verfahren zur Objektverfolgung als Vorverarbeitungsschritt genutzt wird (40).

Bei dem Thresholding wird ein Schwellwert auf ein Grauwertbild angewendet. Hierbei konvertiert eine nichtlineare Funktion das Grauwertbild in ein binäres Bild, wobei jeder Pixel entweder als schwarz oder als weiß definiert wird. Der Binärwert eines Pixels ist dabei davon abhängig, ob der ursprüngliche Pixelwert über oder unter dem Schwellwert liegt. Man unterscheidet zwischen der Anwendung eines globalen Schwellwerts für alle Pixel eines Bildes und der Anwendung eines adaptiven oder auch dynamischen Schwellwertes. Bei der Anwendung eines dynamischen Schwellwertes ist das resultierende Bild zwar ebenfalls binär, jedoch ermöglicht dieses Verfahren durch die dynamische Schwellwertanpassung einen Ausgleich von Beleuchtungsunterschieden (40).

Das Region-Growing hingegen beruht auf der Annahme, dass benachbarte Pixel meist ähnliche Eigenschaften aufweisen und zu gleichen Bildregionen gehören. Hierauf aufbauend werden von einem Startpixel ausgehend alle benachbarten Pixel auf eine ausreichende Gleichheit überprüft. Sie werden der Region hinzugefügt sofern diese Gleichheit erfüllt ist und als außerhalb der Region liegend verworfen falls dies nicht gilt (40).

Eine weitere Möglichkeit ist die Segmentierung mittels aktiver Konturen, welche zu den kantenbasierten Segmentierungsmethoden gehört. Bei den aktiven Konturen handelt es sich um eine flexible Klasse von Segmentierungsmethoden, die auf der Minimierung eines zugrundeliegenden Energiefunktionals basieren. Dieses Energiefunktional wird wiederum iterativ optimiert und beeinhaltet typischerweise datenabhängige Terme, wie homogene Intensitäten oder Kontrast an Grenzen, und datenunabhängige Terme, welche beispielsweise die Glättung der Kontur beschreiben. Da das Funktional in der Regel gut adaptierbar ist und so leicht an neue Anwendungsfelder oder Bildqualitäten angepasst werden kann, bieten aktive Konturen eine große Flexibilität und ermöglichen die Segmentierung einer Vielzahl an verschiedensten Objekten.

Bei der Merkmalsextraktion werden gezielt Merkmale in Bildern gesucht und diese zu Objekten korreliert. Dieser Schritt ist notwendig, da eine Segmentierung des Bildes aufgrund von Intensitätsund Farbunterschieden oftmals für eine zuverlässige Objekterkennung nicht ausreichend ist. Die erkannten Merkmale, beispielsweise Kanten und Ecken, ermöglichen nicht nur wichtige Aussagen über die Objekte, sondern werden auch zur Klassifizierung der Objekte genutzt (40).

Zu den markantesten Bildmerkmalen gehören Kanten, die meist ein Objekt zur Umgebung hin abgrenzen, können jedoch auch in anderen Zusammenhängen auftreten. Sie sind in der Regel durch einen Intensitätsunterschied im Bild gekennzeichnet, doch nicht jeder Intensitätsunterschied im Bild ist auch zwingend eine Kante. Algorithmen zur Kantendetektion bauen hierauf auf und suchen in der Regel nach sprunghaften Intensitätsunterschieden im Bild. Bekannte Algorithmen sind der Sobel-Kantendetektor, der Canny-Kantendetektor und der Marr-Hildreth-Operator (40, 42). Die erkannten Umrisslinien eines Objektes werden als Konturen bezeichnet (40).

Ein weiteres wichtiges Merkmal für den Objektabschluss stellen Ecken - zwei in einem Punkt endende Kanten - dar. Sie können entweder durch einen Gradienten oder mit Hilfe der Morphologie gesucht bzw. gefunden werden. In der Praxis werden hierzu typischerweise der Moravec-Kantendetektor, der Canny-Kantendetektor und der Harris-Kantendetektor eingesetzt (40). Ziel der Objekterkennung ist es, ein konkretes Objekt im Bild zu finden. Dieser Prozess setzt sich aus der Erkennung und der Klassifizierung der Objekte zusammen. Da der Vorgang der Objekterkennung sehr komplex ist und viele Unsicherheitsfaktoren beinhaltet, werden oftmals falsche Objekte entdeckt oder existierende nicht gefunden (40).

Mittels Templatematching, einem zur Objekterkennung gehörenden modellbasierten Segmentierungsverfahren, werden zunächst Objekte beliebiger Form und Schattierung im Bild lokalisiert. Anschließend wird entschieden, wie gut ein vorgegebenes Modell ("Template") zu einem bestimmten Pixelbereich passt ("match"). Für diese Methode ist es jedoch wichtig, dass das Modell möglichst genau das zu suchende Objekt und seine Einbettung in der Umgebung beschreibt. Das Templatematching ist jedoch nur anwendbar, wenn vorab Informationen über die Form und die Schattierung des gesuchten Objektes vorliegen, da andernfalls keine Korrelation möglich ist (40).

Eine weitere Methode ist die Erkennung der Objekte über die Klassifizierung im Merkmalsraum. Hierbei werden Objekte in Klassen oder Kategorien eingeteilt, wobei die zu klassifizierenden Objekte beispielsweise aus der Segmentierung stammen und bereits mit Merkmalen (beispielsweise der Fläche oder der Form) annotiert sein können. Allgemein kann nach den unterschiedlichsten Merkmalen klassifiziert werden, wobei häufig die Form, der Kontrast, die Farbe, die Segmentgröße und die Textur genutzt werden (40).

**Phase 3: automatische Objektverfolgung.:** In diesem Schritt werden die erkannten Objekte mit verschiedenen Algorithmen weiterverarbeitet und so die erkannten Zellobjekte auf zwei Aufnahmen einander zugeordnet (40). Zur Zuordnung eines Zellobjektes über zwei Zeitschritte hinweg kann beispielsweise die Überlappung des Zellobjekts von einem Bild zum nächsten genutzt werden. Zuverlässig funktioniert dieses Verfahren jedoch nur bei langsamen Zellen, bzw. bei ausreichend klein gewählten Zeitschritten, sodass stets eine Objektüberlappung über einen Zeitschritt gewährleistet ist (40). Sofern diese einfache Zuordnung aufgrund zu schneller Bewegung der Zellen oder zu groß gewählter Zeitschritte nicht mehr möglich ist, kann auch die Größenänderung des Objekts zwischen zwei Aufnahmen verwendet werden, um das wahrscheinlichste Objekt zuzuordnen. Meist wird in dieses Vorgehen das bisherige Migrationsverhalten des Zellobjekts mit einbezogen, um eine verlässlichere Zuordnung zu erhalten (40). Der Optical-Flow-Algorithmus und der Kalmannfilter sind weitere zur Verfolgung von Objekten häufig verwendete Algorithmen (40).

Der Optical-Flow-Algorithmus analysiert die Bewegungen von Objekten in einer Bildsequenz und errechnet daraus einen Vektor für jede Bildkoordinate, welcher die Bewegung ausdrückt. Diese Vektoren wiederum werden im weiteren Verlauf als Grundlage für die Abschätzung der weiteren Bewegung des Objektes genutzt (40).

Der Kalmannfilter hingegen ist ein stochastischer Zustandsschätzer mit iterativer Struktur. Er arbeitet auf einer kontinuierlichen Folge von Messwerten aus einem beliebigen der vorangegangenen Erkennungsverfahren (z.B. den Helligkeitswerten des Bildes) und trifft anhand der bisherigen Koordinaten eine Aussage für die nächsten Koordinaten (40). Zunächst wird aus allen vorangegangenen Aufnahmen ein Hintergrundbild gemittelt, auf dessen Grundlage der Algorithmus anschließend jedes Pixel als Vorder- oder Hintergrund klassifiziert, in Abhängigkeit davon, ob sie sich im Vergleich zu den vorangegangenen Aufnahmen um ein bestimmtes Maß verändert haben oder nicht (46). Hierdurch kann der Kalmannfilter auch zur Objektverfolgung in Echtzeitsystemen, beispielsweise der Verkehrsüberwachung, eingesetzt werden (40).

Sobald sich Zellen sehr schnell bewegen oder viele Objekte je Aufnahme vorhanden sind, haben jedoch alle automatischen Verfahren Schwierigkeiten mit der Zuordnung der Zellobjekte. So stellt das Übereinanderlaufen von Zellen, z.T. über einige Aufnahmen hinweg, ein typisches Problem bei der automatischen Objektverfolgung dar (vgl. hierzu auch Abb. 6). Während diese Situation meist für einen Computer nicht erkennbar ist, hat der menschliche Beobachter in der Regel keine Schwierigkeit das Zellobjekt zu verfolgen. Aus diesem Grund wird häufig eine weitere Phase, die manuelle Nachbearbeitung der automatisch erkannten Zellpfade, angeschlossen.

**Phase 4: manuelle Nachbearbeitung:** Um das Verhalten der Zellen nachvollziehen zu können, müssen diese oftmals über mehrere Stunden bis hin zu Tagen zuverlässig erkannt und zugeordnet bzw. verfolgt werden. Da rechnergestützte Verfahren bisher in der Regel nicht dazu in der Lage sind unklare Situationen, wie beispielsweise die Überlagerung von Zellen, zuverlässig zu erkennen, wird in dieser Phase auf die menschlichen Objekterkennungsfähigkeiten zurückgegriffen. Manuell werden nun die erzeugten Zellpfade korrigiert, was die Ergebnisse dieser halbautomatischen Vorgehensweise im Vergleich zu einer vollautomatischen Auswertung deutlich verlässlicher macht (40) und heutzutage die effektivste Methode zur fehlerfreien Extraktion von Einzelzelldaten aus Zeitrafferaufnahmen darstellt (42, 40).

In der Literatur und auf dem Softwaremarkt finden sich zahlreiche Ansätze und Lösungen zur Analyse des Bewegungsverhaltens von Zellen, jedoch sind diese meist nur schwer bis gar nicht auf beliebige Zelltypen anpassbar (41) und auch heutzutage noch nicht in der Lage Zellen fehlerfrei zu erkennen, sowie über einen längeren Zeitraum hinweg sicher zu verfolgen (40). Daher wird nach wie vor oftmals auf das manuelle Tracken der Zellen zurückgegriffen (41). So kann ein geübter Experimentator recht zuverlässig zwischen Zellobjekt und nicht-Zellobjekt unterscheiden. Auch die Erkennung von Zellteilung sowie dem Zelltod stellt in der Regel kein Problem dar. Jedoch ist dieses Verfahren mit bis zu hunderten Zellen in bis zu tausend Bildern sehr zeitaufwändig und ermöglicht in der Regel keine exakte Bestimmung der Position, der Größe und der Form der untersuchten Zellen (40). Durch diese Einschränkungen wird nicht nur die Anzahl der auswertbaren Zellen limitiert, sondern auch die Verlässlichkeit der erzielten Ergebnisse leidet unter der Vorgehensweise (41).

## **3 Experimentelle Methoden**

In diesem Kapitel wird die experimentelle Praxis dargelegt. Zunächst wird die Kultivierung und Aussaat der Zellen im Detail erläutert, anschließend wird auf die Herstellung der untersuchten Strukturen eingegangen und diese vorgestellt. In den folgenden Abschnitten werden der Versuchsaufbau sowie die Erfassung, Verarbeitung und Auswertung der gesammelten Daten dargelegt.

## **3.1 Zellkultur**

Die folgenden Abschnitte beschreiben die Kultivierung und Aussaat der Zellen. Hierzu werden zunächst die allgemeinen Richtlinien bei der Arbeit mit Zellen beschrieben und anschließend auf die einzelnen Schritte der Subkultivierung eingegangen.

## **3.1.1 Allgemeine Zellkulturstandards**

Der Begriff Zellkultur bezeichnet die Kultivierung von Zellen außerhalb ihrer natürlichen Umgebung unter kontrollierten Bedingungen. Zur Vermeidung von Kontaminationen der Zellen oder der Umgebung ist das Arbeiten unter sterilen Bedingungen notwendig (39), weswegen alle Arbeiten mit den Zellen in der Sterilbank durchgeführt werden. Als persönliche Schutzausrüstung werden ein Laborkittel und Latex-Handschuhe getragen. Die Handschuhe und alle in der Sterilbank eingesetzten unsterilen Materialien werden mit 70 % Ethanol desinfiziert. Ausnahmen hiervon stellen Materialien dar, welche in sterilen Umverpackungen verpackt sind und nur in der Sterilbank geöffnet bzw. entnommen werden, und die genutzten Zellkulturflaschen, welche ebenfalls vor dem Transfer in die Sterilbank nicht desinfiziert werden, um das Risiko einer möglichen Zellschädigung zu vermeiden. Alle sterilen Reagenzien, zum Beispiel das Kulturmedium oder die Phosphatgepufferte Salzlösung (PBS-Puffer), werden nur unter sterilen Bedingungen geöffnet. Der Feststoffabfall wird gesammelt, für 20 min bei 121 ℃ autoklaviert und anschließend verworfen. Auch der Flüssigabfall wird, mit 70 % Ethanol versetzt, gesammelt und nach dem Autoklavieren für 20 min bei 121 °C verworfen.

## **3.1.2 NIH/3T3 Fibroblasten**

Die "NIH/3T3 (ATCC ®CRL-1658<sup>TM</sup>)" Fibroblasten von LGC Standards GmbH sind eine hochgradig kontaktinhibierte kontinuierliche Zelllinie, welche 1962 aus dem Gewebe eines Swiss Albino Mausembyros (lat. mus musculus) gewonnen wurde und mittlerweile zu einer Standard-Fibroblasten Zelllinie geworden ist (47).

Für die Experimente wurden Zellen der Passagen 5 bis 19 dieser Zelllinie genutzt.

## **3.1.3 Auftauen der NIH/3T3 Zellen**

Die fortlaufende Kultivierung einer Zelllinie führt aufgrund des Selektionsdrucks im Laufe der Zeit zu Veränderungen des Phänotyps, der Proliferationsrate und des Expressionsmusters der Zellen (48). Um diesen sogenannten "Verlust der Vitalität" zu vermeiden, werden die für die Experimente nicht benötigten NIH/3T3 Zellen bis zum Auftauen als Reserve in flüssigem Stickstoff<sup>5</sup> gelagert (50).

Die Zellen werden durch vorsichtiges Schwenken des Kryoröhrchens im 37 ◦C warmen Wasserbad für ca. 2 min aufgetaut. Sobald die Zelllösung aufgetaut ist, wird das Kryoröhrchen mit 70 %- Ethanol desinfiziert und die folgenden Arbeitsschritte unter sterilen Bedingungen durchgeführt. Der komplette Inhalt des Röhrchens wird in ein Zentrifugenröhrchen überführt, in welchem bereits 9 µl vorgewärmtes Medium vorgelegt sind, und für 7 min bei 125  $\times$ g zentrifugiert. Anschließend wird der Überstand verworfen und das Zellpellet in 3 ml vorgewärmtem und pH-angepasstem Medium resuspendiert. Die Zell-Medium-Suspension wird gleichmäßig auf drei Zellkulturflaschen verteilt, die bereits 5 ml vorgewärmtes und pH-angepasstes Medium enthalten, und anschließend bei 37 °C und 5  $\%$ CO<sub>2</sub>-Atmosphäre im Brutschrank inkubiert.

Nach spätestens 24 h muss ein Mediumswechsel erfolgen, welcher dazu dient Reste des für die Kryokonservierung der Zellen genutzten Mediums, das zellenschädigendes DMSO enthält, zu entfernen. Anschließend werden die Zellen erneut bei 37 °C und 5  $\%$  CO<sub>2</sub> inkubiert bis sie eine Konfluenz von maximal 80 % erreicht haben und bereit für die Subkultivierung sind.

## **3.1.4 Kultivierung von NIH/3T3 Zellen**

Um eine Kontaktinhibierung, die Hemmung der Zellteilung aufgrund zu hoher Zelldichte, zu verhindern, müssen die NIH/3T3-Zellen bei spätestens 80 % Konfluenz gesplittet werden. Die Zellen werden zweimal pro Woche - jeden Montag und jeden Freitag - gesplittet. Die komplette Prozedur wird unter sterilen Bedingungen durchgeführt.

Zunächst wird das Medium abgenommen und verworfen, anschließend werden die in der Zellkulturflasche haftenden Zellen mit PBS-Puffer (5 ml, auf 37 ◦C vorgewärmt) gespült. Dies dient dem Entfernen von Resten des Mediums, welches die anschließende Trypsinierung inhibieren würde. Trypsiniert wird mit 1 ml Trypsin-Ethylendiamintetraessigsäure-Lösung (Trypsin-EDTA-Lösung) für maximal 10 min bei Raumtemperatur. Dies führt zum Ablösen der am Boden der Zellkulturflasche haftenden Zellen. Abbildung 8 zeigt eine Aufnahme der Zellen während der Trypsinierung.

<sup>5</sup>Während Zellen oberhalb von −70 ◦C schnell an Vitalität verlieren, kommen alle biochemischen Reaktionen der Zellen unterhalb von −120 ◦C zum Stillstand. Dieses Verhalten wird zur Erhaltung der Vitalität ausgenutzt, indem die Zellen in flüssigem Stickstoff gefroren werden. Um Schäden durch Eiskristallbildung und Dehydration zu vermeiden, wird dem Kryokonservierungsmedium Dimethylsulfoxid (DMSO) zugesetzt (49).

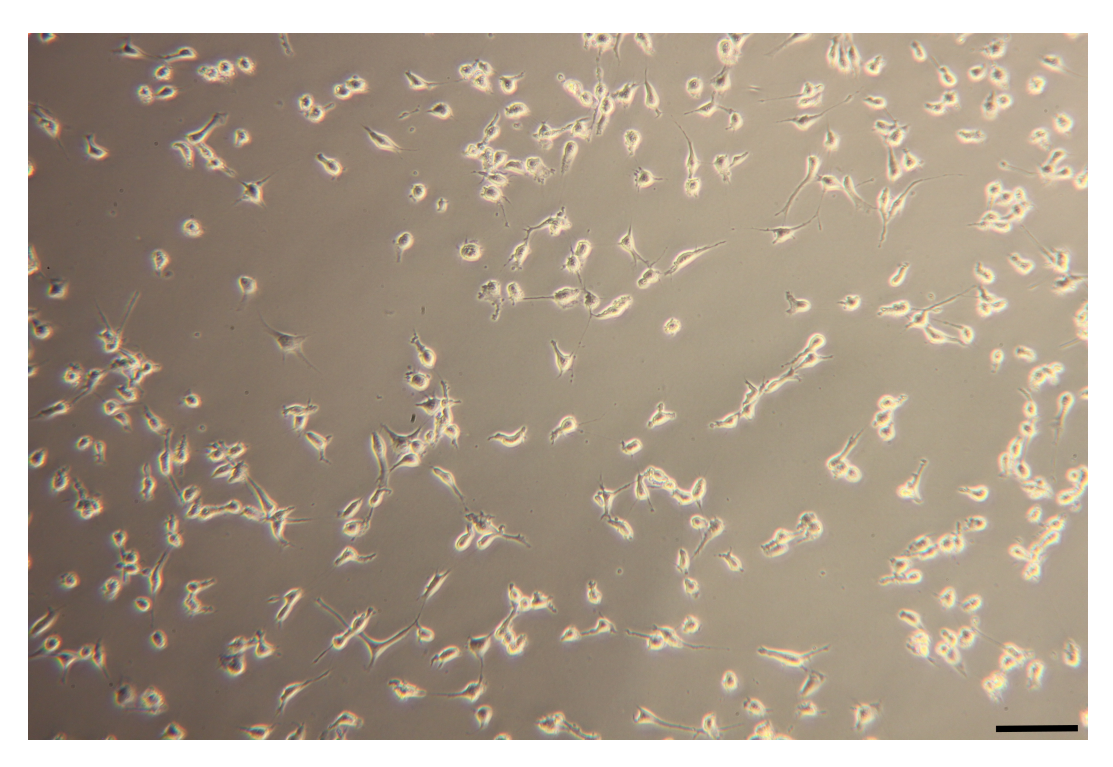

Abbildung 8: Fibroblasten während der Trypsinierung. Durch die Zugabe der Trypsin-EDTA-Lösung lösen sich die Zellen innerhalb von etwa 5 min vom Substrat. Erkennbar ist dies an einer helleren Darstellung im Phasenmikroskop, an der Veränderung der Morphologie zu einer rundlichen Form und an der nach und nach einsetzenden Drift der Zellen durch das Sichtfeld. Balken entspricht  $100 \mu m$ .

Der Großteil der Zellen löst sich nach etwa 5 min, die verbleibenden fester haftenden Zellen können durch vorsichtiges Schlagen gegen die Zellkulturflasche gelöst werden ("Shake-off"-Verfahren). Die Trypsinierung wird anschließend mit 2 ml vorgewärmtem (37 ◦C) und pH-angepasstem Medium gestoppt, die komplette Zell-Medium-Trypsin-EDTA-Suspension in ein steriles Zentrifugenröhrchen überführt und für 7 min bei 125  $\times$ g zentrifugiert. Hiernach wird der Überstand verworfen und das Zellpellet in 3 ml vorgewärmten und pH-angepassten Medium resuspendiert.

Werden die Zellen im Verhältnis 1:3 für die weitere Kultivierung aufgeteilt, so wird 1 ml der Zell-Medium-Suspension je vorbereitete Zellkulturflasche, welche 5 ml vorgewärmtes und pHangepasstes Medium enthält, ausgebracht und diese anschließend bei 37 °C und 5 %CO<sub>2</sub>-Atmosphäre im Brutschrank inkubiert.

Sofern die Zellen auf eine Probe ausgesät werden, wird zunächst die Zelldichte mittels einer Neubauer-Zählkammer bestimmt. Hierzu werden 50 µl der Zell-Medium-Suspension mit 100 µl PBS gemischt und die Kammern der Neubauer-Zählkammer mit jeweils 10 µl dieser Lösung beladen. Die Anzahl der Zellen innerhalb des Zählrasters wird gezählt und daraus das benötigte Volumen der Zell-Medium-Suspension für eine Zelldichte von 100 Zellen/mm<sup>2</sup> auf der Probe bestimmt. Abbildung 9 zeigt schematisch eine Neubauer-Zählkammer mit zwei Kammern mit je vier Zählrastern, sowie beispielhaft ein Zählraster der Kammern.

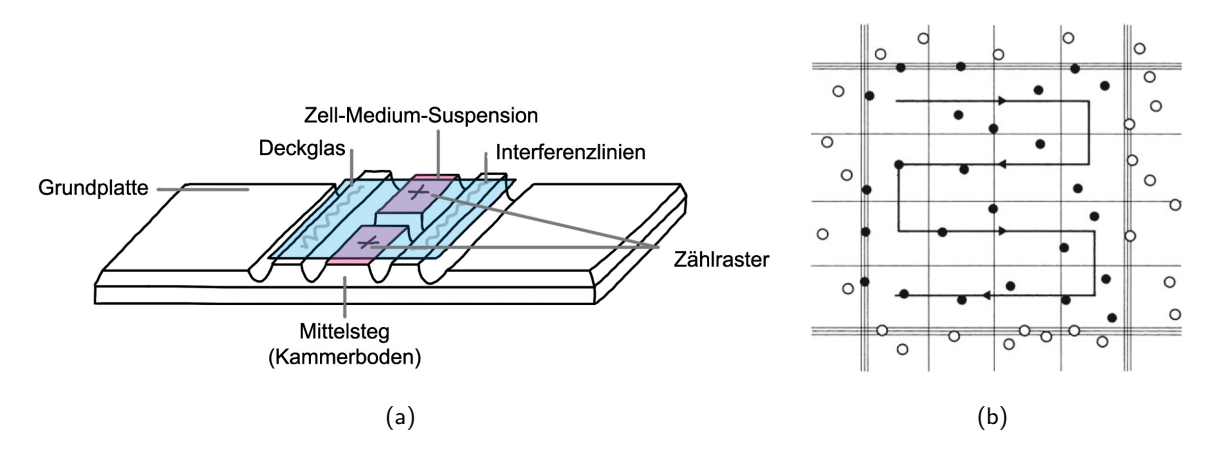

Abbildung 9: Schematische Darstellung einer Neubauer-Zählkammer. Die Kammern werden mit 10 µl der mit PBS im Verhältnis von 1:2 verdünnten Zell-Mediums-Suspension beladen und anschließend die Zellen auf den Zählrastern gezählt. Zellen die sich auf den Außenlinien des Rasters befinden werden nur an zwei Seiten mitgezählt (z.B. oben und links). (a) Neubauer-Zählkammer mit 2×4 Zählrastern. (b) Zählraster einer Neubauer-Zählkammer. Abbildung aus (51).

Das benötigte Volumen wird anschließend in eine 3 ml pH-angepasstes Medium enthaltende Petrischale pipettiert, in welcher zuvor die zu untersuchende Struktur fixiert (mit Tesafilm) und desinfiziert (10 minütige Desinfektion mit 70 % Ethanol, zweifaches Spülen mit jeweils 3 ml PBS) wurde. Für eine gleichmäßige Verteilung der Zellen wird die komplette Zell-Medium-Suspension der Petrischale durch Pipettieren vermischt und anschließend entweder im Brutschrank inkubiert oder für ein Timelapse-Experiment in die Klimakammer eingebaut.

## **3.2 Hergestellte Strukturen**

Im Folgenden werden die Herstellung der Strukturen erläutert und die hergestellten Strukturen vorgestellt. Die Strukturen werden mittels Direkten Laser Schreibens auf silanisierten Substraten in den Photolack IP-L 780 mit einer relativen Laserleistung von 80 % geschrieben, nach dem Entwickeln für ca. 3 h mit einer UV-Quelle bestrahlt, um eine Durchpolymerisierung des in den Wänden eingeschlossenen Photolacks zu erreichen, und anschließend mittels Atomlagenabscheidung mit 50 nm TiO<sub>2</sub> beschichtet.

#### **3.2.1 Präparation der Substrate**

Als Substrate dienen Deckgläser mit den Abmaßen 22 mm  $\times$  22 mm  $\times$  0,17 mm. Diese werden im Reinraum des angegliederten nano structuring center (nsc) zunächst in Aceton, anschließend in Isopropanol und abschließend in Reinstwasser, jeweils für 10 min im Ultraschallbad bei 40 ◦C und 35 kHz im Modus "normal", gereinigt. Nach dem Trocknen mit Stickstoff wird die Oberfläche der Substrate im Plasmaverascher (10 min,  $O_2$ ) hydrophilisiert, um eine gleichmäßige Silanschicht zu erhalten (52). Die so vorbereitete Oberfläche wird anschließend für eine Stunde in einer 1 mM Toluol-3-Methacryloxypropyltrimethoxysilan-Lösung silanisiert, um eine verbesserte Haftung des Photolackpolymers zu erreichen. Nach dem Spülen der Substrate für insgesamt 10 min in einem Wasserbad mit 2 bis 3 Wasserwechseln und abschließendem Trocknen mit Stickstoff, können die Substrate mittels Direkten Laser Schreibens beschrieben werden.

## **3.2.2 Herstellung der Strukturen mittels Direktem Laser Schreiben und der Atomlagenabscheidung**

Die Strukturen werden mit einem kommerziell erhältlichen System (Photonic Professional, Nanoscribe GmbH) erzeugt. Das System basiert auf einem mit 100 MHz gepulsten, mit Erbium dotierten und frequenzverdoppelten Femtosekunden Faserlaser aus dem nahen Infrarotbereich (Pulsdauer unter 150 fs, 780 nm Wellenlänge) als Lichtquelle, einem akustooptischen Modulator zur Anpassung der Intensität, einem Inversionsmikroskop (Zeiss AxioObserver) mit einem 100×Öl-Immersionsobjektiv mit hoher numerischer Apertur ( $NA = 1,4$ ) zur Fokussierung des Strahls in den Photolack, einem drei-Achsen Piezotisch zur präzisen Bewegung der Probe, sowie einer motorisierten Bühne (53, 54). Der Aufbau eines solchen 3D-Laserlithographiesystems ist schematisch in Abbildung 10 dargestellt (53).

Auf die zuvor gesäuberten und silanisierten Substrate wird etwas Photolack (IP-L 780, Nanoscribe GmbH), ein photosensitives Material, aufgebracht. In diesen Photolack werden ultrakurze Laserpulse hinein fokussiert, wobei der Photolack für die zentrale Wellenlänge des genutzten Lasers transparent ist (34, 55). Durch die Fokussierung werden ausreichend hohe Intensitäten erzeugt, sodass es lokal über die 2-Photonenabsorption zur Polymerisierung des Photolacks kommt, während unbelichtete Bereiche in der Umgebung unbeeinflusst bleiben (34, 55, 10).

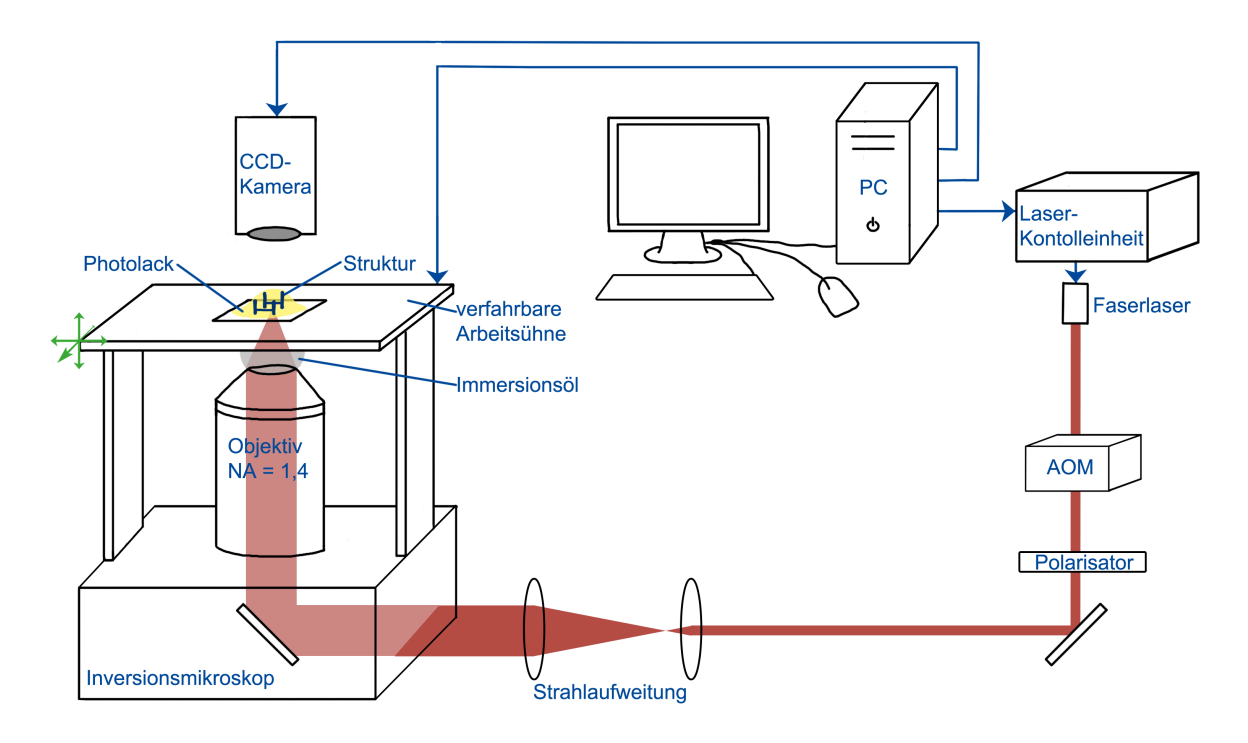

Abbildung 10: Schematische Darstellung eines DLW-Systems. Ein Femtosekunden Faserlaser (Pulsdauer unter 150 fs, 780 nm) wird mit einem Objektiv hoher numerischer Apertur (NA = 1,4) in den Photolack fokussiert. Mit einer verfahrbaren Arbeitsbühne kann das Substrat relativ zum Laserstrahl verfahren werden.

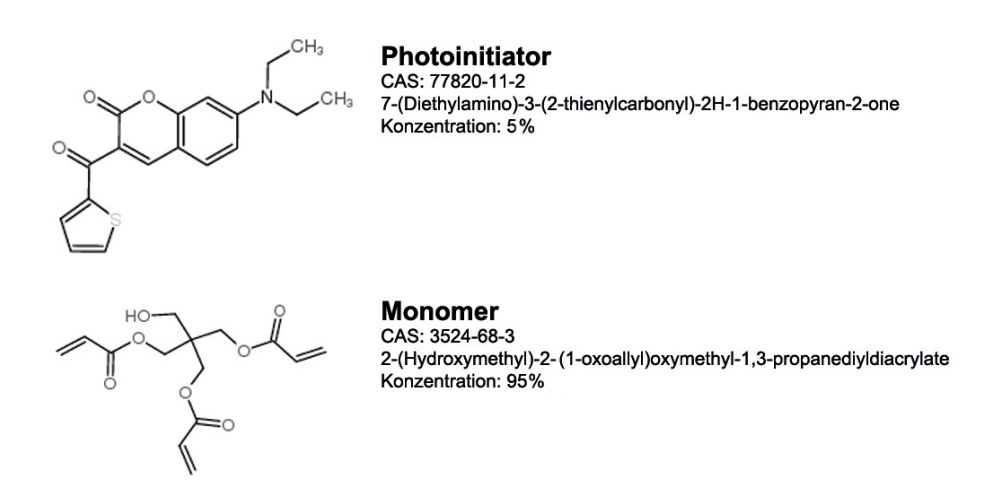

Abbildung 11: Molekülstrukturen der Komponenten des IP-L 780 Photolacks (56). Der Photolack besteht zu 5 % aus einem Photoinitator (57) und 95 % aus einem Monomer (58).

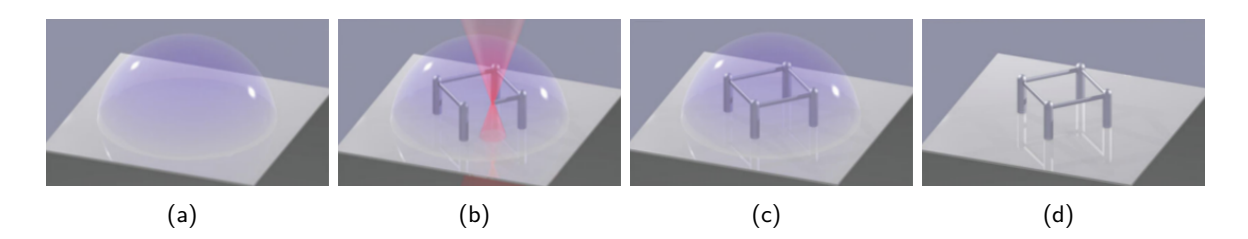

Abbildung 12: Schematische Darstellung der Herstellung von DLW-Strukturen. (a) Auf das Substrat aufgebrachter Photolack. (b) Während des Schreibvorgangs wird ein Laserstrahl in den Photolack fokussiert, was zur lokalen Polymerisierung führt. Durch die relative Bewegung des Laserstrahls zum Substrat werden dreidimensionale Strukturen erzeugt. (c) Produzierte Struktur aus auspolymerisiertem Photolack umgeben von nicht polymerisiertem Photolack. (d) Hergestellte Struktur nach dem Entwicklungsschritt, bei welchem nicht-polymerisierter Photolack entfernt wird. Abbildungen nach (59), modifiziert.

Abbildung 11 zeigt die Molekülstruktur des Photoinitiators und des Monomers des genutzten Photolackes IP-L 780. Zur Erzeugung der Strukturen wird das mit Photolack beschichtete Substrat relativ zum Laserfokus im dreidimensionalen Raum verschoben, wobei die Steuerung durch die Software NanoWrite (Nanoscribe GmbH) übernommen wird. Die Bewegung kann entweder mittels der über einen sehr großen Bereich (mehrere cm, keine genauen Angaben vorliegend) verfahrbaren Arbeitsbühne geschehen, oder mit der im Vergleich deutlich präziseren Piezobühne, welche zwar auf 1 nm genau positioniert werden kann, jedoch nur über einen Bereich von  $300 \,\text{\upmu m} \times 300 \,\text{\upmu m} \times 300 \,\text{\upmu m}$  verfahrbar ist. Durch die variable und sehr präzise Positionierung der Bühnen in alle drei Raumrichtungen können nahezu beliebige Strukturen produziert werden (55, 15). Abschließend wird der nicht polymerisierte Photolack durch einen Entwicklungsschritt (20 min in Isopropanol) entfernt, sodass lediglich die geschriebene Polymerstruktur auf dem Substrat verbleibt. Zur Entfernung von Isopropanolrückständen auf dem Substrat wird dieses anschließend mit Reinstwasser gespült und kann nach dem Trocknen mit Stickstoff weiter verarbeitet werden. Die Herstellung von Strukturen mittels Direktem Laser Schreiben wird schematisch in Abbildung 12 dargestellt. Abbildung 13 zeigt beispielhaft eine 25 µm-Pfosten-Struktur als DeScribe<sup>6</sup>-Simulation der an das System übergebenen Koordianten und als REM-Aufnahme der produzierten Struktur.

Um die Biokompatibilität zu gewährleisten ist eine Beschichtung der Struktur, z.B. mit Al2O3 (38) oder TiO<sub>2</sub> (60), notwendig. Hierzu wird das Verfahren der Atomlagenabscheidung genutzt, da so eine gleichmäßige Beschichtung auch auf der Unterseite von dreidimensionalen Strukturen gewährleistet wird. Zum Wachsen der TiO<sub>2</sub>-Schichten werden als Precursor Tetraisopropylorthotitanat und Wasser genutzt.

Allen hergestellten Strukturen gemein ist die umgebende Wand (siehe Abb.14), welche ein Zuund Abwandern der Fibroblasten verhindern soll (nach (8)). Sie hat Innenmaße von 1250 µm auf 800  $\mu$ m, ist 10  $\mu$ m breit und 20  $\mu$ m hoch und schließt somit eine Beobachtungsfläche von 1 mm<sup>2</sup>

<sup>6</sup>Simulationsprogramm zur Darstellung der an das DLW-System übergebenen Koordinaten (nanoscribe GmbH).

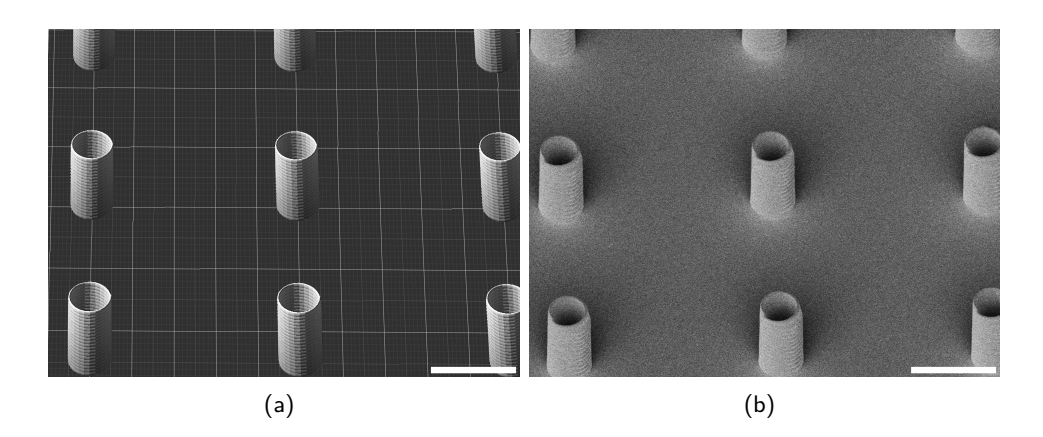

Abbildung 13: Darstellung einer beispielhaften Struktur als DeScribe-Simulation und REM-Aufnahme. (a) DeScribe-Simulation einer 25 µm-Pfostenstruktur. (b) REM-Aufnahme einer 25 µm-Pfostenstruktur. Abbildungen kontrast- und helligkeitsangepasst. Balken entspricht jeweils 10 µm.

ein. Ein weiteres Basiselement stellen die Pfosten dar, welche stets 12 µm hoch sind und einen Radius von 2,5 µm besitzen. Der Abstand zwischen den einzelnen Pfosten wird von Mittelpunkt zu Mittelpunkt angegeben. Beeinhaltet die Struktur Stege, so verlaufen diese parallel zur längsten Strukturseite durch die Mittelpunkte der Pfosten. Als Steghöhe ist die Höhe der Stegmitte über der Substratoberfläche angegeben. Abbildung 14 zeigt schematisch diese Basiselemente.

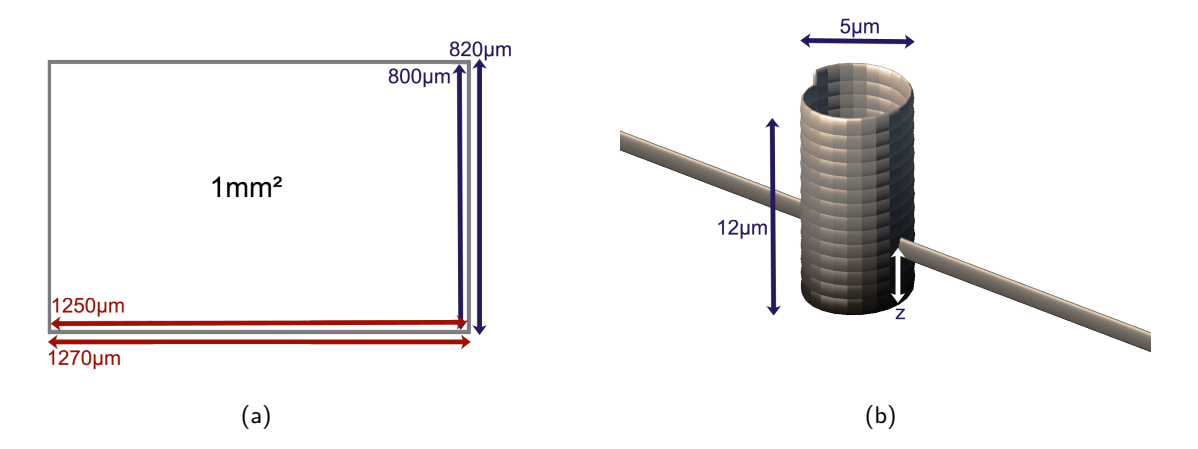

Abbildung 14: Basiselemente aller untersuchten Strukturen. (a) Alle Strukturen werden von einer Wand umgeben, die das Zu- und Abwandern von Zellen verhindern soll. (b) Die Pfosten haben stets einen Radius von 2,5 µm und eine Höhe von 12 µm. Die Steghöhe z wird als Höhe der Stegmitte über der Substratoberfläche angegeben.

## **3.2.3 Strukturtypen**

Untersucht wird das Verhalten der Fibroblasten auf einer Gradientenstruktur, bestehend aus identischen Pfosten in variierendem Abstand und die Reaktion auf unterschiedliche Steghöhen von Pfosten-Steg-Strukturen. Die wesentlichen Strukturcharakteristika sind in Abbildung 15 schematisch gezeigt. Die Gradientenstruktur besteht aus vier Strukturfeldern innerhalb der Wand, welche sich lediglich im Pfostenabstand unterscheiden. Die Strukturfelder haben jeweils eine Länge von 1250 µm und eine Breite von 200 µm und schließen direkt aneinander an. Die Pfostenabstände der einzelnen Strukturfelder sind 5 µm, 10 µm, 25 µm und 50 µm. Untersucht werden soll der Einfluss der verschiedenen Strukturfelder auf das Migrationsverhalten der Fibroblasten. So soll analysiert werden, ob die Zellen ein Strukturfeld bevorzugen oder in eine bestimmte Richtung wandern (z.B. von 5 µm nach 50 µm) und ob es prinzipiell Unterschiede im Migrationsverhalten zwischen den einzelnen Feldern gibt. Das Verhalten der Fibroblasten auf der Gradientenstruktur wird mit dem Verhalten auf einer unbeschriebenen Referenzstruktur verglichen. Weiterhin werden zwei verschiedene Stegstrukturen untersucht, welche sich lediglich in der Höhe der Stege über dem Substrat unterscheiden. Die Stege sind parallel zur 1250 µm-Strukturfeldseite an Pfosten im Abstand von 25 µm angebracht. Andere Gruppen haben bereits gezeigt, dass sich die Fibroblasten in ihrer Bewegung durch Rillen auf dem Substrat beeinflussen lassen (8, 7, 6). In diesem Experiment soll zunächst überprüft werden, ob dieser Effekt auch bei mittels Direktem Laser Schreibens erzeugten Strukturen zutrifft (Struktur: z=0). Im weiteren Verlauf soll der Einfluss einer weiteren Höhe (Struktur: z=3) auf die Migration untersucht werden. Da die Pfosten in beiden verglichenen Strukturen präsent sind, wird eine 25 µm-Pfostenstruktur als Referenzstruktur verwendet.

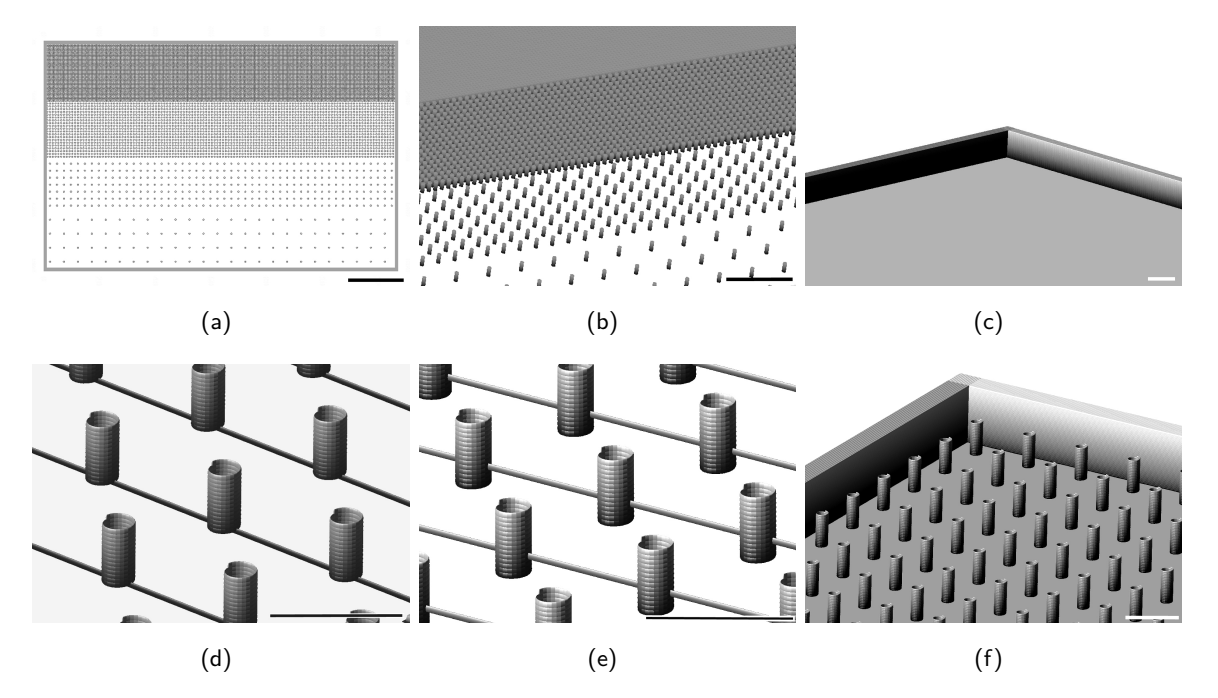

Abbildung 15: Schematische Darstellung der untersuchten Strukturen. (a-c) Zeigt die untersuchte Gradientenstruktur in unterschiedlichen Ansichten, sowie die planare Referenzstruktur. (a) Gradientenstruktur in der Draufsicht. Balken entspricht 100  $\mu$ m. (b) Gradientenstruktur in dreisimensionaler Ansicht. Balken entspricht 100 µm. (c) Planare Referenz-Struktur. Balken entspricht 25 µm. (d-f) Zeigt die untersuchten Pfosten-Steg-Strukturen mit unterschiedlichen Steghöhen, sowie die 25 µm-Pfosten-Referenzstruktur. (d) 25 µm-Pfostenstruktur mit Steghöhe z=0. Balken entspricht 25 µm. (e) 25 µm-Pfostenstruktur mit Steghöhe z=0. Balken entspricht 25 µm. (f) 25 µm-Pfosten-Referenzstruktur. Balken entspricht 25 µm.

#### **3.3 Experimenteller Aufbau**

Das Herzstück des Timelapse-Aufbaus ist die Klimakammer, in welcher die untersuchten Zellen unter den erforderlichen Bedingungen (T = 37 °C, 5 %-CO<sub>2</sub>, 90 %-Luftfeuchtigkeit) unter dem Mikroskop kultiviert werden und so jederzeit betrachtet werden können. Das genutzte System der Firma ibidi GmbH besteht aus einer Kammer, welche mittels "Heating System" beheizt wird und mittels "Gas Incubation System" eine optimale Atmosphäre in der Kammer schafft. Durch die Beheizung der Kammer, sowohl des Kammerbodens als auch des zugehörigen Deckels, werden auf der einen Seite die Zellen auf der benötigten Temperatur von 37 °C gehalten und auf der anderen Seite eine Kondensation von Wasser aufgrund der hohen Luftfeuchtigkeit in der Kammer vermieden. Mittels des "Gas Incubation System" wird die Kammer mit einem Gasgemisch aus  $CO<sub>2</sub>$ und Druckluft, das mit destilliertem Wasser auf eine Luftfeuchtigkeit von 90 % angereichert wird, belüftet. Der Aufbau der Klimakammer ist schematisch in Abbildung 16 (b) gezeigt.

Zur Betrachtung der Zellen wird eine Kombination des Inversionsmikroskops "Primo Vert" der Firma Carl Zeiss Microscopy GmbH mit LED-Beleuchtungseinheit und eine Canon EOS 1200D Spiegelreflexkamera genutzt. Um die Zellen vor einem zu hohen Lichteintrag zu schützen wird die mittels Mikroskop minimal mögliche Lichtintensität genutzt, da eine automatische Lichtsteuerung des Mikroskops nicht möglich ist. Weiterhin werden durch einen 495 nm Langpassfilter der Firma Thorlabs mögliche UV-Anteile sowie der 405 nm-Peak der LED-Lichtquelle herausgefiltert. Zur Steuerung des Aufbaus und der Erfassung von Daten ist ein Rechner angeschlossen. Abbildung 16 (a) zeigt den Versuchsaufbau mit Klimakammer, Mikroskop, Kamera und angeschlossenem Rechner.

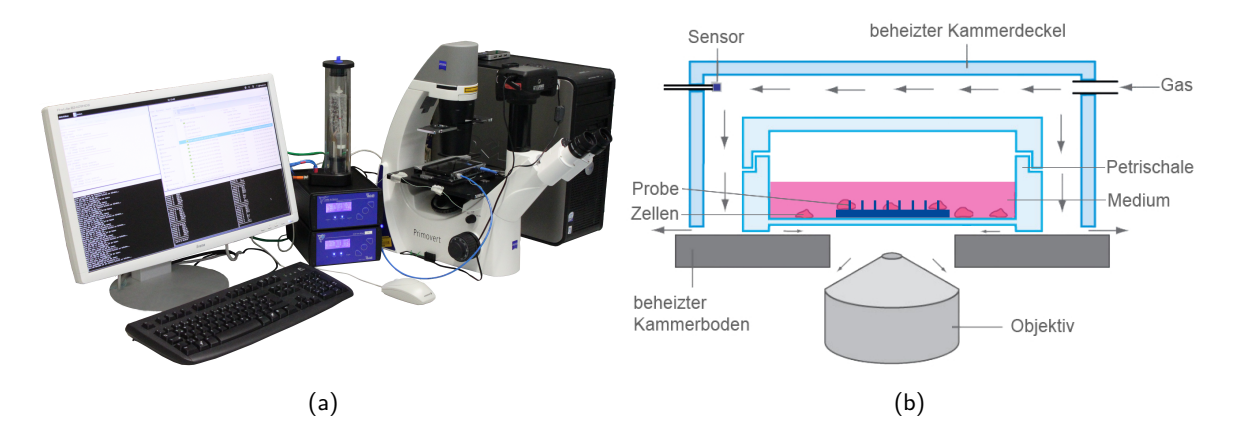

Abbildung 16: Versuchsaufbau zur Aufnahme von Zeitrafferaufnahmen von Zellen auf Strukturen. (a) Timelapse-Arbeitsplatz im Zelllabor. Lichtmikroskop mit in der Klimakammer eingebauter Probe, Controller zur Steuerung der Klimakammer und angeschlossener Rechner zur Steuerung des Aufbaus und der Erfassung der Daten. (b) Aufbau der Klimakammer. Schaffung der benötigten Wachstumsbedingungen durch Beheizung des Kammerdeckels sowie des Kammerbodens und Beflüftung (vorgewärmtes 5 %iges-CO<sub>2</sub>-Druckluftgemisch mit 90 % Luftfeuchtigkeit. Abbildung nach (61), modifiziert.

## **3.4 Erfassung der Daten**

Die Erfassung von Daten und Steuerung des Aufbaus erfolgt durch selbstentwickelte Programme und Skripte, welche auf einem angeschlossenen Linux Rechner (Betriebssystem: Debian Wheezy) ausgeführt werden. Das Programm "templog" steuert den dem "Heating System" zugehörigen Controller und zeichnet alle 30 s die aktuellen Controllerwerte für die Temperaturen des Klimakammerdeckels und des Bodens auf. Der Controller des "Gas Incubation System" wird mittels des Programms "gaslog" gesteuert und liest ebenfalls alle 30 s die aktuellen Controllerwerte für den Gasfluss, den CO<sub>2</sub>-Gehalt, die Luftfeuchtigkeit, die Gastemperatur, den Druckluftfluss und den CO2-Fluss aus, welche anschließend aufgezeichnet werden. Mittels des Open-Source-Programms "gphoto2" wird in einem gewählten Intervall die angeschlossene Kamera ausgelöst, eine Aufnahme der Zellen gemacht und diese auf den angeschlossenen Rechner übertragen. Die benötigten Parameter hierfür werden von einem bash-Skript gesetzt, welches neben der Koordinierung der einzelnen Programme auch die automatische Änderung des Dateinamens der letzten Aufnahme übernimmt.

## **3.5 Verarbeitung der Daten**

Nach dem Ende des Experiments werden die Bilder zunächst mittels eines bash-Skriptes anhand ihrer EXIF-Informationen mit einem Zeitstempel versehen und gegebenenfalls mittels Photoshop CS5.5 deckungsgleich ausgerichtet. Hierdurch kann ein möglicher Strukturdrift durch unzureichende Befestigung ausgeglichen und somit ein genaues Tracking der auf dem Substrat haftenden Zellen gewährleistet werden.

Die Zellen werden jeweils über einen Zeitraum von 24 h betrachtet, wobei für das manuelle Tracken mittels des ImageJ Plugins "Manual Tracking" ein Stapel mit einem Bild je 15 min genutzt wird. Aufgrund des über ImageJ nur begrenzt zur Verfügung stehenden Arbeitsspeichers werden die ausgewählten Bilder zunächst in 8 − bit Graustufenbilder umgewandelt (nativer Farbraum: 24 − bit RGB) sowie auf 667 px  $\times$  1000 px (nativ: 3456 px  $\times$  5184 px) herunter skaliert. Abbildung 17 zeigt beispielhaft einen Bildausschnitt in der nativen sowie in der komprimierten Auflösung im Vergleich. Im Rahmen des Trackings werden die Zellen einzeln jeweils über den gesamten Zeitraum verfolgt und die zugehörigen Koordinaten mittels Mausklick erfasst. Diese Koordinaten werden automatisch in einer \*.xls-Datei gespeichert, welche im weiteren Verlauf in eine \*.csv-Datei ohne Kopfzeile konvertiert und mittels MatLab R2014b eingelesen und ausgewertet wird. Weiterhin wird durch das ImageJ Plugin "Manual Tracking" nach Abschluss des Trackings ein Video mit allen Zellpfaden als Überlagerung auf die zugehörige Aufnahme erstellt. Ein beispielhafter Ausschnitt eines solchen Videos ist in Abbildung 18 gezeigt. Der Pfad der Zellen bis zum entsprechenden Zeitpunkt wird als zusätzliche Ebene auf der zugehörigen lichtmikroskopischen Aufnahme dargestellt. Zur leichteren Verfolgung der Zellen in dem Video sind diese zusätzlich mit der Nummer des Zellpfades gekennzeichnet.
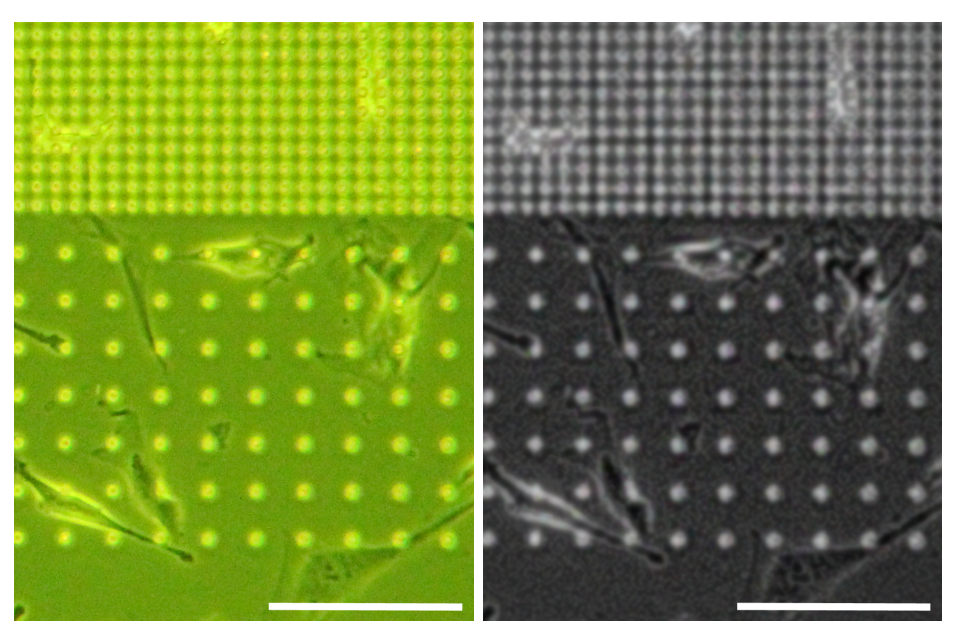

(a) native Auflösung, 3456 px  $\times$  5184 px, (b) skaliert, 667 px  $\times$  1000 px, 8  $-$  bit Grau-24 − bit RGB stufen

Abbildung 17: Vergleich von nativer und komprimierter Auflösung. Skalierung führt zum Verlust von Bildinformationen. Balken entspricht 100 µm.

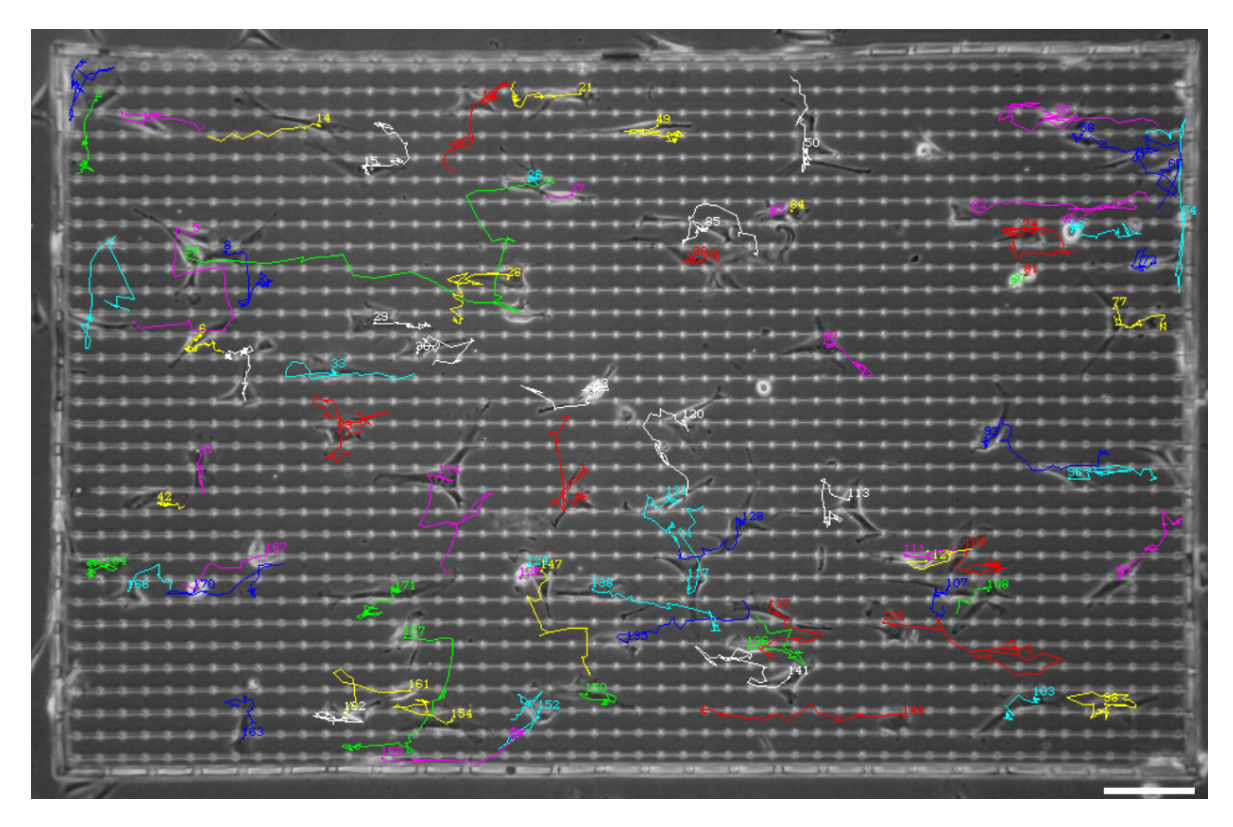

Abbildung 18: Verfolgte Zellpfade auf zugehöriger phasenmikroskopischer Aufnahme dargestellt. Balken entspricht 100 µm.

### **3.6 Auswertung der Daten**

Die Auswertung der Zelldaten erfolgt über ein MatLab-Skript, welches zunächst die mit dem ImageJ PlugIn "Manual Tracking" ausgelesenen Parameter einliest und die Werte nach Zellpfaden sortiert in eine Matrix (NEWmatrix.mat) speichert. Die Struktur dieser Matrix ist in Abbildung 19 schematisch dargestellt. Für die weitere Verarbeitung werden nur die Parameter "*sliceNo"<sup>7</sup>, "x"*, "y" und "CellNo"<sup>8</sup> verwendet. Der Zeitschritt zwischen zwei Aufnahmen sliceNo = n und sliceNc  $= n+1$  wird im Folgenden als "step" bezeichnet.

Sofern die Struktur aus mehreren Strukturfeldern (SF) besteht, wird überprüft innerhalb welcher Strukturfeldgrenzen die Zellkoordinaten liegen und die zurückgelegte Strecke, je Zellpfad und Strukturfeld, aufsummiert in eine weitere Matrix (resultMatrix.mat, vgl. Abbildung 19) geschrieben.

Sollten Start- und End-Koordinaten in unterschiedlichen Strukturfeldern liegen und somit ein Übergang ("crossing") zwischen verschiedenen Strukturfeldern stattgefunden haben, so wird die innerhalb dieses steps zurückgelegte Strecke "s(crossings)" zugeschlagen und die Zähler für die Anzahl der jeweils stattgefundenen Übergänge der entsprechenden Zelle um 1 erhöht (siehe resultMatrix(:,:,4)).

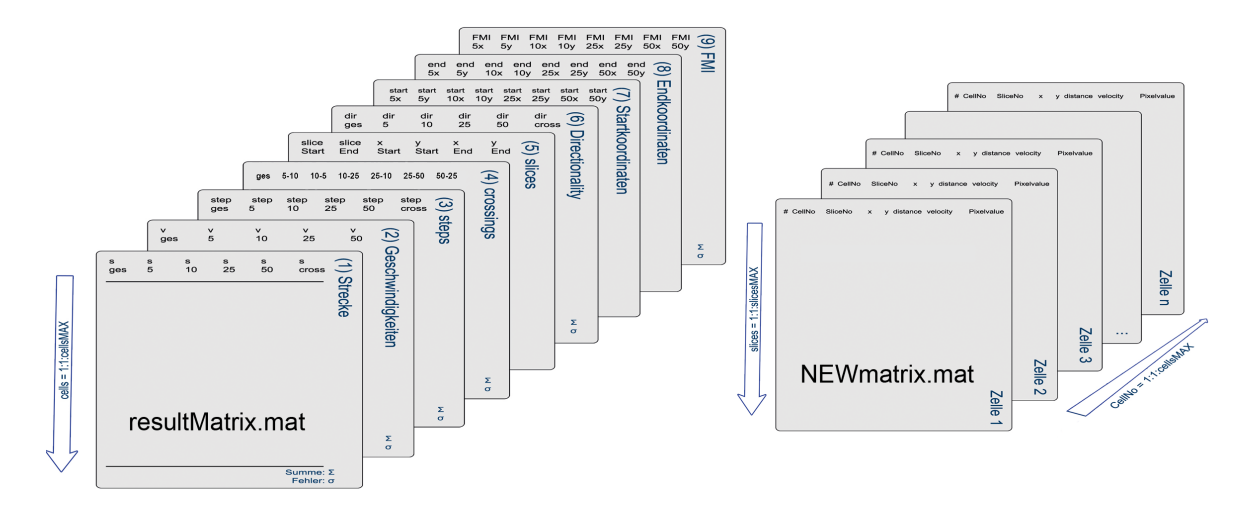

Abbildung 19: Struktur der zur Datenverarbeitung genutzten Matrizen "NEWmatrix.mat" und "resultMatrix.mat". In der "NEWmatrix.mat" werden die beim Tracking ausgelesenen Koordinaten und Zeitpunkte für die weitere Verarbeitung nach Zellpfad sortiert gespeichert. Jede Matrixdimension entspricht einem Zellpfad, jede Zeile einem Zeitpunkt. In der "resultMatrix.mat" werden die Ergebnisse der Auswertung jedes Zellpfades in Abhängigkeit vom Strukturfeld gespeichert. Erfasst werden die Strecke, die Geschwindigkeit, die Anzahl der Schritte auf der Struktur, die Anzahl der Übergänge zwischen verschiedenen Strukturfeldern, die Directionality und der FMI.

```
t(n) = (n-1) \cdot 15 min
```
<sup>&</sup>lt;sup>7</sup>Die Variable sliceNo gibt den Zeitpunkt nach Start des Experiments an. Die vergangene Zeit nach Start des Experiments ist für slice $N_o = n$ :

<sup>8</sup>Die Variable CellNo gibt die Nummer des zugehörigen Zellpfades an.

Die Anzahl der Zeitschritte auf den verschiedenen Strukturfeldern wird in die 3. Dimension (resultMatrix(:,:,3)) der Matrix notiert. Anhand dieser Daten wird je Zelle die mittlere Geschwindigkeit in Abhängigkeit der einzelnen Strukturfelder sowie die mittlere Geschwindigkeit der Zelle über alle Strukturfelder berechnet und ebenfalls gespeichert. Hierbei geht bei der mittleren Geschwindigkeit über alle Strukturfelder die Länge der mit dieser Geschwindigkeit zurückgelegten Strecke gewichtet mit ein. Hierdurch wird ein aussagekräftigeres Ergebnis erhalten, da alle Strecken mit Anteilen auf zwei verschiedenen Strukturfeldern ("crossings") verworfen werden.

$$
v_{Zelle, SF} = \frac{s_{Zelle, SF}}{step s_{Zelle, SF}}
$$

$$
v_{GES} = \frac{v_5 \cdot s_5 + v_{10} \cdot s_{10} + v_{25} \cdot s_{25} + v_{50} \cdot s_{50}}{s_5 + s_{10} + s_{25} + s_{50}}
$$

Um ein Maß für die gerichtete Bewegung zu erhalten, werden zunächst alle ersten und letzten Koordinaten eines Strukturfeldes je Zelle bestimmt (resultMatrix(:,:,5)). Anschließend wird die "Directionality" wie folgt berechnet:

$$
DIR_{Zelle} = \frac{s_{DIR}}{s_{Zelle, SF}}
$$

Mit Hilfe der Directionality (DIR) ist es möglich eine Aussage darüber zu treffen, wie direkt die betrachtete Zelle von ihrem Startpunkt aus zu ihrem Endpunkt migriert ist (vgl. Abbildung 20). Für DIR gegen 1 ist die Zelle sehr direkt auf den Endpunkt zu gewandert, während Werte gegen 0 für einen großen "Umweg" und somit eine eher zufällige Bewegung sprechen. Die Directionality ist daher ein erster Hinweis für die Ausprägung des lenkenden Einflusses der einer Struktur.

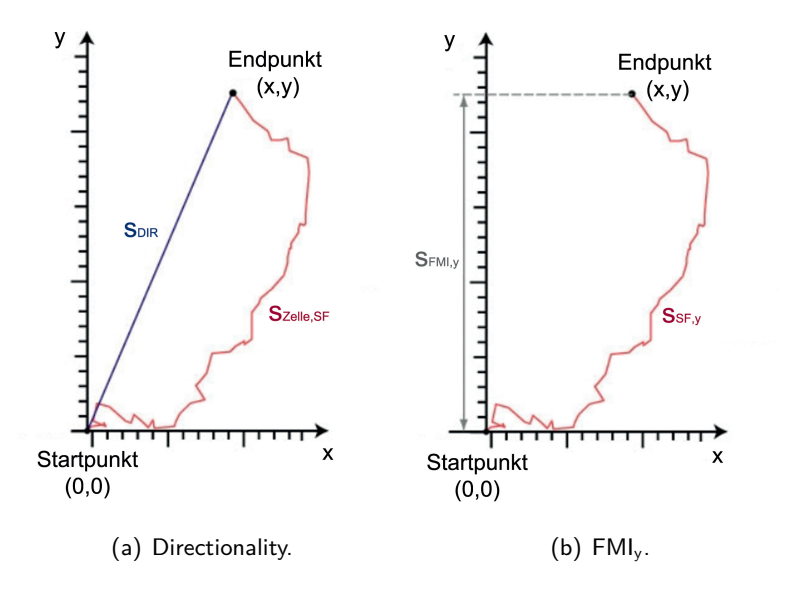

Abbildung 20: Directionality und FMI. Abbildung nach (62).

Der Forward Migration Index (FMI) ermöglicht zusätzlich eine Aussage darüber, wie stark eine Struktur die Zellbewegung in x- oder y-Bildrichtung beeinflusst. Auch hier zeigen Werte gegen 1

eine hohe Richtungspersistenz an. Der FMI berechnet sich analog der Directionality, jedoch gehen hier nur die Komponenten in x- bzw. y-Bildrichtung ein (vgl. Abbildung 20).

$$
FMI_x = \frac{S_{FMI,x}}{S_{SF,x}}
$$

$$
FMI_y = \frac{S_{FMI,y}}{S_{SF,y}}
$$

Auch die so errechneten Werte für die Directionalty und den FMI werden in der resultMatrix hinterlegt.

Um Informationen über die Strukturabhängigkeit der Bewegungsrichtung zu erhalten, werden aus der "NEWmatrix" für jeden Schritt die Winkel berechnet, in einer weiteren Matrix (nicht dargestellt) gespeichert und nach 15°-Sektoren klassifiziert aufsummiert.

Sofern die Strukturen, wie beispielsweise die Stegstrukturen, nur aus einem einheitlichen Strukturfeld bestehen, existieren in den Matrizen nur die Daten für die entsprechende Strukturfeldgröße und alle weiteren Spalten sind leer ("0"). Die generelle Vorgehensweise ist jedoch analog. Auf Basis der hinterlegten Daten werden zum besseren Vergleich Grafiken erzeugt, welche im folgenden Ergebnisteil (Kapitel 4) diskutiert werden.

## **4 Ergebnisse und Diskussion**

Für die Zeitrafferaufnahmen werden die Zellen auf die in Abschnitt 3.2 vorgestellten Strukturen, einer Gradientenstruktur, verschiedenen Stegstrukturen und entsprechender Referenzstrukturen, ausgesät und in einer speziellen Klimakammer (vgl. Abschnitt 3.3) unter den erforderlichen klimatischen Bedingungen kultiviert. Im Intervall von 5 min nimmt eine automatisch gesteuerte Kamera Bilder der Zellen auf. Da kein Programm zur zuverlässigen automatischen Zellerkennung und -verfolgung des verwendeten Fibroblastentyps zur Verfügung steht, werden die Zellen nach einer Vorverarbeitung der Bilder manuell mit dem ImageJ Plugin "Manual Tracking" getrackt (vgl. Abschnitt 3.5). Diese manuelle Vorgehensweise erlaubt jedoch nur die Auswertung von einem Bruchteil der vorhandenen Aufnahmen. So wird über einen Beobachtungszeitraum von 24 h die Position der Zellen auf 4 Bildern/Stunde (15-minütiges Intervall) aufgenommen. Da es während dieses Zeitraums zu Mitose und Apoptose kommt und zusätzlich die Zahl der auf der Struktur ausgesäten Zellen (Anzahl der Zellen zum Zeitpunkt t=0) nicht identisch ist, werden zum Vergleich der einzelnen Strukturen anstelle der Zellzahl oder der Anzahl der Zellpfade die gegangenen Schritte ("steps") auf diesen herangezogen. Ein step deckt hierbei die zurückgelegte Strecke einer Zelle über einen Zeitraum von 15 min ab.

Die gewonnenen Daten werden genutzt, um das Migrationsverhalten der Zellen zu analysieren. Konkret werden der Übergang zwischen angrenzenden Strukturfeldern (nur Gradientenstruktur), die Geschwindigkeit, die Directionality, der Forward Migration Index und der Winkel der Bewegung für die unterschiedlichen Topographien untersucht. Die Experimente zu den einzelnen Strukturtypen wurden jeweils zweimal durchgeführt und gemeinsam ausgewertet.

Im ersten Teil dieses Kapitels "Allgemeiner Trackingfehler" wird der durch das manuelle Tracken entstandene Fehler diskutiert. Im darauffolgenden Abschnitt "Gradientenstruktur" werden die Ergebnisse der Experimente mit der vorgestellten Gradientenstruktur diskutiert und mit einer Referenzstruktur (planare, von Wand eingefasste Fläche) verglichen. Im dritten Teil "Steg-Strukturen" werden verschiedene Stegstrukturen betrachtet. Als Referenz dient hier eine eingefasste Pfostenstruktur mit einem Pfostenabstand von 25 µm. Im Abschnitt 4.4 "Veränderungen der Morphologie" werden abschließend Unterschiede in der Morphologie der Zellen auf den untersuchten Strukturtypen diskutiert. Die einzelnen Zahlenwerte der im Folgenden diskutierten Ergebnisse sind einzeln tabellarisch im Anhang aufgeführt (Tabelle 2).

### **4.1 Allgemeiner Trackingfehler**

Das manuelle Tracken der Zellen führt zu einem nicht zu vernachlässigenden Fehler, da aufgrund der subjektiven Abschätzung der Zellkoordinaten durch den Anwender der Flächenschwerpunkt der Zelle nicht zuverlässig markiert wird. Um diesen allgemeinen Trackingfehler zu bestimmen, wurden auf einer Gradientenstruktur sechs Zellen über jeweils 97 Bilder (24 h) zweimal getrackt. Zur Bestimmung des Trackingfehlers wurde eine Gradientenstruktur gewählt, da hier unterschiedliche Pfostenabstände präsent sind. Hierdurch fließt auch der auf kleineren Strukturen, d.h. mit geringerem Pfostenabstand, vermutlich größere Trackingfehler mit ein, welcher auf die erschwerte Erkennung der Zellen zurückzuführen ist. Aus den zwei so erhaltenen Koordinatensätzen mit 582 auswertbaren Punkten wird die Differenz der Koordinaten je Zelle und Zeitpunkt berechnet und anschließend alle Differenzen gemittelt. Es ergibt sich eine mittlere Abweichung der Koordinaten von 3,15  $\mu$ m. Abbildung 21 zeigt die ermittelten 2  $\times$  6 Zellpfade zur Bestimmung des Trackingfehlers. Es ist bei allen Pfaden eine Abweichung erkennbar, wobei diese für Zellen, die sich schnell bzw. viel bewegt haben, größer ausfällt.

Um eine Aussage darüber treffen zu können, wie gut die so ermittelte Abweichung mit der statistischen Abweichung der getrackten Koordinaten je Zeitpunkt übereinstimmt, wurden die Koordinaten von sieben Zellen, eine typische Zelle je Strukturtyp, jeweils 50 mal auf einem statischen Bild erfasst. Die statistische Verteilung der Koordinaten um den Mittelwert, welcher als Flächenschwerpunkt angenommen wurde und daher bei "0" liegt, ist in Abbildung 22 dargestellt und deckt sich mit der aus sechs Zellen ermittelten Abweichung bei zeitlichem Tracking der Koordinaten. Da die Abweichung annähernd normalverteilt ist, wird im Folgenden die Standardabweichung für die Streuung der Messwerte angenommen.

Um die durch diese Vorgehensweise entstandenen Fehler zu minimieren wäre eine halb- oder vollautomatische Vorgehensweise notwendig, bei welcher die Zellen automatisch erkannt werden und als Zellkoordinate stets der Flächenschwerpunkt angenommen wird. Diese Methode könnte zusätzlich zur Zeitersparnis auch verlässliche Ergebnisse zur Morphologie, der Zellgröße und der Orientierung liefern, was durch die manuelle Vorgehensweise nur eingeschränkt möglich ist. Eine Herausforderung für die automatische Analyse der Projektionen stellt, neben der Interpretation von "problematischen Zellprozessen" wie der Mitose, der Apoptose oder dem Übereinanderlaufen von Zellen (vgl. Abschnitt 2.3), im Wesentlichen die Unterscheidung zwischen Zelle und Struktur dar. Diese Unterscheidung wird vor allem bei kleinen Strukturelementabständen aufgrund der Überstrahlung der Zellen durch die Struktur erschwert. Im Rahmen der vorliegenden Arbeit konnte dieses Problem für den verwendeten Zelltyp und die verwendeten Strukturen noch nicht gelöst werden. Denkbare Ansätze sind jedoch eine entsprechende Vorverarbeitung der Bilder, beispielsweise durch ein Herausrechnen der Struktur aus den Bilddaten, was jedoch Zellfragmente hinterlässt, oder eine Modifizierung der optischen Eigenschaften des genutzten Photolacks, sodass ein deutlicherer Kontrast zwischen Zellen und Struktur entsteht, was jedoch aufgrund veränderter Eigenschaften wiederum zu Problemen bei der Strukturherstellung mittels Direktem Laser Schreiben führen könnte.

Ein Überblick zu den auf dem Gebiet der Objekterkennung und -verfolgung genutzten Ansätze und Methoden findet sich in Abschnitt 2.3.

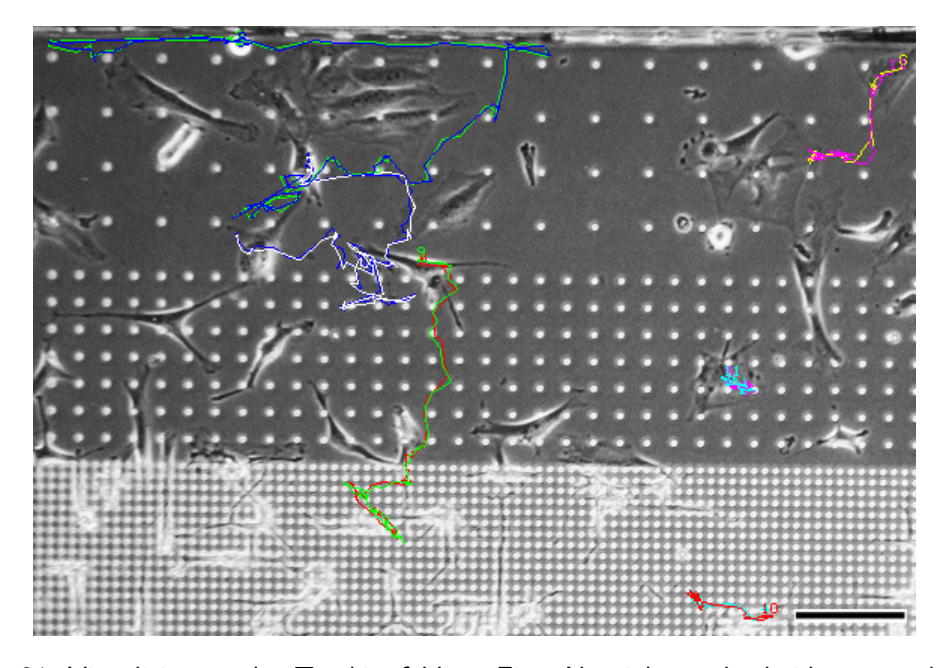

Abbildung 21: Visualisierung des Trackingfehlers. Eine Abweichung der beiden getrackten Pfade je Zelle ist erkennbar. Balken entspricht 100 µm.

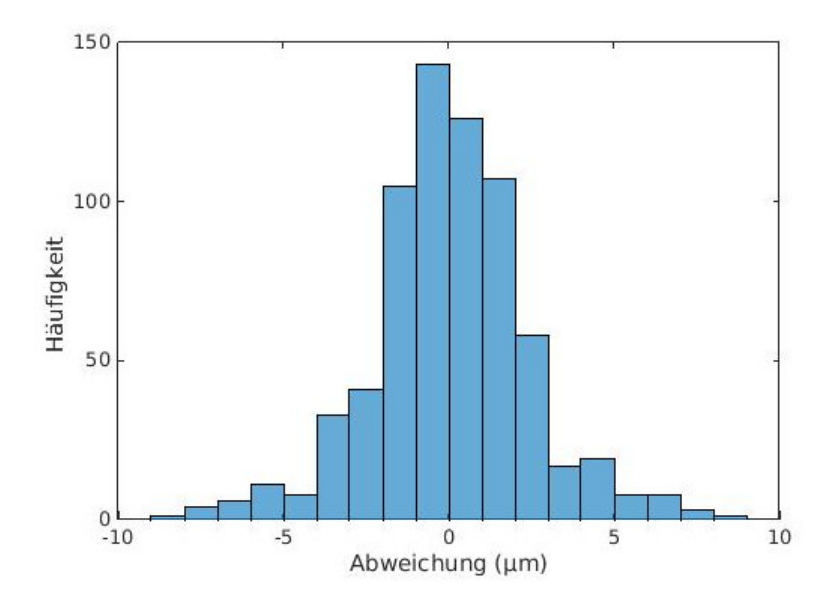

Abbildung 22: Statistische Verteilung des Trackingfehlers. Da die Abweichung der getrackten Koordinaten relativ zum Flächenschwerpunkt normalverteilt ist, wird bei der folgenden Fehlerbetrachtung die Standardabweichung als Fehlerbalken angenommen.

### **4.2 Gradientenstruktur**

Auf der Gradientenstruktur wurde eine Gesamtstrecke von 76 946 µm, verteilt auf 12223 steps, ausgewertet. Hiervon wurde 31 070 µm auf dem Strukturfeld mit einem Pfostenabstand von 10 µm zurückgelegt (5051 steps), 17 866 µm auf dem 25 µm-Stukturfeld (2893 steps) und 24 664 µm verteilt auf 4279 steps im Strukturbereich mit 50 µm-Pfostenabstand. Die Differenz von 3346 µm zur ausgewerteten Gesamtstrecke entsteht durch Übergänge (80 steps) zwischen den verschiedenen Strukturfeldern, welche keinem der Strukturfelder zugeordnet sind und daher zur Berechnung der Werte für die einzelnen Strukturfelder nicht miteinbezogen werden.

Es liegen keine Daten von Zellen auf der 5 µm-Struktur vor, da in diesem Bereich mittels Phasenkontrastmikroskopie keine Zellen beobachtet werden konnten. Abbildung 23 veranschaulicht dies durch phasenkontrastmikroskopische- und REM-Aufnahmen des 5 µm-Strukturfeldes. Während lichtmikroskopisch keine Zellen auf dem Strukturfeld erkennbar sind, zeigt sich in der rasterelektronischen Aufnahme, dass die Zellen den Pfosten obenaufliegen und aufgrund der optischen Eigenschaften (geringer Phasenkontrast zwischen den Zellen und der Struktur) mittels Phasenkontrastmikroskopie nicht erkennbar sind.

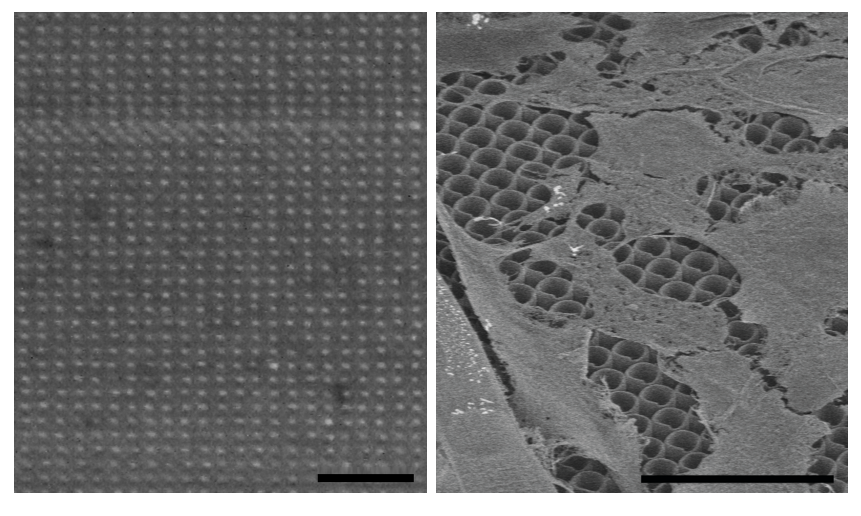

(a) phasenkontrastmikroskopische Aufnahme

(b) REM-Aufnahme

Abbildung 23: Aufnahmen von Fibroblasten auf einer 5 µm-Pfostenstruktur. Während die Zellen auf der 5 µm-Struktur mittels Phasenkontrastmikroskop nicht erkennbar sind, zeigt sich auf der REM-Aufnahme eine flache Ausbreitung auf den Pfosten. Die Information über die dreidimensionale Form der Zellen ist durch die Präparation verloren gegangen und daher in der REM-Aufnahme nicht mehr enthalten. Balken entspricht jeweils 25 µm.

Verglichen werden diese Daten der Gradientenstruktur mit denen einer planaren Referenzstruktur. Die Beobachtungsfläche dieser Struktur ist ebenfalls durch eine Wand von der Umgebung abgetrennt, enthält jedoch keine Pfosten. Auf dieser planaren Referenzstruktur wurden bei 6152 steps insgesamt 348 479 µm ausgewertet.

### **4.2.1 Übergänge**

Zwischen den einzelnen Strukturfeldern haben insgesamt 80 Übergänge stattgefunden, bei denen Zellen zwischen den einzelnen Feldern gewechselt sind. Diese Wechsel wurden insofern ausgewertet, dass die Anzahl der Wechsel und ihre Richtung zwischen den einzelnen Strukturfeldern gezählt wurde. Hierbei ist eine Tendenz des Wechsels hin zum Feld des größeren Pfostenabstands erkennbar. Diese Tendenz ist zwar nicht sehr ausgeprägt, dennoch war sie bei allen Einzelexperimenten in dieser Form erkennbar. So fanden 24 Übergänge vom 10 µm-Feld hin zur 25 µm-Struktur statt, während in die entgegengesetzte Richtung nur 18 Übergänge gezählt wurden. Das gleiche Verhalten ist auch an der Grenzfläche zwischen der 25 µm- und der 50 µm-Struktur erkennbar. Hier fanden 21 Übergänge von der 25 µm-Struktur zur 50 µm-Struktur statt, während 17 Übergänge für die entgegengesetzte Richtung von der 50 µm-Struktur hin zum kleineren Pfostenabstand von 25 µm beobachtet wurden. Abbildung 24 zeigt diese Beobachtung als Balkendiagramm. Als Fehlerbalken wird aufgrund der näherungsweise einer Normalverteilung entsprechenden Streuung die Standardabweichung der Messwerte angenommen. Die Tendenz wird trotz der angenommenen Fehler noch deutlich, dennoch sind für eine verlässliche Aussage über dieses Verhalten weitere Experimente und eine höhere Zahl ausgewerteter Übergänge notwendig.

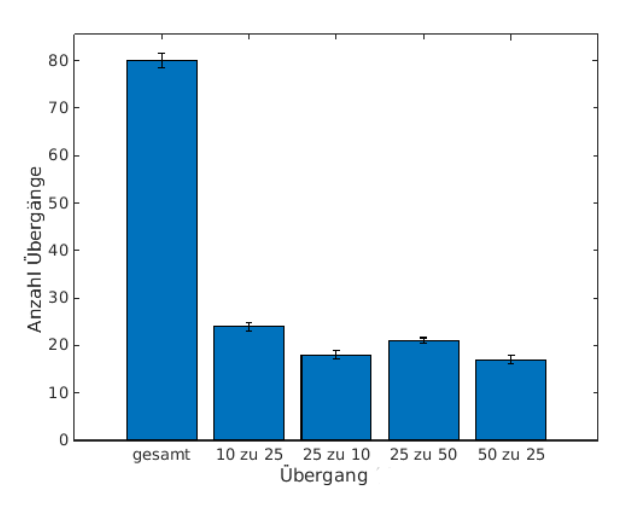

Abbildung 24: Übergänge zwischen verschiedenen Strukturfeldern. Es zeigt sich eine leichte Bevorzugung des Übergangs hin zum größeren Strukturfeld. Als Fehler wurde die Standardabweichung der Messwerte angenommen.

### **4.2.2 Geschwindigkeit**

Beim Vergleich der über die Strecke gewichteten Zellgeschwindigkeiten (Definition in Abschnitt 3.6) auf den verschiedenen Strukturfeldern zeigen sich innerhalb der Fehlergrenzen auf den Pfostenstrukturen keine signifikanten Unterschiede. Die Zellen bewegen sich auf dieser Topographie mit jeweils etwa 25 µm h $^{-1}$ . Die Zellen auf der Referenzstruktur bewegen sich hingegen mit 35 µm h $^{-1}$ deutlich schneller.

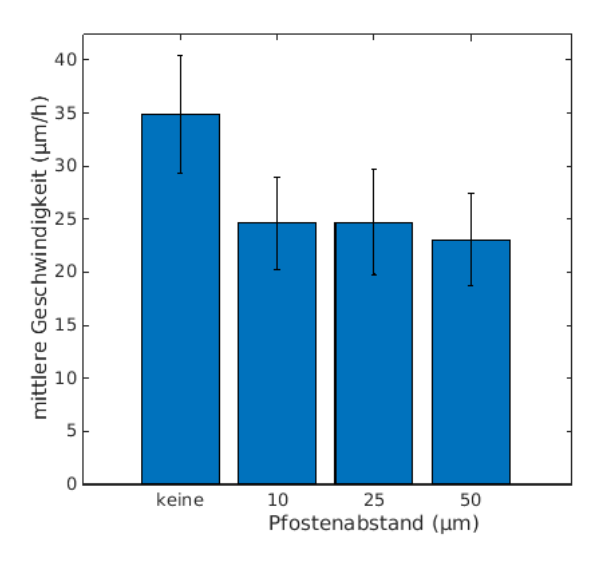

Abbildung 25: Zellgeschwindigkeiten auf unterschiedlichen Topographien. Während es keinen signifikanten Geschwindigkeitsunterschied zwischen den Pfostentopographien unterschiedlichen Abstands gibt, ist die Geschwindigkeit der Zellen auf der planaren Referenzstruktur um etwa  $+10$  um h<sup>-1</sup> höher.

Ein vergleichbares Verhalten haben Ghibaudo et al. (9) 2009 mit 3T3 Fibroblasten auf verschiedenen Pfostenanordnungen beobachtet. Auch hier bewegten sich die Zellen auf einem planaren Referenzsubstrat mit  $(23\pm10)$ µm h<sup>-1</sup> schneller, verglichen mit Zellen auf den untersuchten Pfostenanordnungen. Unter anderem wurde ein Pfostenpattern mit einer Pfostenhöhe von 6 µm, einem effektiven Abstand zwischen den Pfosten von 5 µm und einem Pfostendurchmesser von 5 µm untersucht und eine mittlere Geschwindigkeit von (15 $\pm$ 7)µm h $^{-1}$  ermittelt. Diese Topographie ist, abgesehen von den unterschiedlichen Pfostenhöhen und dem Versatz der Pfostenreihen um eine halbe Distanz gegeneinander (rautenförmige Anordnung) bei Ghibaudo et al., mit dem in dieser Arbeit untersuchten 10 µm Strukturfeld vergleichbar. Innerhalb der Fehlergrenzen stimmen die ermittelten Geschwindigkeiten mit den Literaturangaben überein. Zu den weiteren untersuchten Strukturfeldern "25 µm" und "50 µm" liegen keine Literaturwerte vor.

Zudem wird von Ghibaudo et al. eine höhere Persistenz der Bewegung auf den Pfosten-Pattern beschrieben, während auf dem Referenzsubstrat eine ungeordnete Bewegung beobachtet wurde (9).

### **4.2.3 Directionality und Forward Migration Index**

Aussagen über die Ordnung der Bewegung können mittels der "Directionality" und des "Forward Migration Index" (FMI) getroffen werden (vgl. Abschnitt 3.6). Die Directionality ermöglicht eine Aussage darüber, wie direkt sich eine Zelle von ihrem Startpunkt zu ihrem Endpunkt bewegt hat. Hierzu wird der Quotient aus der euklidischen Distanz beider Punkte und der tatsächlich zurückgelegten Strecke betrachtet. Je eher der Quotient gegen 1 geht, einen umso direkteren Weg hat die Zelle zurückgelegt, Werte gegen 0 zeigen eine zufällige Bewegung an.

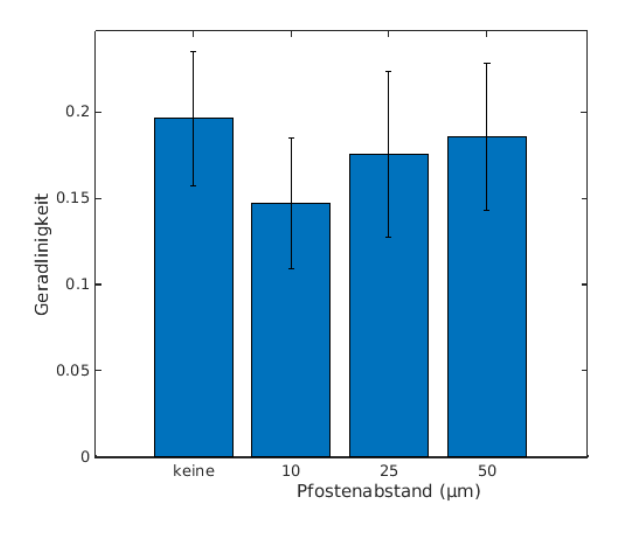

Abbildung 26: Directionality von Zellen auf Strukturfeldern unterschiedlichen Pfostenabstands. Die Zellen zeigen auf allen Strukturfeldern eine mäßig gerichtete Bewegung, welche sich innerhalb der Fehlergrenzen nicht signifikant unterscheidet. Als Fehler wird die Standardabweichung angenommen.

Abbildung 26 stellt die Directionality von Fibroblasten auf Strukturfeldern unterschiedlichen Pfostenabstand, verglichen mit einer planaren Referenzstruktur, dar. Die Werte für die Directionality aller untersuchten Strukturtypen liegen zwischen 0,15 und 0,2, was zeigt, dass die Zellen nur mäßig gerichtet vom Start- zum Endpunkt migrieren. Hinzukommt ein recht hoher tracking-bedingter Fehler, was dazu führt, dass es innerhalb der Fehlergrenzen keinen signifikanten Unterschied zwischen den verschiedenen Strukturen gibt. Dennoch ist eine auffällige Zunahme der Geradlinigkeit von der 10 µm-Struktur zur 50 µm-Struktur erkennbar, wobei die Geradlinigkeit der 50 µm-Struktur und der Referenzstruktur vergleichbar ist. Dieses Verhalten hängt vermutlich damit zusammen, dass Zellen auf Strukturen ohne große Hindernisse (z.B. 50 µm-Pfosten oder planare Referenzstruktur) vergleichsweise direkte Wege zurücklegen können. Diese Wege könnte man als euklidische Wege auffassen.Hingegen werden Zellen auf Strukturen mit geringem Elementabstand oder großen Elementen durch diese im Verhältnis breiteren Hindernisse und schmäleren Wege mehr in ihrer Bewegung eingeschränkt, was eher der Bewegung gemäß einer Manhattan Metrik entspricht. Aufgrund der Einschränkung der Bewegungsfreiheit kommt es zu einer längeren Gesamtstrecke und zu häufigeren Richtungswechseln, was durch einen niedrigen Wert für die Directionality deut-

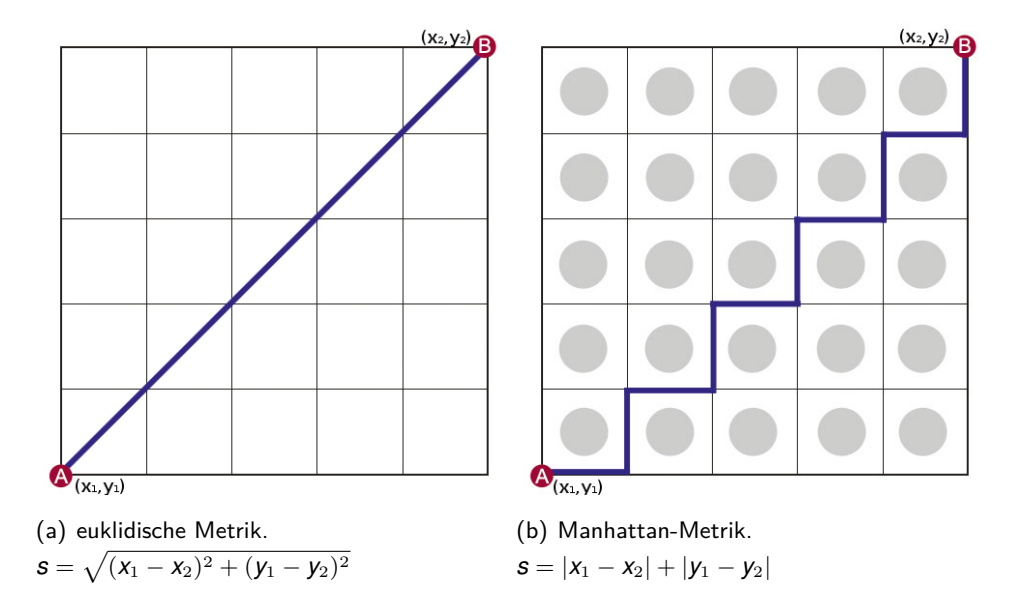

lich wird. Abbildung 27 zeigt schematisch die Unterschiede zwischen der euklidischen und der Manhatten Metrik und verdeutlicht die beschriebene Analogie zu den untersuchten Strukturen.

Abbildung 27: Die Zellbewegung auf einer planaren Fläche oder Oberfläche ohne große Hindernisse lässt sich als euklidische Bewegung auffassen, da die Bewegung vom Start- zum Endpunkt sehr direkt möglich ist (a). Eine Struktur mit eng stehenden oder großen Strukturelementen, hier als graue Flächen angedeutet, hingegen schränkt die Zellbewegung ein. Die Bewegung der Zellen entspricht in diesem Fall eher einer Bewegung gemäß einer Manhattan Metrik (b).

Während die Directionality lediglich die Persistenz der Zellbewegung unabhängig von einer bestimmten Richtung betrachtet, betrachtet der Forward Mirgration Index die Bewegung relativ zu den Koordinatenachsen und drückt aus, wie stark die Bewegung in Richtung der Bildkoordinaten x oder y gerichtet ist. Hierzu wird analog zur Directionality das Verhältnis aus der euklidischen Distanz und dem zurückgelegten Weg herangezogen, jedoch gehen in den FMI nur die jeweiligen xoder y-Komponenten der Koordinaten ein. Es zeigt sich für alle untersuchten Strukturfelder (planar, 10 µm, 25 µm, 50 µm) innerhalb der Fehlergrenzen ein vergleichbar niedriger FMI im Bereich von 0,8 bis 0,14 (vgl. Abbildung 28). Folglich ist die Bewegung der Zellen bei keinem der untersuchten Strukturfelder in eine der betrachteten Richtungen besonders persistent und bestätigt somit die Aussage der Directionality.

Auffällig ist jedoch eine deutlich größere Schwankung zwischen den FMIx-Werten der verschiedenen Strukturfeldern verglichen mit den FMIy-Werten. Während die FMIy-Werte zwischen etwa 0,095 und 0,11 schwanken, ist die Schwankung der FMI<sub>x</sub>-Werte über einen Bereich von etwa 0,09 bis 0,135 deutlich ausgeprägter. Dieser Effekt könnte möglicherweise mit der unterschiedlich großen Ausdehnung der Strukturfelder (10 µm, 25 µm und 50 µm) entlang der Bildachsen (x: 1250 µm, y: 200 µm) zusammenhängen. Für eindeutige Aussagen hierüber sind jedoch weitere Experimente zur Erhöhung der Fallzahl notwendig.

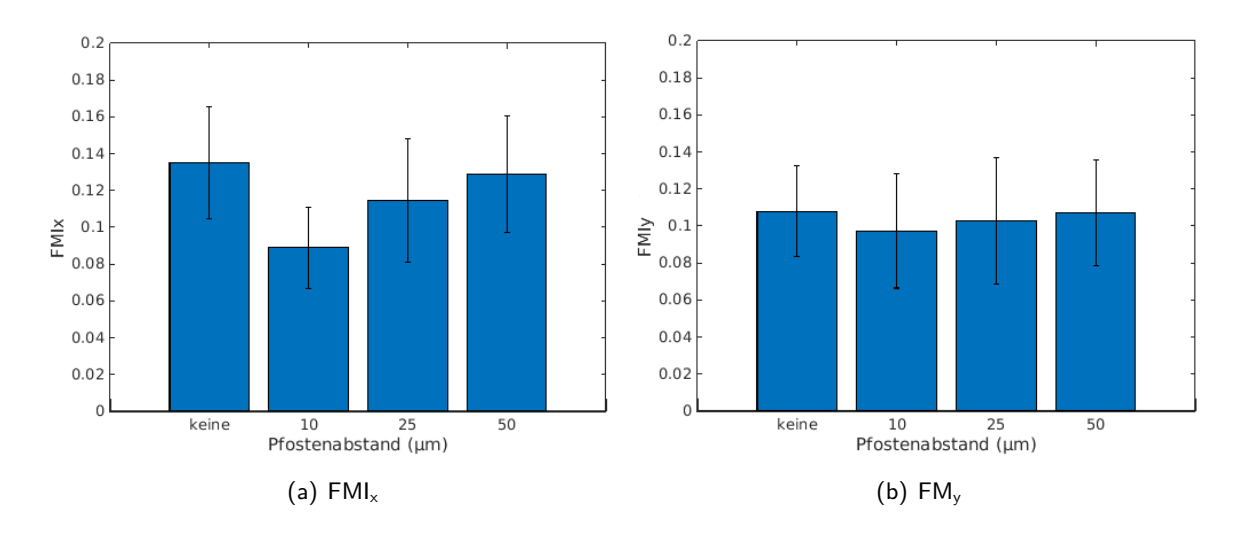

Abbildung 28: Vergleich des FMI<sub>x</sub> und des FMI<sub>v</sub> für unterschiedlichen Pfostenabstand. Der FMI liegt für alle Strukturen und Richtungen im Bereich von 0,8 bis 0,14. Die Zellen bewegen sich folglich in keine der betrachteten Richtungen besonders persistent.

### **4.2.4 Winkelsektorenfelder**

Weiterhin wurde der Winkel jedes steps des Zellpfades relativ zur x-Bildachse bestimmt und entsprechend der Strukturfeldzugehörigkeit klassifiziert. Um aussagekräftige Ergebnisse zu erhalten, wurden alle Winkel mit der zugehörigen Länge der Strecke gewichtet und aufgrund der Tracking-Ungenauigkeit in 15°-Sektoren-Schritten zusammengefasst ausgewertet.

Abbildung 29 zeigt die Verteilung der ausgewerteten Strecke in 15°-Winkelsektoren. Der grüne Kreis gibt gleichzeitig die durchschnittliche Strecke je Winkelsektor an, unter der Annahme einer Gleichverteilung der Gesamtstrecke auf alle Winkel.

Es zeigt sich eine annähernd gleichverteilte Winkelhäufigkeit auf der Referenzstruktur, wohingegen sich auf den Pfostenstrukturen Häufungen für die x- und y-Bildachsen zeigen. Dieser Trend in x und y ist aufgrund der Strukturrichtung zu erwarten. Die unterschiedlich starke Ausprägung dieses Effektes kann dadurch erklärt werden, dass die Zellbewegung durch die Pfosten prinzipiell in diese Richtungen eingeschränkt wird. Unterschiedlich lange Balken in entgegengesetzte Vorzugsrichtungen, sowie einen Versatz um  $\pm 15^{\circ}$  um die den Bildachsen zugeordneten Winkel 0°, 90°, 180° und 270°, hängen damit zusammen, dass die Struktur in der Regel nicht perfekt parallel zu den Bildachsen ausgerichtet ist und es zu wenigen Grad Abweichung kommt. So ist die Bewegung der Zellen in die Achsenrichtungen für die 10 µm-Struktur mit jeweils etwa 5000 µm Strecke in die Vorzugsrichtungen, gegenüber einem durchschnittlichen Wert von 2200 µm Streckenlänge bei gleichmäßiger Winkelverteilung (veranschaulicht durch einen grünen Kreis), deutlich stärker ausgeprägt, als die ca. 3000 µm Streckenlänge je Vorzugsrichtung bei 2000 µm durchschnittlicher Streckenlänge für die 50 µm Struktur. Bei der 25 µm-Struktur zeigt sich zudem eine Bevorzugung der Winkel 75° bis 90° und 255° bis 270° (entspricht der y-Bildrichtung) unter den vier Vorzugsrichtungen. In diese Richtungen wurden jeweils ca. 2500 µm zurückgelegt, während in die Richtungen 245° bis 0° und 165° bis 180° bei einer durchschnittlichen Distanz von 1700 µm etwa 2000 µm zurückgelegt wurden.

Diese von der Struktur abhängige Bewegungsrichtung bestätigt die Interaktion der Zellen mit der Topographie. So zeigt sich, dass die Zellen die Struktur annehmen, sich zwischen den Pfosten bewegen und dass die Stärke dieses Effektes zudem vom Pfostenabstand abhängig ist. Weil die Experimente jedoch aufgrund des begrenzten zeitlichen Rahmens dieser Arbeit jeweils nur zweimalig durchgeführt wurden, können die erhaltenen Resultate nur einen Trend anzeigen.

Es gibt keine weiteren Anhaltspunkte inwiefern beispielsweise die Anordnung der Pfosten oder die verwendete Technik zur Herstellung der Topographien das Zellverhalten beeinflusst, da keine Daten anderer Gruppen zur strukturabhängigen Richtung des Migrationsverhaltens von Fibroblasten vorliegen.

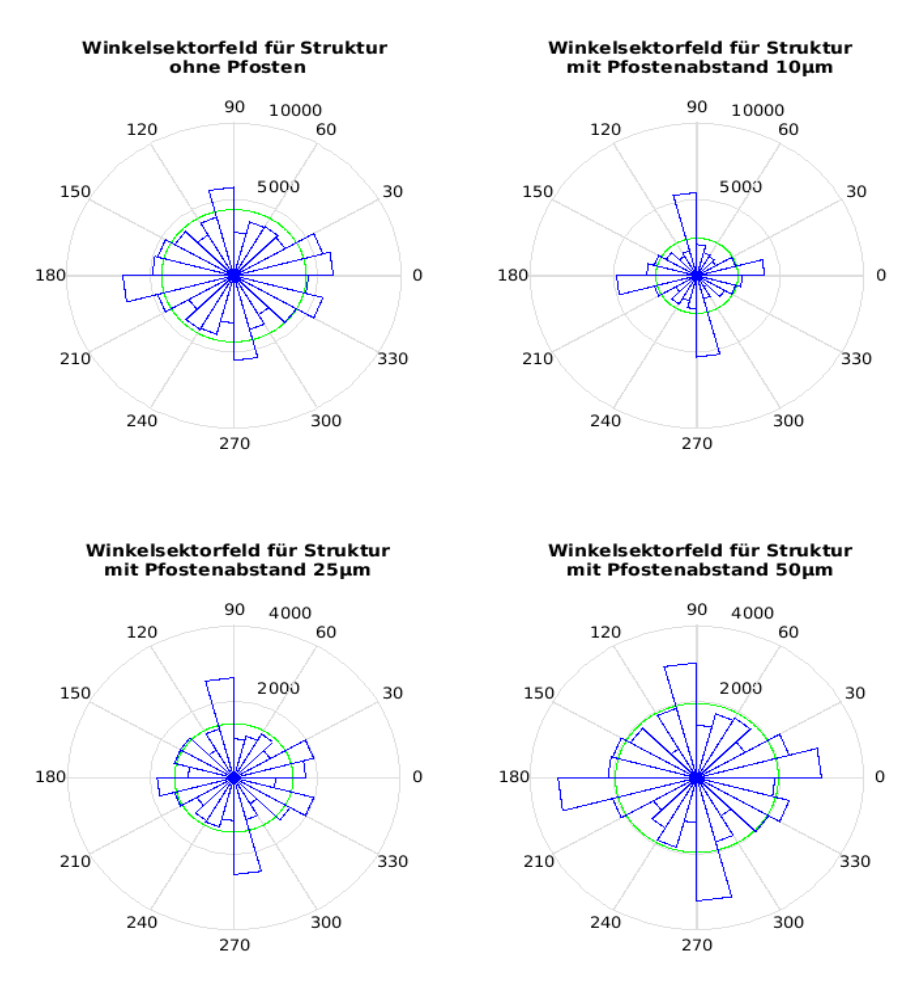

Abbildung 29: Winkelsektorendarstellung von Gradienten- und Referenzstruktur. Während die Bewegung der Zellen auf der planaren Referenzstruktur weitestgehend gleichverteilt ist, zeigen sich auf der Gradientenstruktur Vorzugsrichtungen die mit der Strukturrichtung übereinstimmen. Der grüne Kreis gibt die durchschnittliche Strecke bei einer Gleichverteilung der Gesamtstrecke auf alle Winkelsektoren an. Alle Winkel in °, alle Strecken in µm.

#### **4.2.5 Zellen an einer Wand**

Bei Zellen, die sich nahe einer der 20 µm hohen Begrenzungswände bewegt haben, konnte beobachtet werden, dass diese Begrenzungswände einerseits ein Zu- und Auswandern der Zellen aus der Struktur erfolgreich verhindern, was Sun et al. (8) mittels 20 um hoher Grate bereits 2004 zeigten. Andererseits bieten die Wände den Zellen scheinbar attraktive Reize, sodass sie sich entlang dieser Wände bewegen. Diese, wohl durch eine kontinuierliche Stimulation der Zellen geleitete, Migration wurde bereits von Jeon et al. beschrieben (27). Die Zellbewegung findet, verglichen mit der Bewegung auf den Pfostenstrukturen, mit hoher Persistenz und Geschwindigkeit statt (qualitative Beobachtung). Dieser Effekt der Persistenzerhöhung wurde ebenfalls bereits durch Jeon et al. (27) beschrieben, aber auch Oakley und Brunette zeigten 1995 schon eine bevorzugte Zellbewegung entlang von Furchen (6). Abbildung 30 zeigt beispielhaft über einen Zeitraum von 1,75 h (zwischen den Bildern liegen jeweils 15 min) die Bewegung zweier Zellen entlang einer Begrenzungswand. Auf Grundlage dieser Beobachtung wurden weitere Strukturen mit Steg-Elementen entwickelt, die im folgenden Abschnitt diskutiert werden.

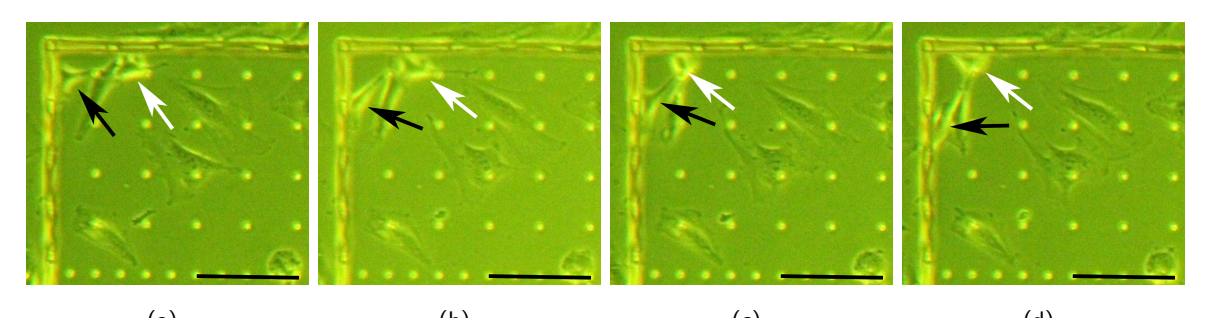

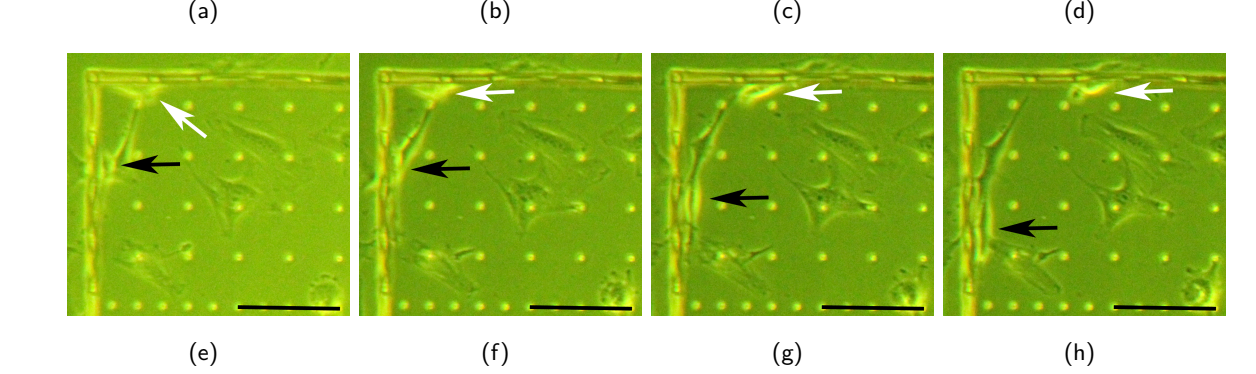

Abbildung 30: Bewegung von Fibroblasten an einer Strukturwand. Die Pfeile kennzeichnen jeweils eine Zelle über die gesamte Bildsequenz. Bilder im zeitlichen Abstand von 15 min über einen Beobachtungszeitraum von 1,75 h. Balken entspricht jeweils 100 µm.

### **4.3 Stegstrukturen**

In diesem Abschnitt wird der Einfluss von Stegen und unterschiedlicher Steghöhe auf die Bewegung der Zellen untersucht. Die Stegstrukturen bestehen aus einer Pfostenstruktur mit einem Pfostenabstand von 25 µm, an welcher die Stege parallel zur längsten Strukturseite auf unterschiedlichen Höhen angebracht sind. Die Steghöhe wird als Höhe der Stegmitte über der Substratoberfläche angegeben. Die untersuchten Höhen der Stege über der Substratoberfläche sind  $z = 0 \mu m$ und  $z = 3 \mu m$  (vgl. Abschnitt 3.2). Als Referenzstruktur dient eine steglose Struktur mit Pfosten im Abstand von 25 µm. Die Beobachtungsfläche auf allen untersuchten Strukturen ist jeweils  $1250 \,\mu m \times 800 \,\mu m$  groß. Auf der z = 0 Stegstruktur wurden über 13900 steps mit 115 220  $\mu$ m Gesamtstrecke ausgewertet, auf der  $z = 3$  Stegstruktur 152 400 um bei 21648 steps und auf der Referenzstruktur eine Gesamtstrecke von 65 048 µm (8329 steps).

### **4.3.1 Geschwindigkeit**

Bei dem Vergleich der mittleren Geschwindigkeiten zeigen sich nur kleine Unterschiede, welche aufgrund des großen Trackingfehlers (vgl. Abschnitt 4.1) jedoch nicht signifikant sind (s. Abbildung 31). Die mittlere Geschwindigkeit ist für die z  $=0$  Stegstrukturen mit (33.2 $\pm$ 5.5) $\mu$ m h $^{-1}$  am höchsten. Ein Vergleich mit den Resultaten anderer Gruppen ist nur bedingt möglich, da konkrete Geschwindigkeitsangaben nur von einer vergleichbaren Struktur, massiven Furchen mit einer Tiefe von 3 µm und einer Furchenbreite von 24 µm, vorliegen. Die untersuchten Stegstrukturen jedoch besitzen eine Stegausdehnung entlang der z-Achse von etwa 1,5  $\mu$ m. Für die z = 0 Stegstrukturen wäre also der Vergleich mit einer Furchentiefe von etwa 0,75 µm sinnvoll<sup>9</sup>, während etwa die ersten 2,25 um über der Substratoberfläche für die  $z = 3$  Stegstruktur der Topographie einer 25 µm-Pfostenstruktur entsprechen und erst oberhalb dieser Höhe "Grate" vorhanden sind. Für die genannte Furchenstruktur wurde von Jeon et al. (27) eine Geschwindigkeit von 31,2 µm h<sup>-1</sup> beschrieben, was sich recht gut mit der ermittelten Geschwindigkeit von  $(33,2\pm5,5)$ µm $\,$ h $^{-1}$  für die untersuchte Stegstruktur deckt.

Dass die mittlere Geschwindigkeit für die  $z = 0$  Stegstrukturen am höchsten ist, hängt vermutlich damit zusammen, dass die Reize durch die Stege für die bei diesem Pfostenabstand bevorzugt auf dem Substrat sitzenden Zellen stets präsent sind (vgl. hierzu auch Abschnitt "Veränderung der Morphologie").

 $9$ Die mittels DLW hergestellten Stege haben eine laterale Ausdehnung von etwa 1,5 µm. Da in dieser Arbeit stets die Mitte der Steghöhe über der Substratoberfläche angegeben ist, ergibt sich für eine  $z = 0$  Stegstruktur eine effektive Steghöhe von 0,75 µm, die unmittelbar auf der Topographieoberfläche aufliegt.

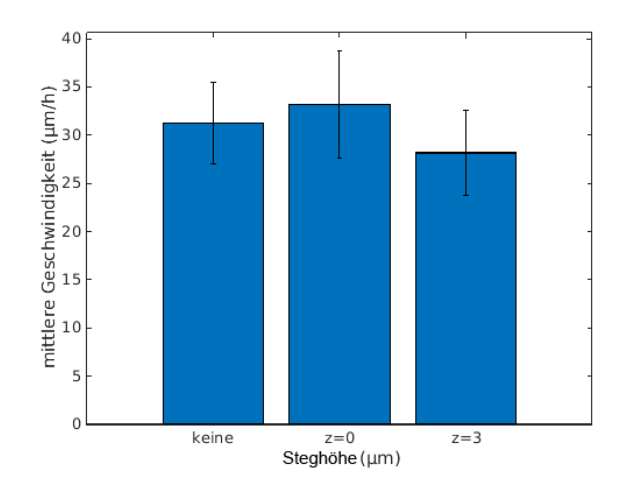

Abbildung 31: Geschwindigkeit der Fibroblasten auf Strukturen mit unterschiedlicher Steghöhe verglichen mit einer steglosen Referenzstruktur. Aufgrund des großen Trackingfehlers zeigen sich keine signifikanten Geschwindigkeitsdifferenzen. Als Fehler ist die Standardabweichung angegeben.

Die Reize durch Stege auf einer Höhe von  $z = 3$  scheinen hingegen nicht durchgängig von den Zellen wahrgenommen zu werden (s. Abbildung 32). Ein Grund für die Verlangsamung der Zellbewegung auf der  $z = 3$  Stegstruktur gegenüber der Referenzstruktur könnte darin liegen, dass die Zellen sich zwar prinzipiell von den Stegen leiten lassen, zu diesen jedoch zwischenzeitlich den Kontakt verlieren und sich während der "Suche" nach den Stegen nicht fortbewegen. Abbildung 32 zeigt dieses beobachtete Verhalten exemplarisch an einer Zelle.

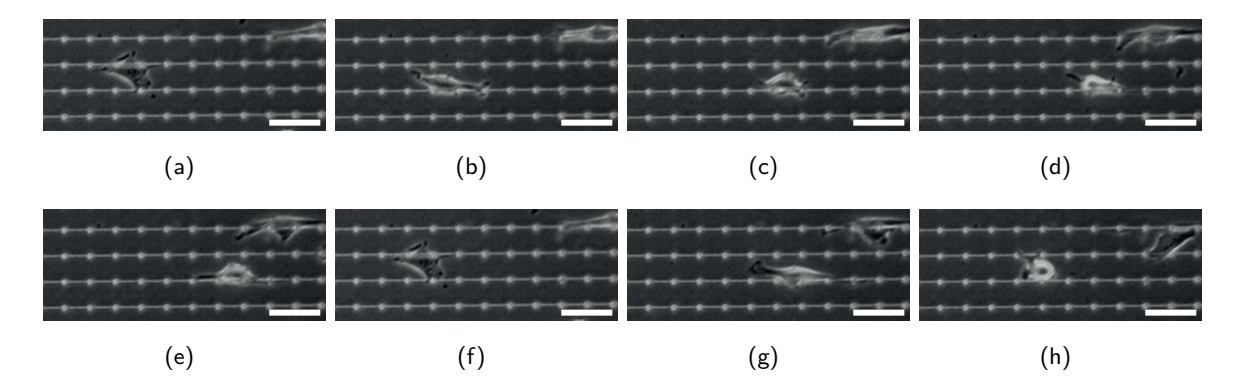

Abbildung 32: Aufnahmen eines Fibroblasten auf einer Struktur mit einer Steghöhe von 3 µm. Der betrachtete Fibroblast verliert zwischenzeitlich den Kontakt zu den Stegen der Struktur (a und f). Während einer "Orientierungsphase" (b) findet keine Migration statt. Nachdem wieder ein Kontakt zu den Stegen gefunden wurde, findet wieder eine Fortbewegung statt (c-e, g-h). Der Abstand von Pfostenmittelpunkt zu Pfostenmittelpunkt entspricht jeweils 25 µm. Zwischen den Aufnahmen liegen jeweils 15 min. Balken entsprechen jeweils 50 µm.

### **4.3.2 Directionality und Forward Migration Index**

Um zu untersuchen, ob die Stege einen Einfluss auf die Persistenz der Zellbewegung haben, wird die Directionality der Zellen betrachtet (vgl. Abschnitt 3.6). Die Werte für die Directionality der unterschiedlichen Strukturtypen ist in Abbildung 33 dargestellt. Hierbei ist eine deutlich erhöhte Directionality für die Stegstrukturen (Dir<sub>z = 0</sub> = 0.17 $\pm$ 0.04, Dir<sub>z = 3</sub> = 0.16 $\pm$ 0.04) gegenüber der Referenzstruktur (Dir $_{\text{Referenz}} = 0.12 \pm 0.02$ ) erkennbar. Dies zeigt, dass Stege ebenfalls einen Einfluss auf die Migration der Zellen haben, wie von Oakley und Brunette (6) und Jeon et al. (27) schon von gefurchten Topographien beschrieben haben. Das der Wert für die Dir $z = 3$  geringer ist im Vergleich zur Dir $z = 0$  deutet auf einen Einfluss der Steghöhen hin und bestärkt weiterhin die Beobachtung, dass die Zellen zwischenzeitlich den Kontakt zu den Stegen verlieren.

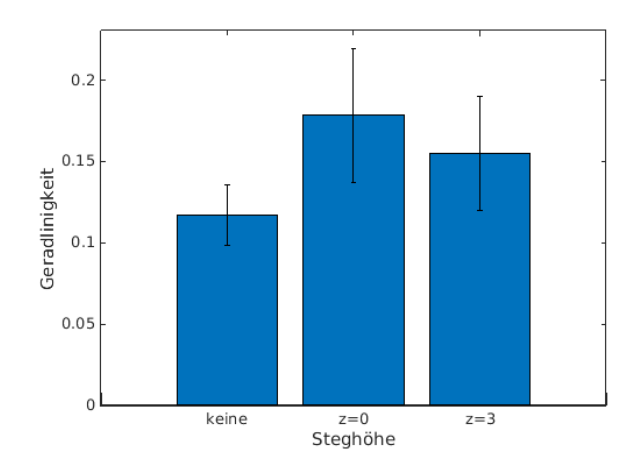

Abbildung 33: Gerichtete Bewegung in Abhängigkeit der Steghöhe. Zusätzliche Stege führen zu einer Erhöhung in der Persistenz der Bewegung gegenüber einer steglosen Pfostenstruktur, wobei dieser Effekt für Stege auf der Substratoberfläche ( $z = 0$ ) am deutlichsten ausgeprägt ist.

Da die Directionality sowohl die x- als auch die y-Komponente der Zellbewegung enthält, wird zusätzlich der FMI<sub>x</sub> und der FMI<sub>v</sub> untersucht, welcher die Bewegung in die einzelnen Richtungen betrachtet. Sofern die Struktur einen leitenden Effekt auf die Zellen ausübt, sollte der FMI<sub>x</sub> gegenüber dem FMI<sup>y</sup> erhöht sein, da die Stege bei beiden Strukturtypen parallel zur längsten Strukturseite, welche der x-Bildrichtung entspricht, verlaufen. Abbildung 34 zeigt die FMIx-Werte und FMIy-Werte für die untersuchten Strukturtypen.

Wie erwartet sind die FMIx-Werte (0,09 bis 0,15) gegenüber den FMIy-Werten (0,06 bis 0,08) erhöht, was den leitenden Einfluss der Stege bestätigt. Auch bei den FMI<sub>x</sub>- und FMI<sub>v</sub>-Werten dominiert dieser Effekt bei der Struktur mit einer Steghöhe von  $z = 0$ , gefolgt von der Struktur mit einer Steghöhe von  $z = 3$  und mit etwas Abstand folgt die Referenzstruktur. Wider Erwarten unterscheiden sich die FMI-Werte entlang der Bildachsen für die Referenzstruktur um etwa 0.03 (FMI<sub>x, Referenz</sub> = 0.09, FMI<sub>v, Referenz</sub> = 0.06), obwohl die Struktur in Richtung x und y aus identischen Elementen aufgebaut ist. Die Ursache hierfür ist jedoch unbekannt.

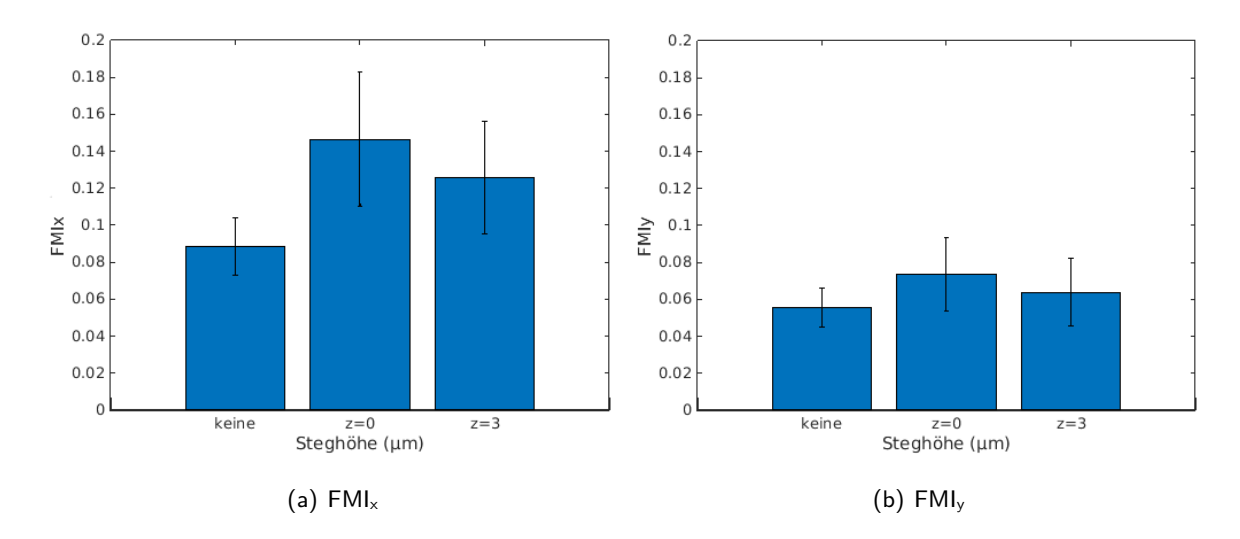

Abbildung 34: Vergleich des  $FMI<sub>x</sub>$  und des  $FMI<sub>y</sub>$  für unterschiedliche Steghöhen. Erwartungsgemäß ist der FMI<sub>x</sub> aufgrund der Ausrichtung der Stege entlang der x-Bildachse höher als der FMI<sub>y</sub>. Auch hier zeigt sich ein ausgeprägterer Effekt der  $z = 0$  Stege auf die Zellen, wobei dieser Effekt aufgrund der Fehler nicht signifikant ist.

#### **4.3.3 Winkelsektorenfelder**

Da die Auswertung der FMI für die verschiedenen Strukturtypen schon deutliche Hinweise auf die Leitung der Zellbewegung durch die Stege gibt, wird in diesem Abschnitt die Bewegung der Zellen nach der konkreten Bewegungsrichtung analysiert. Hierzu werden die Winkel je step berechnet und, mit der Länge der innerhalb dieses steps zurückgelegten Strecke gewichtet, aufsummiert. Aufgrund der Ungenauigkeit des manuellen Trackings werden auch für diese Strukturen die Winkel in 15°-Sektoren zusammengefasst betrachtet, um aussagekräftige Ergebnisse zu erhalten. Abbildung 35 zeigt die Bewegung der Zellen auf den unterschiedlichen Strukturtypen nach Winkelsektoren aufgeschlüsselt, wobei durch grüne Kreise die mittlere Strecke je Winkel bei gleichmäßiger Winkelverteilung als Referenz angegeben ist.

Während die Bewegung der Zellen auf der Referenzstruktur im Wesentlichen auf alle Winkelsektoren gleichverteilt ist und aufgrund der Bewegungseinschränkung durch die Pfosten (vgl. hierzu Abschnitt 4.2.3) nur eine leichte Bevorzugung der x- (0° bis 15° und 180° bis 195°) und der y-Bildrichtung (90° bis 105° und 270° bis 285°) zeigt, sind Vorzugsrichtungen für die Stegstrukturen deutlich ausgeprägter. So entfallen für die  $z = 0$  Stegstruktur 57 % (123910 µm) der Gesamtstrecke (217 460 µm) auf die Winkelbereiche 330° bis 30° und 150° bis 210° entlang der x-Achse, wovon bei einer durchschnittlichen Strecke von 9061 um je Sektor alleine 44 005 um in die deutlich ausgezeichneten Sektoren 0° bis 15° (21 545 µm) und 180° bis 195° (22 461 µm) entfallen. Ein vergleichbares Verhalten ist für die Zellen auf der Struktur mit einer Pfostenhöhe von  $z = 3$ erkennbar. Hier beträgt die zurückgelegte Strecke für die Sektoren 0° bis 15° und 180° bis 195° jeweils etwa 30 000 µm bei einer durchschnittlichen Sektorstrecke von etwa 10 000 µm.

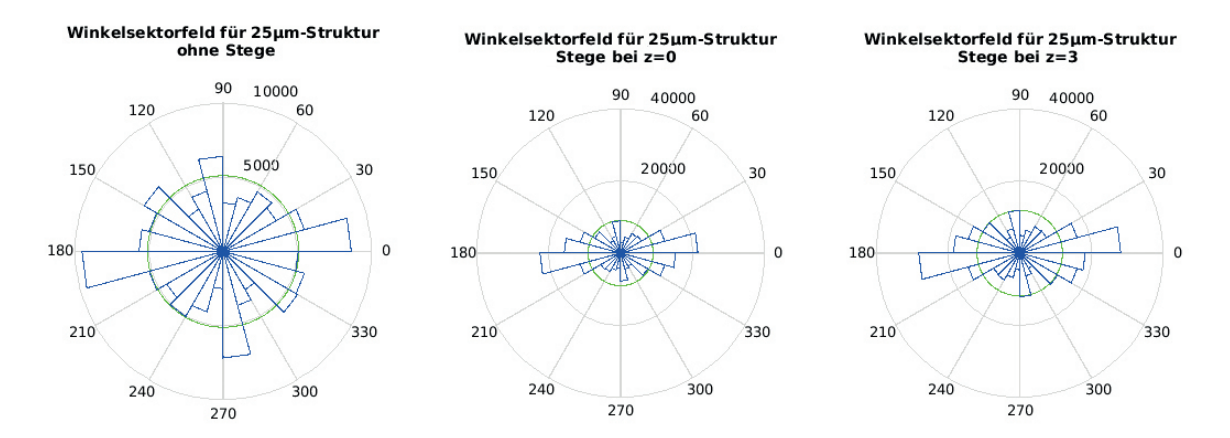

Abbildung 35: Winkelsektorendarstellung von Zellen auf Referenz- und Stegstrukturen. Während sich auf der Referenzstruktur nur ein geringer Einfluss der Struktur auf die Zellen zeigt, ist der Einfluss der Stege deutlich ausgeprägt. Auch hier beeinflussen Stege auf  $z = 0$  die Zellen deutlicher, verglichen mit Stegen auf  $z = 3$ . Der grüne Kreis gibt die durchschnittliche Strecke bei einer Gleichverteilung auf alle Winkelsektoren an. Alle Winkel in ° alle Strecken in µm.

Die erzielten Resultate sind vergleichbar mit den 1990 von Clark et al. (7) veröffentlichten Ergebnissen zur strukturabhängigen Richtung der Migration von Fibroblasten auf Furchenstrukturen mit einem Furchenabstand von 24 µm bei einer Furchentiefe von 1,1 µm. Diese Gruppe hat eine Migration innerhalb von 10° entlang der Furchen als Kriterium für erfolgreiche Kontaktführung angenommen und unter diesen Bedingungen für die oben beschriebene Struktur bei 53 % der Zellen einen entsprechenden Einfluss der Topographie auf die Zellen beobachtet. Unterschiede zwischen den in dieser Arbeit ermittelten und den publizierten Ergebnissen liegen vermutlich an der Art der Strukturtypen. Während die von Clark et al. (7) untersuchte Struktur nur in eine Dimension variierte (senkrecht zu den Furchen), sind bei den untersuchten Pfosten-Steg-Strukturen aufgrund des Pfosten-Patterns unterschiedliche Reize in zwei Dimensionen vorhanden. Dies führt vermutlich dazu, dass die Vorzugsrichtungen aufgrund der Präsenz weiterer Reize nicht so deutlich ausgeprägt sind. Dies lässt sich jedoch nicht verhindern, da eine Vorrichtung zur Befestigung der Stege auf unterschiedlichen Höhen für diese Experimente essentiell ist. Dennoch bestätigt auch die Analyse der zurückgelegten Strecke nach dem Winkel die leitenden Eigenschaften der Stegstrukturen. Hier zeigt sich wiederum eine unterschiedlich starke Ausprägung des Effekts. So zeigen die Zellen auf der  $z = 0$  Stegstruktur eine höhere Persistenz in ihrer Bewegung, verglichen mit der  $z = 3$  Stegstruktur, was sehr wahrscheinlich mit der bereits diskutierten Wahrnehmung der Topographie und den stets präsenten Reizen durch die Stege zusammenhängt (vgl. Abschnitt 4.3.1).

Auffällig sind zudem Abweichungen in der Zellgeschwindigkeit und der Bewegungsrichtung zwischen den strukturell identischen Feldern "25 um-Strukturfeld" der Gradientenstruktur und der "steglosen 25 µm-Referenzstruktur". So weicht die Geschwindigkeit um etwa 6,5 µm h<sup>−1</sup> ab, und auch die Bewegungsrichtung der Zellen auf der Referenzstruktur ist entlang der x- und y-Bildrichtung deutlich ausgeprägt. Möglicherweise hängt dieser Effekt mit der unterschiedlichen Passagenzahl zusammen (Gradientenstruktur: 19 und 5, Referenzstruktur: 9 und 10).

### **4.4 Veränderung der Morphologie**

In Abbildung 36 sind einige für den jeweiligen Strukturtyp typische Zellen gezeigt, zwischen denen Unterschiede in der Morphologie deutlich werden. So nimmt die Elongation der Zellen mit abnehmendem Pfostenabstand zu, während die in der Projektion sichtbare Zellfläche abnimmt, durch die Farbgebung der Phasenkontrastmikroskopie wird aber deutlich, dass die Zelle voluminöser wird (mit zunehmendem Volumen nimmt die Helligkeit in der Projektion zu). Es zeigt sich eine Veränderung der Morphologie von einer flachen, ausgebreiteten Zellform ohne Polarisation auf einer planaren Oberfläche zu einer voluminösen spindelförmigen Form, häufig mit deutlich erkennbarer Polarisation, auf strukturierten Topographien. Auf den Stegstrukturen elongieren die Zellen und richten sich entlang der Stege aus, wobei dieses Verhalten für Stege bei  $z = 0$  ausgeprägter ist, verglichen mit Stegen auf  $z = 3$  (subjektiver Eindruck).

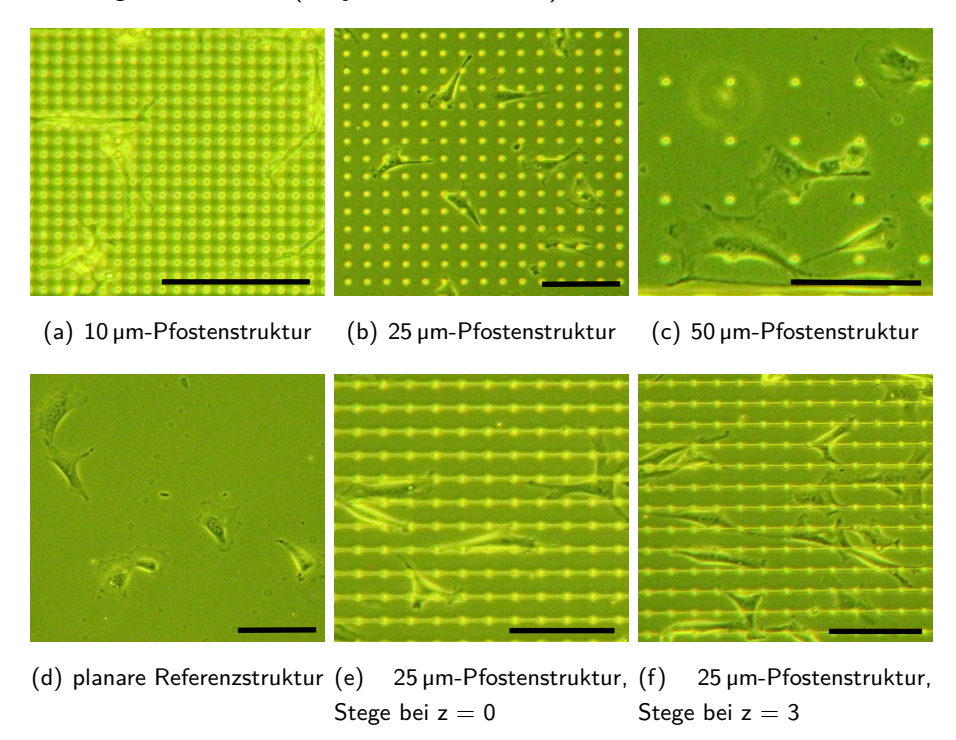

Abbildung 36: Morphologie von Fibroblasten auf unterschiedlichen Topographien. Mit abnehmendem Pfostenabstand elongieren die Zellen, während sie auf einer planaren Fläche eine flächig ausgebreitete Morphologie zeigen. Lichtmikroskopische Aufnahme im Phasenkontrast, Balken entsprechen jeweils 100 µm.

Dieses Verhalten wurde mehrfach in der Literatur beschrieben. Beispielsweise haben Oakley und Brunette (6) und Clark et al. (7) die Morphologie von Fibroblasten auf einer Furchenstruktur mit der auf einer planaren Referenzstruktur verglichen und eine ebene Ausbreitung der Zellen auf einem planaren Substrat, sowie eine Elongation der Zellen entlang von Furchen gezeigt. Eine ebenfalls elongierte und verzweigtere Form der Fibroblasten auf Pfostenstukturen mit einem effektiven Pfostenabstand kleiner 10 um wurde von Ghibaudo et al. nachgewiesen und in diesem Zusammenhang als "der nativen Morphologie sehr ähnlich" beschrieben (9).

## **5 Zusammenfassung und Ausblick**

Ziel der vorliegenden Arbeit war es, den Einfluss unterschiedlicher Topographien auf das Migrationsverhalten von Fibroblasten zu untersuchen. Hierzu wurden mittels Direktem Laser Schreiben verschiedene Strukturen hergestellt und das Zellverhalten auf diesen mit Hilfe von Zeitrafferaufnahmen analysiert.

Untersucht wurden zwei unterschiedliche Strukturtypen. Eine aus Pfosten unterschiedlichen Abstands bestehende Topographie ("Gradientenstruktur") wurde mit einer planaren Referenzstruktur verglichen. Weiterhin wurden Pfosten-Steg-Strukturen mit unterschiedlichen Steghöhen untersucht, für welche als Referenz eine steglose Pfostenstruktur mit identischem Pfostenabstand diente. Die Zellen zeigten topographieabhängige Reaktionen, welche sich in der Morphologie, der Geschwindigkeit, der Persistenz der Bewegung und dem Winkel der Bewegungsrichtung äußern.

So zeigte sich für die Gradientenstruktur eine Tendenz in der Migration hin zu größeren Pfostenabständen. Für eine definitive Aussage sind allerdings weitere Experimente zur Erhöhung der Fallzahl notwendig. Auch die Gestaltung einer Topographie mit einem dynamischeren Übergang, also eine kleinere Variation des unterschiedlichen Elementabstands angrenzender Strukturfelder, einer Gradientenstruktur könnte für weitere Experimente interessant sein. Die Ergebnisse der Pfosten-Steg-Strukturen deuten darauf hin, dass die Zellen die dargebotene Topographie nur bis zu einer bestimmten Höhe wahrnehmen, wobei diese Höhe noch durch weitere Experimente zu ermitteln ist. Weiterhin zeigt sich, dass dauerhaft präsente Reize, in dieser Arbeit durch auf der Substratoberfläche aufliegende Stege realisiert, zu einer Erhöhung der Geschwindigkeit und der Persistenz der Zellbewegung führen, da sie den Zellen weitere "Ankerpunke" bieten. Mittels einer porösen oder einer auf zwei Ebenen strukturierten Oberfläche, wie beispielsweise genoppter Pfosten, könnte dieses Verhalten möglicherweise noch gefördert werden.

Mit den erzielten Ergebnissen konnten einige bereits beschriebene Verhaltensweisen bestätigt werden, jedoch liegen nicht für alle Resultate Referenzangaben vor. Dies hängt damit zusammen, dass die meisten etablierten Techniken nur die Herstellung "einfacher" Strukturen erlauben und somit oftmals lediglich die Zell-Topographie-Interaktion anhand dieser einfachen 2,5D-Strukturen untersucht werden. Mittels Direktem Laser Schreiben hingegen ist auch die Herstellung von Strukturen mit dreidimensionalen Merkmalen, beispielsweise den Stegen der untersuchten Pfosten-Steg-Strukturen, möglich. Dies kann wiederum zur Herstellung von Topographien ausgenutzt werden, welche die dreidimensionale Umgebung der Zellen besser nachempfinden. Die Aussagekraft der erzielten Ergebnisse wird jedoch durch verhältnismäßig große Fehler limitiert, welche mangels geeigneter Software zum automatischen Tracken des untersuchten Zelltyps durch die manuelle Erfassung der Zellenkoordinaten entstanden sind. Objektivere und aussagekräftigere Ergebnisse können nur durch eine Automatisierung dieses Vorgangs erzielt werden. Hierzu ist jedoch eine zuverlässige Zellerkennung und Unterscheidung zwischen Struktur und Zellobjekt notwendig, welche jedoch im Rahmen dieser Arbeit und in Bezug auf die vorliegende Problemstellung noch nicht realisiert werden konnte.

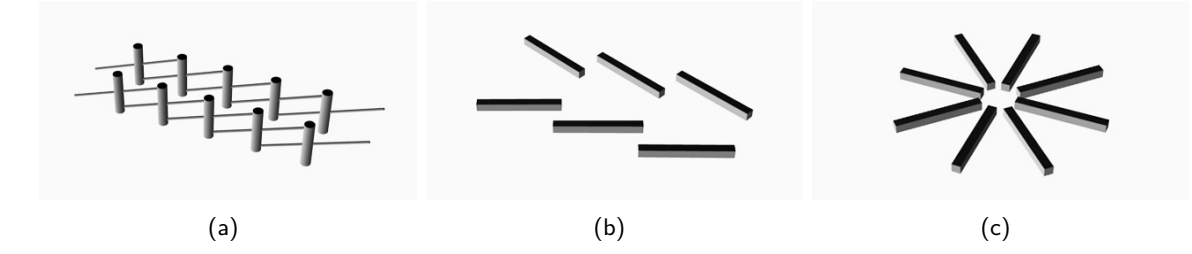

Abbildung 37: Schematische Vorschläge für möglicherweise weitere in diesem Zusammenhang interessante Topographien. (a) Struktur mit einer dynamischen Steghöhe. (b) Aufeinander zulaufende Grate. (c) Radialer Gradient.

Insgesamt zeigen sich dennoch erste vielversprechende Ergebnisse in Bezug auf die Beeinflussung der Zellbewegung mit Hilfe von Topographien. Um das Zellverhalten und die Migration mittels einer genau definierten Oberflächenstruktur gezielt steuern zu können, sind jedoch weitere Untersuchungen und Strukturen notwendig.

In diesem Zusammenhang könnten für die gezielte Steuerung der Bewegungsrichtung Strukturen mit einer dynamischen Steghöhe, mit aufeinander zulaufenden Graten oder mit einem radialen Gradienten interessant sein. Schematisch sind diese genannten Strukturen in Abbildung 37 gezeigt, wobei sich zur Herstellung dieser Strukturen die Technik des Direkten Laser Schreibens aufgrund der Möglichkeit der präzisen Herstellung dreidimensionaler Strukturen besonders gut eignet.

Für den Einsatz von Mikrotopographien bei medizinischen Anwendungen ist neben der Untersuchung weiterer Strukturen auch die Analyse von weiteren Zelltypen notwendig, da in der natürlichen Umgebung der Zellen in der Regel mehr als nur ein Zelltyp präsent ist. Bis mit Hilfe von Mikrotopographien Implantate und Wundverschlüsse optimiert oder anatomische Strukturen und Gewebe in vivo nachgebildet werden können, müssen trotz erster vielversprechender Ergebnisse noch viele Aspekte der Zell-Topographie-Interaktion untersucht werden.

## **6 Anhang**

## **6.1 Daten**

| Gradient   | Gradient | Gradient   | Referenz | Referenz   | Stege  | Stege  |
|------------|----------|------------|----------|------------|--------|--------|
| $10 \mu m$ | 25µm     | $50 \mu m$ | planar   | $25 \mu m$ | $z=0$  | $z=3$  |
| 31070      | 17866    | 24664      | 53596    | 6548       | 115220 | 152400 |
| 5051       | 2893     | 4279       | 6152     | 8329       | 13900  | 21648  |
| 24,60      | 24,70    | 23,06      | 34,85    | 31,24      | 33,16  | 28,16  |
| ± 4.34     | ± 4.98   | ± 4,34     | ± 5,52   | ± 4.28     | ± 5,52 | ± 4,45 |
| 0,15       | 0.18     | 0.19       | 0.20     | 0,12       | 0.18   | 0.16   |
| ± 0.04     | ± 0.05   | ± 0.04     | ± 0.04   | ± 0.02     | ± 0.04 | ± 0.04 |
| 0,09       | 0.11     | 0.13       | 0.14     | 0.09       | 0.15   | 0,13   |
| ± 0.02     | ± 0.03   | ± 0.03     | ± 0.03   | ± 0.02     | ± 0.04 | ±0.03  |
| 0,10       | 0.10     | 0,11       | 0,11     | 0.06       | 0.07   | 0,06   |
| ± 0,03     | ± 0,03   | ± 0,03     | ± 0.02   | ± 0.01     | ± 0.02 | ± 0,02 |
|            |          |            |          |            |        |        |
|            |          |            |          |            |        |        |

Tabelle 2: Übersicht der diskutierten Daten.

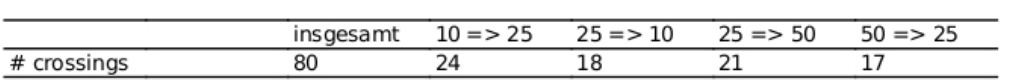

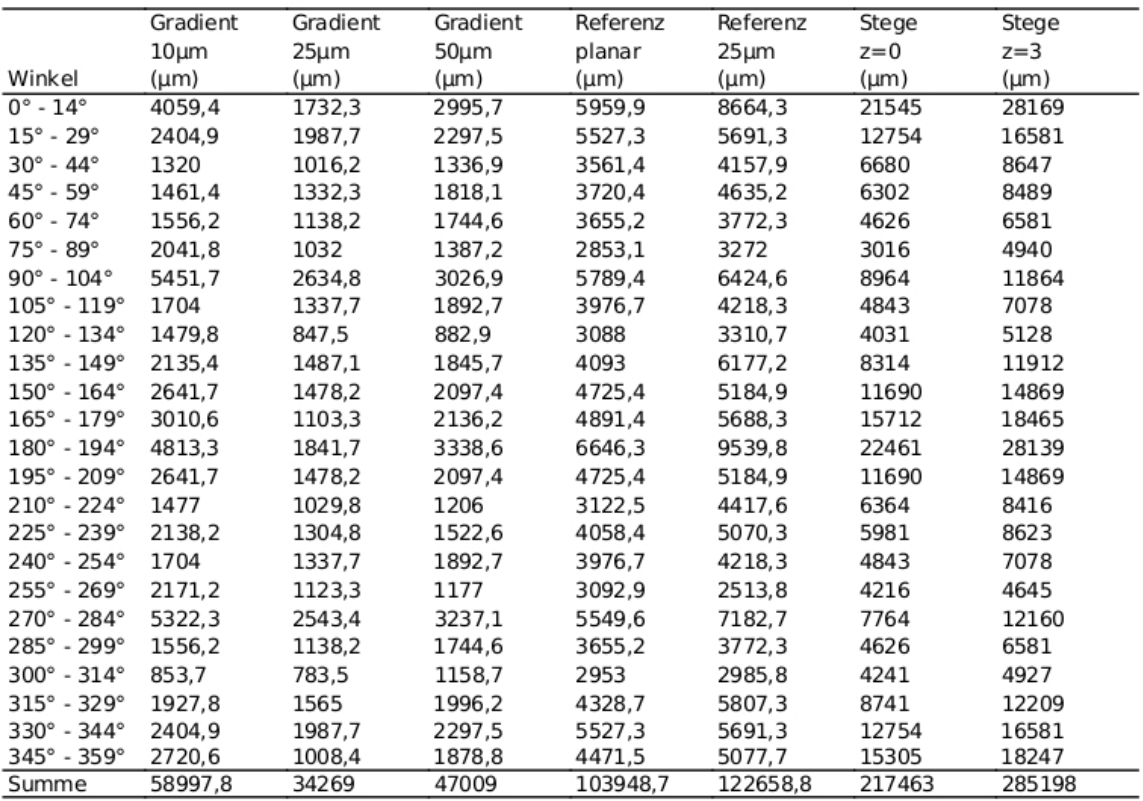

## **6.2 Materialien**

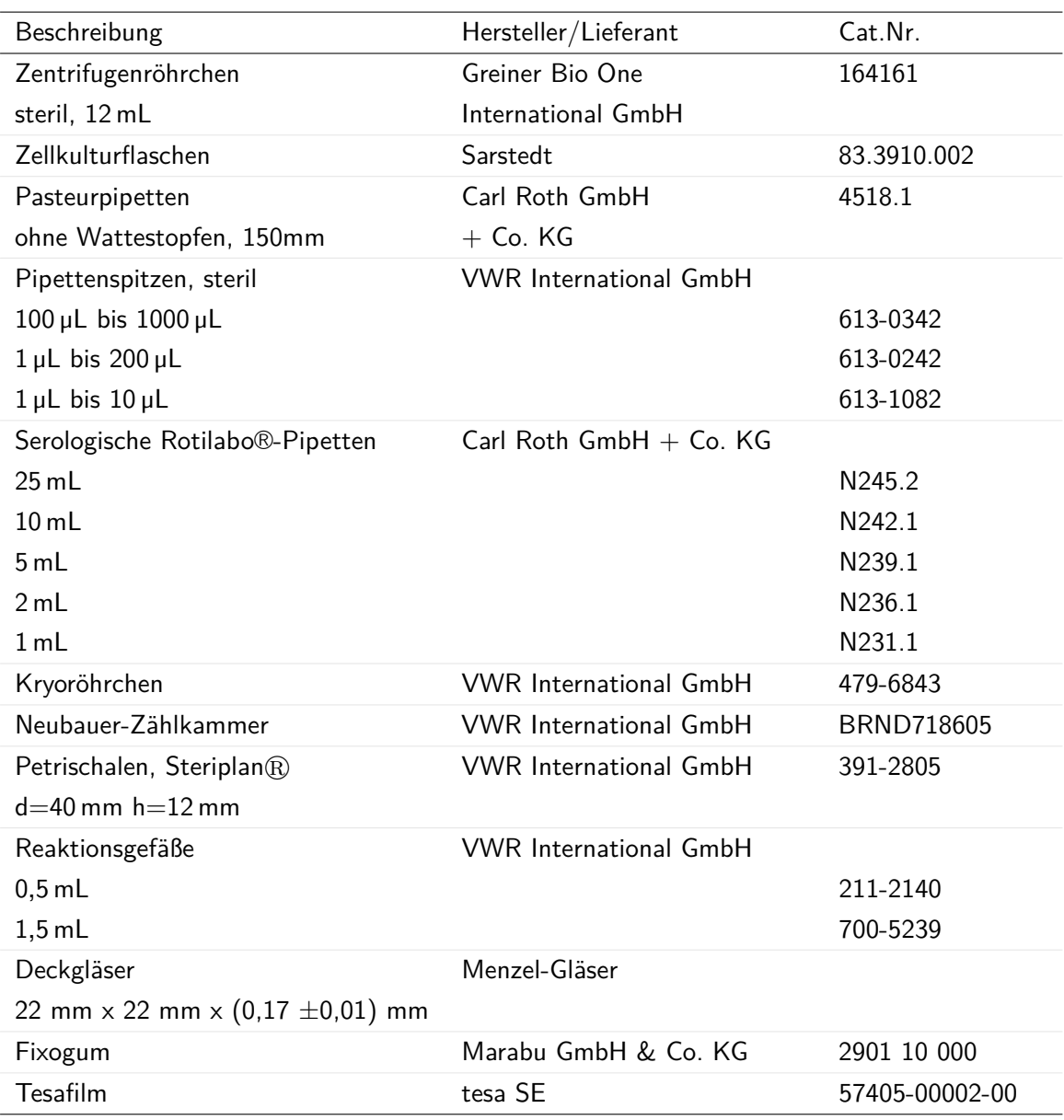

Tabelle 3: Auflistung aller genutzte Materialien.

## **6.3 Geräte**

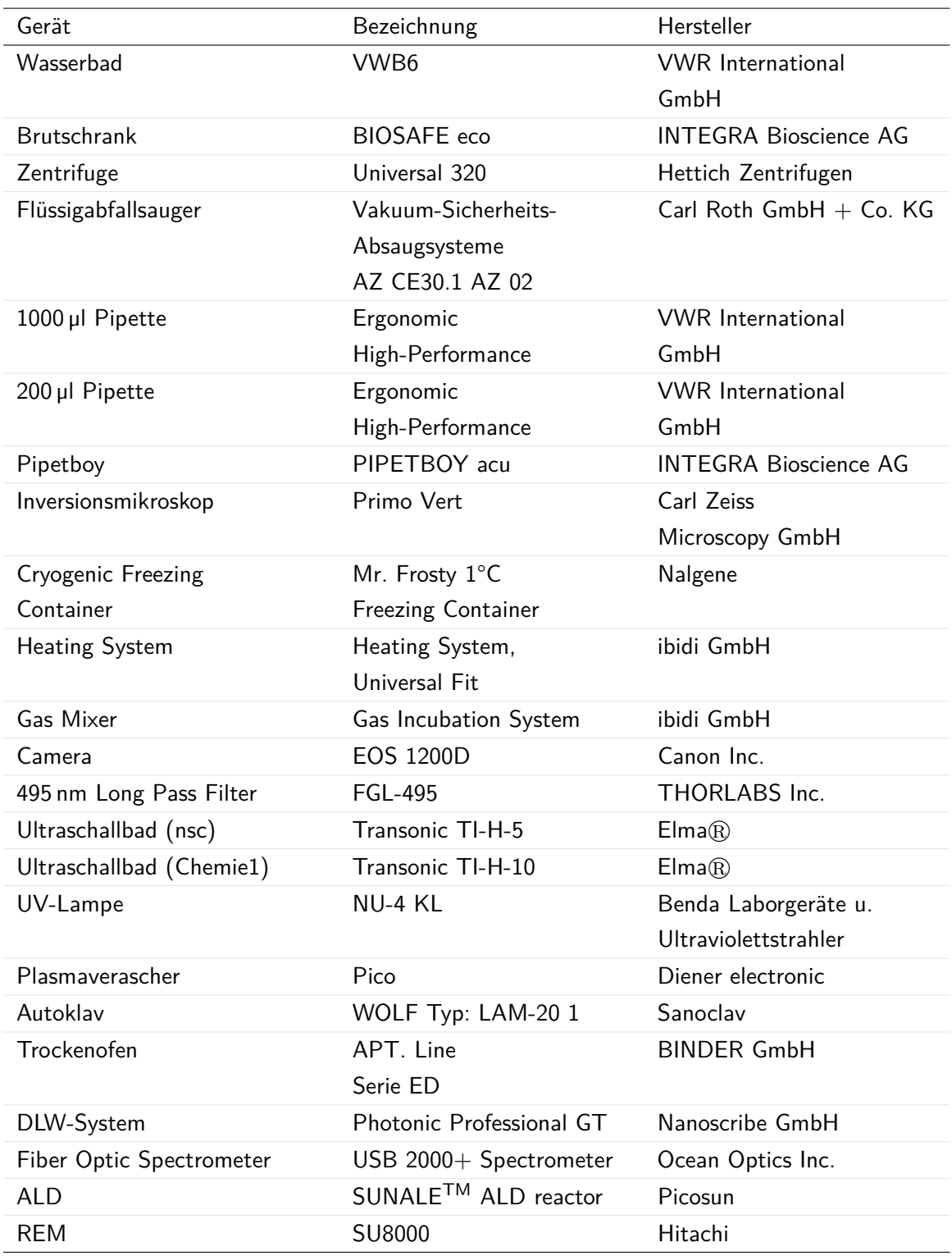

Tabelle 4: Auflistung aller genutzten Geräte.

## **6.4 Reagenzien**

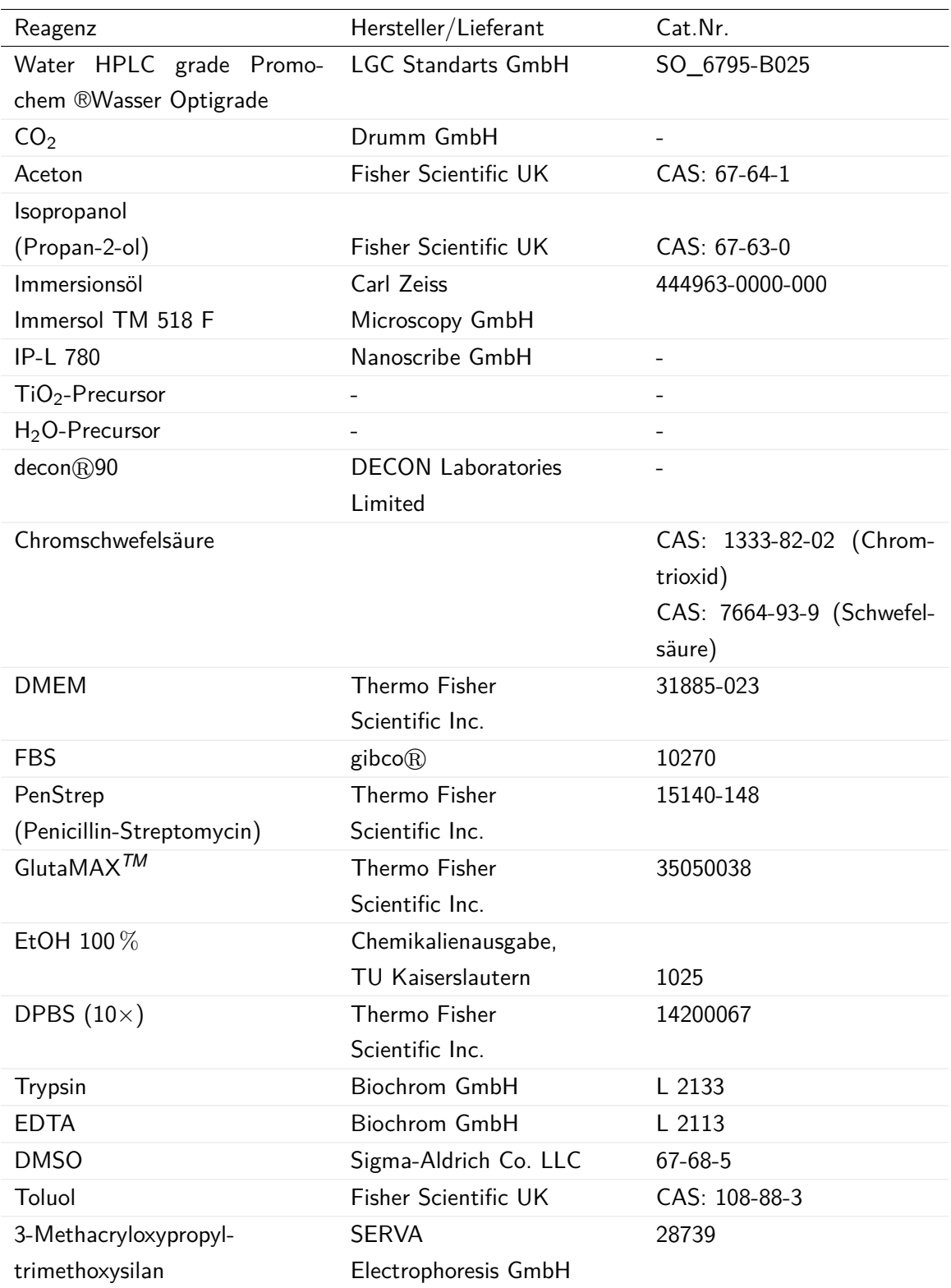

Tabelle 5: Auflistung aller genutzten Reagenzien.

## **6.5 Lösungen**

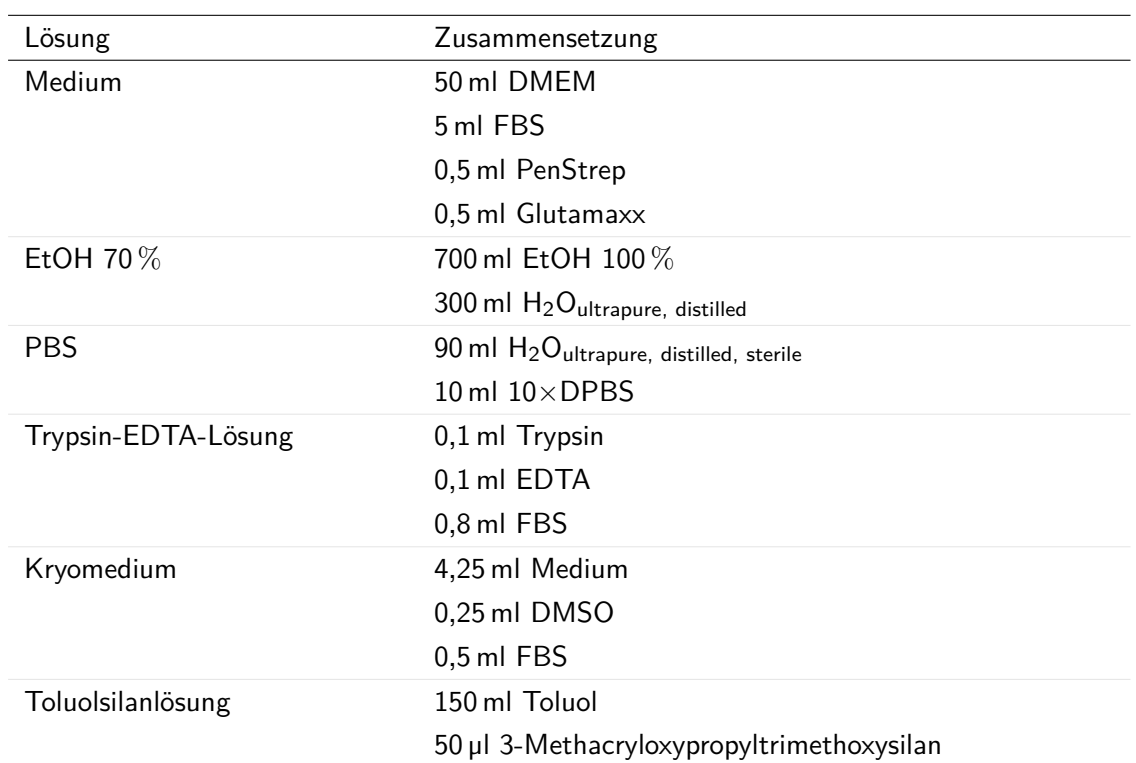

## Tabelle 6: Auflistung aller verwendeten Lösungen.

## **6.6 Software**

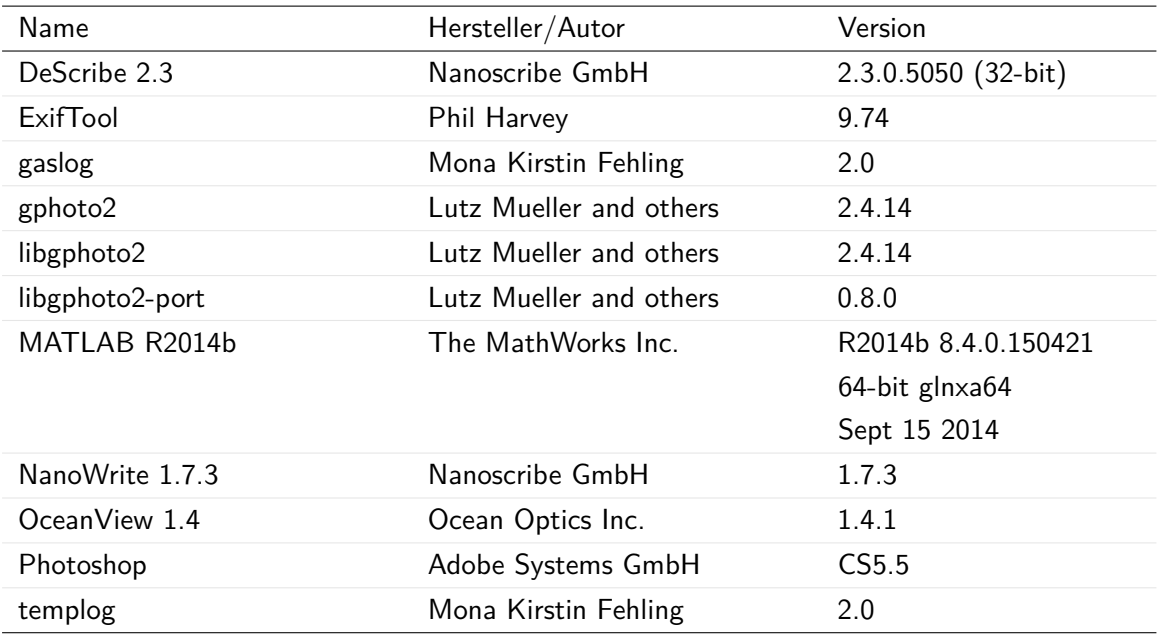

## Tabelle 7: Auflistung verwendeter Software.

# **Abbildungsverzeichnis**

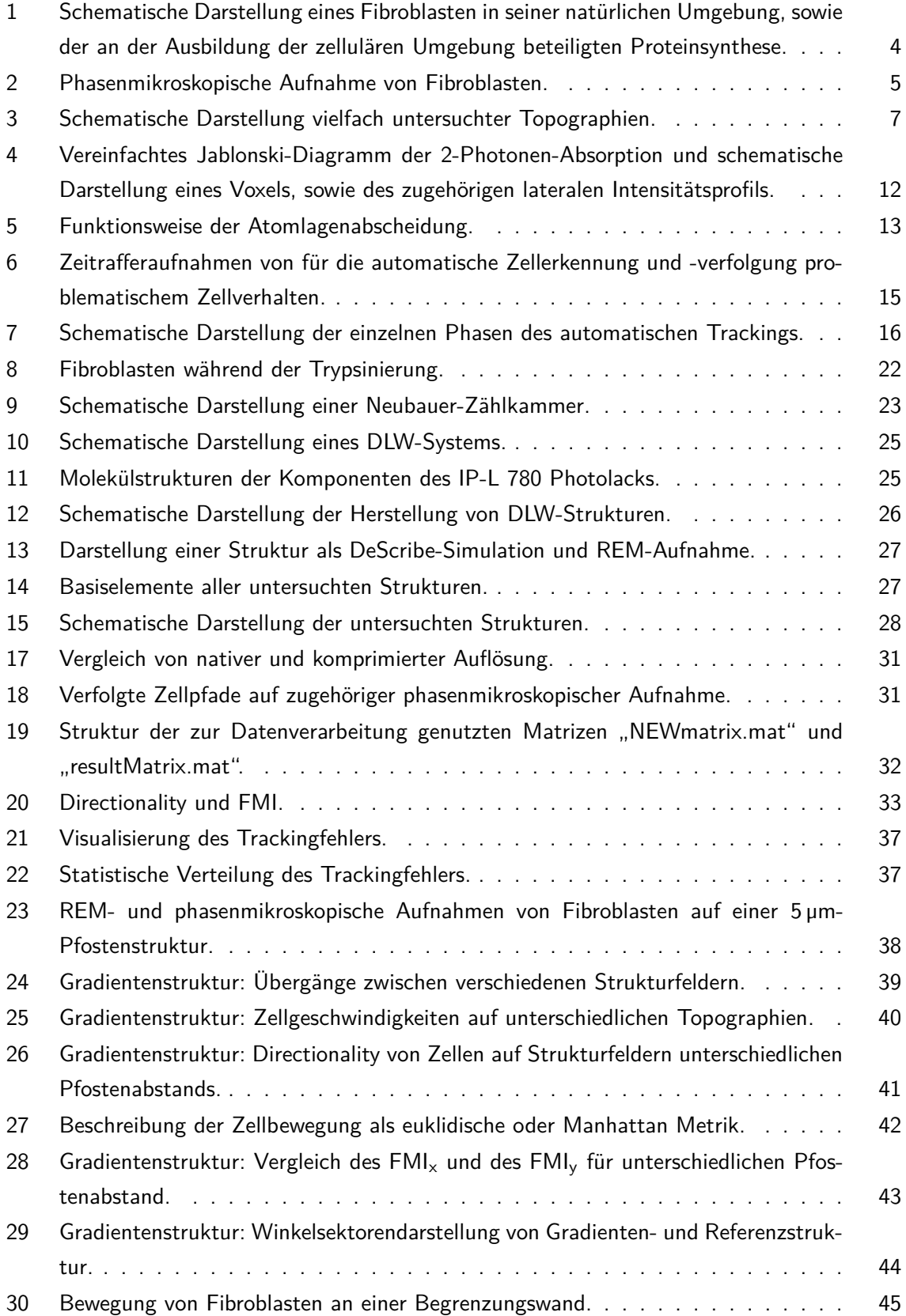

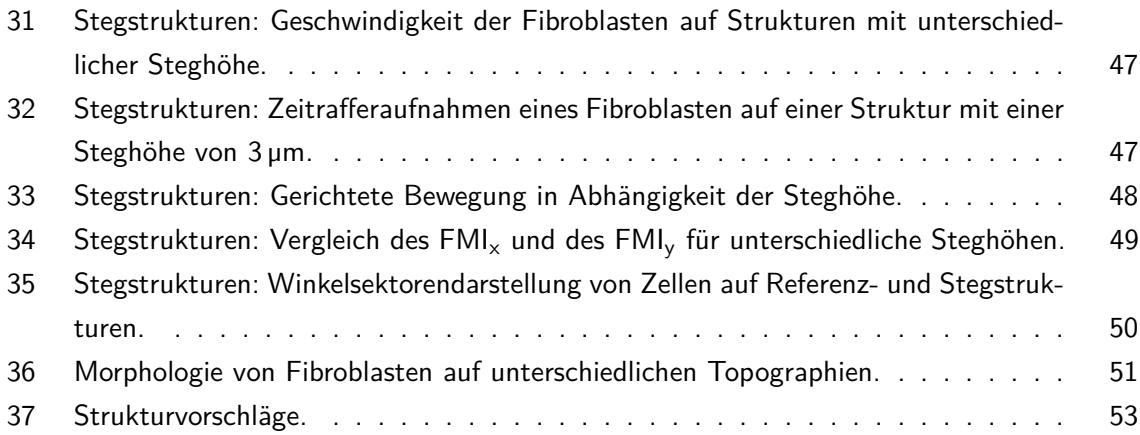

## **Tabellenverzeichnis**

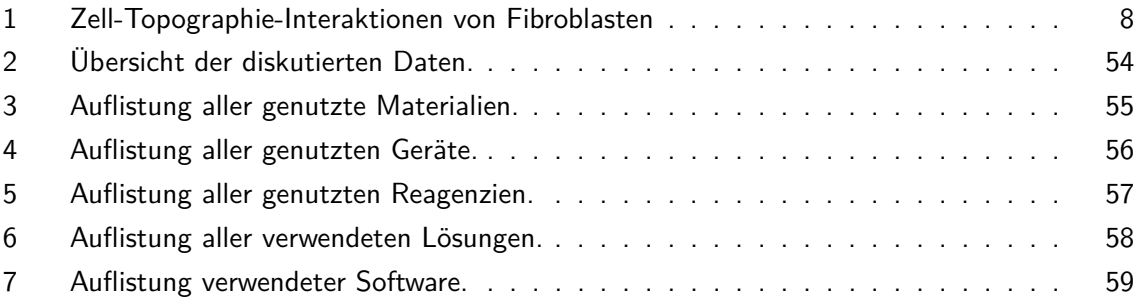

## **Literatur**

- [1] Bundesministerium des Inneren. Demografiebericht. Bericht der Bundesregierung zur demografischen Lage und künftigen Entwicklung des Landes. Kurzfassung., 2011. https: //www.bmi.bund.de/SharedDocs/Downloads/DE/Themen/Politik\_Gesellschaft/ DemographEntwicklung/demografiebericht\_kurz.pdf?\_\_blob=publicationFile, abgerufen am 19.08.2015.
- [2] Reflex Verlag. Implantate, Dezember 2013.
- [3] A. Curtis, M. Riehle. Tissue engineering: the biophysical background. Physics in Medicine and Biology, 46(4):R47, 2001.
- [4] J.-P. Kaiser, A. Reinmann, A. Bruinink. The effect of topographic characteristics on cell migration velocity . Biomaterials , 27(30):5230 – 5241, 2006.
- [5] H. Chen, L. Yuan, W. Song, Z. Wu, D. Li. Biocompatible polymer materials: Role of proteinsurface interactions. Progress in Polymer Science, 33(11):1059 - 1087, 2008.
- [6] C. Oakley, D. M. Brunette. Topographic compensation: Guidance and directed locomotion of fibroblasts on grooved micromachined substrata in the absence of microtubules. Cell Motility and the Cytoskeleton, 31(1):45–58, 1995.
- [7] P. Clark, P. Connolly, A.S:G. Curtis, J.A. Dow, C.D.W. Wilkinson. Topographical control of cell behaviour: II. Multiple grooved substrata. Development, 108(4):635–644, 1990.
- [8] F. Sun, D. Casse, J.A. Van Kan, R. Ge, F. Watt. Geometric control of fibroblast growth on proton beam-micromachined scaffolds. Tissue engineering, 10(1-2):267–272, 2004.
- [9] M. Ghibaudo, L. Trichet, J. Le Digabel, A. Richert, P. Hersen, B. Ladoux. Substrate Topography Induces a Crossover from 2D to 3D Behavior in Fibroblast Migration . Biophysical Journal , 97(1):357 – 368, 2009.
- [10] T. Weiß, G. Hildebrand, R. Schade, K. Liefeith. Two-Photon polymerization for microfabrication of three-dimensional scaffolds for tissue engineering application. Engineering in Life Sciences, 9(5):384–390, 2009.
- [11] A.J. Grodzinsky, R.D. Kamm, D.A. Lauffenburger. Quantitative aspects of tissue engineering: basic issues in kinetics, transport and mechanics. In Principles of Tissue Engineering, pages 195–206. Elsevier BV, 2000.
- [12] Krstić, R.V. Die Gewebe des Menschen und der Säugetiere: ein Atlas zum Studium für Mediziner und Biologen. Springer, 1988.
- [13] B.A.C. Harley, H.-D. Kim, M.H. Zaman, I.V. Yannas, D.A. Lauffenburger, L.J. Gibson. Microarchitecture of Three-Dimensional Scaffolds Influences Cell Migration Behavior via Junction Interactions . Biophysical Journal ,  $95(8):4013 - 4024$ , 2008.
- [14] S. Ayad, R. P. Boot-Hanford, M. J. Humphries, K. E. Kadler, C. A. Shuttleworth. The Extracellular Matrix (Facts Book). Academic Press, 1998.
- [15] A. Ovsianikov, V. Mironov, J. Stampf, R. Liska. Engineering 3D cell-culture matrices: multiphoton processing technologies for biological and tissue engineering applications. Expert Rev Med Devices, 9(6):613 – 633, 2012.
- [16] C.C. Berry, G. Campbell, A. Spadiccino, M. Robertson, A.S.G. Curtis. The influence of microscale topography on fibroblast attachment and motility . Biomaterials, 25(26):5781 -5788, 2004.
- [17] P. Clark, P. Connolly, A.S.G. Curtis, J.A.T. Dow, C.D.W. Wilkinson. Cell guidance by ultrafine topography in vitro. J Cell Sci, 99 (Pt 1):73-77, 1991.
- [18] A.M. Greiner, B. Richter, M. Bastmeyer. Micro-Engineered 3D Scaffolds for Cell Culture Studies. Macromolecular Bioscience, 12(10):1301–1314, 2012.
- [19] C.J. Bettinger, R. Langer, J.T. Borenstein. Engineering Substrate Topography at the Micro- and Nanoscale to Control Cell Function. Angewandte Chemie International Edition, 48(30):5406–5415, 2009.
- [20] A.S.G. Curtis, C.D.W. Wilkinson. Topographical control of cells. Biomaterials, 18(24):1573 – 1583, 1997.
- [21] B. Wòjciak-Stothard, A. Curtis, W. Monaghan, K. Macdonald, C. Wilkinson. Guidance and Activation of Murine Macrophages by Nanometric Scale Topography. Experimental Cell Research, 223(2):426–435, mar 1996.
- [22] S. Britland. Micropatterned substratum adhesiveness: A model for morphogenetic cues controlling cell behavior. Experimental Cell Research, 198(1):124–129, jan 1992.
- [23] R.G. Harrison. The reaction of embryonic cells to solid structures. J. Exp. Zool., 17(4):521-544, nov 1914.
- [24] A.F. von Recum T.G. van Kooten. The influence of micro-topography on cellular response and the implications for silicone implants. Journal of Biomaterials Science, Polymer Edition, 7(2):181–198, 1996.
- [25] P.P. Provenzano, D.R. Inman, K.W. Eliceiri, S.M. Trier, P.J. Keely. Contact Guidance Mediated Three-Dimensional Cell Migration is Regulated by Rho/ROCK-Dependent Matrix Reorganization. Biophysical Journal , 95(11):5374 – 5384, 2008.
- [26] S. B. Carter. Principles of Cell Motility: The Direction of Cell Movement and Cancer Invasion. Nature, 208(5016):1183–1187, dec 1965.
- [27] H. Jeon, H. Hidai, D.J. Hwang, K.E. Healy, C.P. Grigoropoulos. The effect of micronscale anisotropic cross patterns on fibroblast migration . Biomaterials , 31(15):4286 – 4295, 2010.
- [28] D.M. Brunette. Fibroblasts on micromachined substrata orient hierarchically to grooves of different dimensions . Experimental Cell Research,  $164(1):11 - 26$ , 1986.
- [29] S.Y. Boateng, T.J. Hartman, N. Ahluwalia, H. Vidula, T.A. Desai, B. Russell. Inhibition of fibroblast proliferation in cardiac myocyte cultures by surface microtopography. American Journal of Physiology - Cell Physiology, 285(1):C171–C182, 2003.
- [30] Z. Jahed, S. Molladavoodi, B.B. Seo, M. Gorbet, T.Y. Tsui, M.R.K. Mofrad. Cell responses to metallic nanostructure arrays with complex geometries . Biomaterials ,  $35(34):9363 -$ 9371, 2014.
- [31] J.K. Hohmann, G. von Freymann. Influence of Direct Laser Written 3D Topographies on Proliferation and Differentiation of Osteoblast-Like Cells: Towards Improved Implant Surfaces. Advanced Functional Materials, 24(42):6573–6580, 2014.
- [32] F. Klein, B. Richter, T. Striebel, C.M. Franz, G. von Freymann, M. Wegener, M. Bastmeyer. Two-Component Polymer Scaffolds for Controlled Three-Dimensional Cell Culture. Advanced Materials, 23(11):1341–1345, 2011.
- [33] M.J. Dalby, M.O. Riehle, D.S. Sutherland, H. Agheli, A.S.G. Curtis. Changes in fibroblast morphology in response to nano-columns produced by colloidal lithography . Biomaterials, 25(23):5415 – 5422, 2004.
- [34] M. Thiel, J.K. Gansel, M. Wegener, G. von Freymann. Wenn das Licht den Dreh raus hat. Künstliche chirale Materialien. Physik in unserer Zeit, 42(2):70–76, 2011.
- [35] https://www.tu-braunschweig.de/pci/research/gericke/forschung/ multiphotonen/zweiphotonen, abgerufen am 24.08.2015.
- [36] J. Fischer. Three-dimensional optical lithography beyond the diffraction limit. PhD thesis, Karlsruher Institut für Technologie (KIT), 2012. Karlsruhe, KIT, Diss., 2012.
- [37] T.D.I. Suntola, J.D.I. Antson. Verfahren und Vorrichtung zum erzeugen von Verbindungsdünnschichten, #jun# 10 1976. DE Patent App. DE19,752,553,048.
- [38] S.M. George. Atomic Layer Deposition: An Overview. Chemical Reviews, 110(1):111–131, 2010. PMID: 19947596.
- [39] M. Putkonen, L. Niinistö. Organometallic Precursors for Atomic Layer Deposition. In Fischer, RolandA., editor, Precursor Chemistry of Advanced Materials, volume 9 of Topics in Organometallic Chemistry, pages 125–145. Springer Berlin Heidelberg, 2005.
- [40] M. Kunze. Entwicklung und Implementierung eines Softwaretools zur Einzelzellverfolgung. Programm "Cell Tracker". Bachelorarbeit, Universität Leipzig, 2011.
- [41] S. Posch, B. Möller. Nichts als Zellen oder was kann uns ein Computer noch über Mikroskopbilder verraten? Georg-Cantor-Heft, 13:33 – 42, 2011.
- [42] S. Magosch, H.-G. Lipinski, M. Wiemann, D. Bingmann. Bewegungsanalyse von zeitlich aufgenommenen Zellbilddaten in vitro. In Meinzer, Hans-Peter and Handels, Heinz and Horsch, Alexander and Tolxdorff, Thomas, editor, Bildverarbeitung für die Medizin 2005, Informatik aktuell, pages 400–404. Springer Berlin Heidelberg, 2005.
- [43] http://www.lfb.rwth-aachen.de/wp-content/uploads/2012/09/segm\_threshold. jpg, abgerufen am 24.08.2015.
- [44] http://www.lfb.rwth-aachen.de/wp-content/uploads/2012/09/segm\_knot\_ insert2.jpg, abgerufen am 24.08.2015.
- [45] http://numod.ins.uni-bonn.de/people/horn/taxi/gnuplotV\_out\_v\_012\_003\_ small.png, abgerufen am 24.08.2015.
- [46] C. Stauffer, W.E.L. Grimson. Learning patterns of activity using real-time tracking. IEEE: Transactions on Pattern Analysis and Machine Intelligence, 22(8):747–757, 2000.
- [47] NIH/3T3 (ATCC®CRL-1658™). https://www.lgcstandards-atcc.org/products/ all/CRL-1658.aspx?geo\_country=de\&slp=1, abgerufen am 18.08.2015.
- [48] A. Schrödel. Kryokonservierung von eukaryotischen Zellkulturzellen. Biol. Unserer Zeit, 39(5):308, oct 2009.
- [49] C.H. Lillig. Säugetierzellkulturen. Praktikumsunterlagen: Zellkultur. https://www.unimarburg.de/fb20/cyto/lehre/praktikumsunterlagen/vl/Zellkultur. https://www. uni-marburg.de/fb20/cyto/lehre/praktikumsunterlagen/vl/Zellkultur, abgerufen am 13.08.2015.
- [50] ATCC. Product Sheet: NIH/3T3 (ATCC(R) CRL-1658 TM).
- [51] S. Schmitz. Der Experimentator: Zellkultur. Springer Science + Business Media, 2011.
- [52] B. Richter. Selektive Biofunktionalisierung dreidimensionaler Mikrostrukturen. PhD thesis, Karlsruher Institut für Technologie (KIT), 2014.
- [53] nanoscribe GmbH. Data Sheet: Photonic Professional GT, 2015.
- [54] R. Wittig, E. Waller, G. von Freymann, R. Steiner. Direct laser writing-mediated generation of standardized topographies for dental implant surface optimization. Journal of Laser Applications, 24(4):–, 2012.
- [55] G. von Freymann, A. Ledermann, M. Thiel, I. Staude, S. Essig, K. Busch, M. Wegener. Three-Dimensional Nanostructures for Photonics. Advanced Functional Materials, 20(7):1038–1052, 2010.
- [56] Datenblatt: IP-L 780 Photoresist. http://www.cnf.cornell.edu/msds/MSDS\%20IP-L\ %20780\%20resist\%20en\%2851011\%29.pdf, abgerufen am 15.08.2015.
- [57] IP-L 780 Photoinitiator. http://www.molbase.com/en/cas-77820-11-2.html, abgerufen am 15.08.2015.
- [58] IP-L 780 Monomer. http://www.molbase.com/en/search.html?search\_keyword= 3524-68-3, abgerufen am 15.08.2015.
- [59] E.J. Berenschot, N. Burouni, B. Schurink, J.W. van Honschoten, R.G. Sanders, R. Truckenmuller, H.V. Jansen, M.C. Elwenspoek, A.A. van Apeldoorn, N.R. Tas. 3D nanofabrication of fluidic components by corner lithography. small, 8(24):3823–3831, 2012.
- [60] M. Richard. In vitro Untersuchung der Fibroblastenadhäsion und -proliferation an oberflächenmodifizierten Titanwerkstoffen. PhD thesis, Humboldt-Universität zu Berlin, 2002.
- [61] ibidi GmbH. Instruction Manual: ibidi Gas Incubation System for  $CO_2$  and  $O_2$ , Version 1.4, Januar 2015.
- [62] ibidi GmbH. Manual: Chemotaxis and Migration Tool Version 1.01. Online, abgerufen am 14.08.2015.

## **Danksagung**

An dieser Stelle möchte ich mich ganz herzlich bei allen bedanken, die mich unterstützt und zum Gelingen dieser Arbeit beigetragen haben:

- Prof. Dr. Georg von Freymann, der mich mit einem Vortrag für das Themengebiet begeistert hat und mir ermöglichte ein spannendes und aktuelles Thema zu bearbeiten, für die stetige Betreuung und Motivation, sowie die zahlreichen konstruktiven Diskussionen
- Prof. Dr. Christiane Ziegler für die Übernahme des Zweitgutachtens sowie der Mitbenutzung des Zelllabors für meine Experimente
- Judith Katharina Hohmann, die mir die Grundlagen der Zellkultur und des Direkten Laser Schreibens vermittelte und mich stets mit regen Diskussionen, Gedankenaustausch und hilfreichen Tipps unterstützte
- allen Mitarbeitern der AG von Freymann (Julian Hering, Christina Jörg, Christoph Reinheimer, Michael Renner, Marc Vogel, Erik Waller, Stefan Weber) für die zahlreichen Diskussionen und Denkanstöße, das Korrekturlesen dieser Arbeit und natürlich für die stets angenehme Atmosphäre
- Peter Fronhöfer, der mich bei technischen Fragestellungen stets unterstützte und Bauteile für den Versuchsaufbau anfertigte
- Heike Buchinger für die Unterstützung bei sämtlichen Formalitäten
- meiner Familie, allen voran meinen Eltern, die mich während meines Studiums stets unterstützt haben
- meinem Freund, der immer ein offenes Ohr für mich hatte

## **Erklärung gemäß § 16 Abs. 7 Diplomprüfungsordnung (DPO) Biophysik**

Die Diplomarbeit mit dem Thema "Untersuchung des Migrationsverhaltens von Fibroblasten auf dreidimensionalen Mikrostrukturen" abgegeben am 01.09.2015 wurde am 01.12.2014 von Herrn Prof. Dr. Georg von Freymann an mich ausgegeben und betreut.

Ich versichere, dass ich die Arbeit selbstständig verfasst und keine anderen als die angegebenen Quellen und Hilfsmittel benutzt habe.

Zum zweiten Gutachter gemäß § 17 Abs. 2 DPO bitte ich Frau Prof. Dr. Christiane Ziegler zu bestimmen.

Mona Kirstin Fehling Kaiserslautern, den 01.09.2015